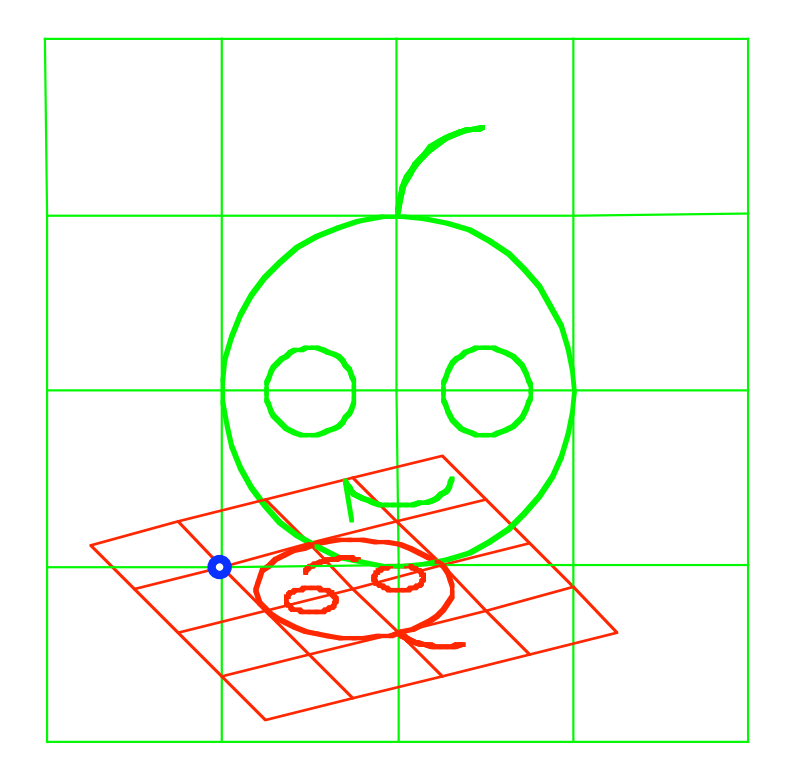

# Modul 107 Fixpunkte

Fixpunkt: da läuft nichts mehr Fixpunkt: da läuft nichts mehr

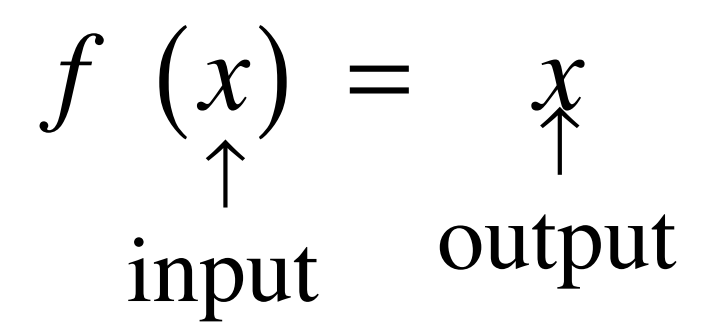

Fixpunkt: da läuft nichts mehr

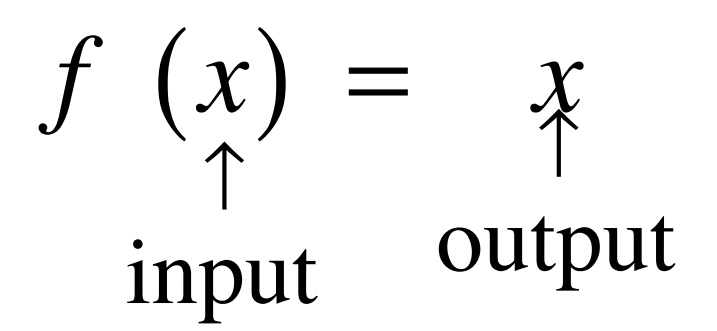

gigo: garbage in, garbage out

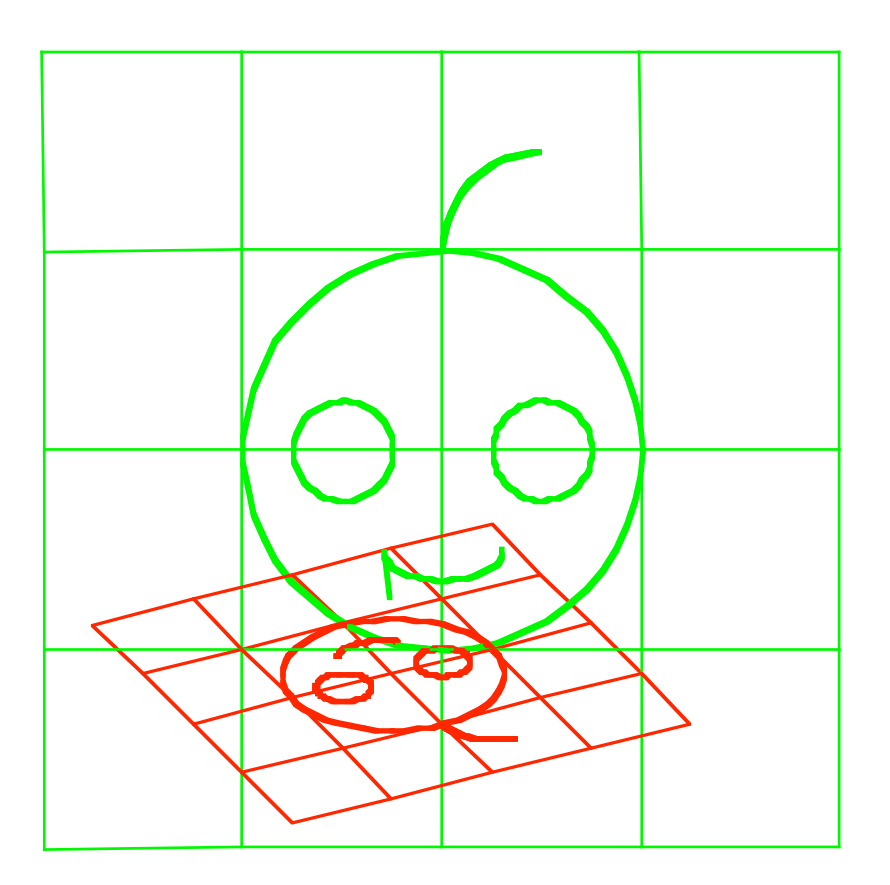

Fixpunkt?

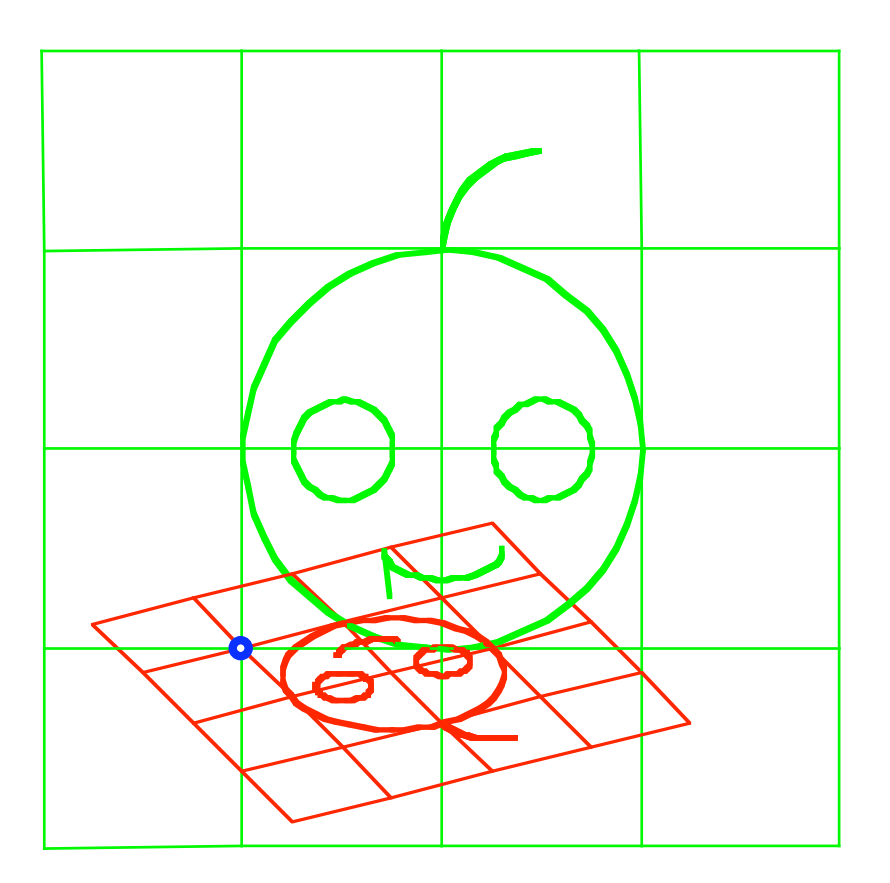

Fixpunkt?

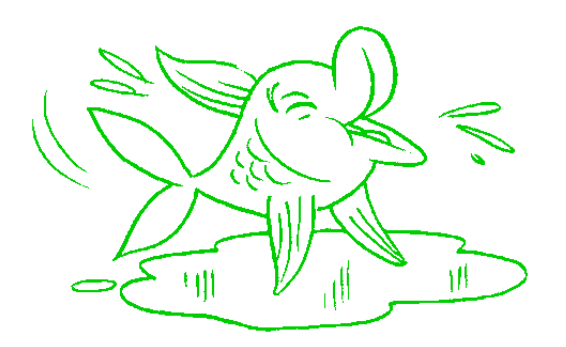

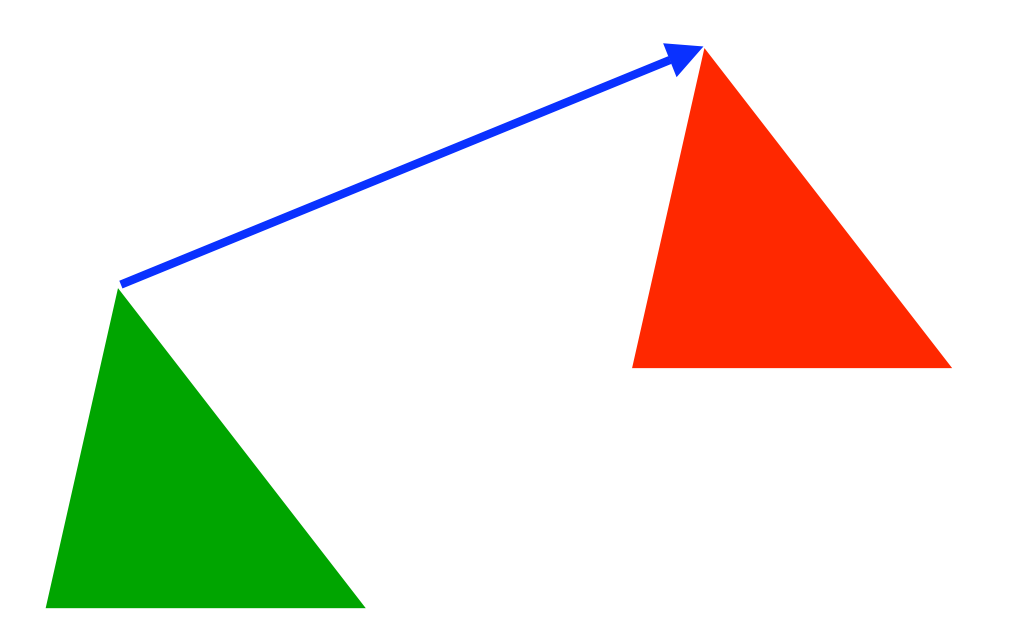

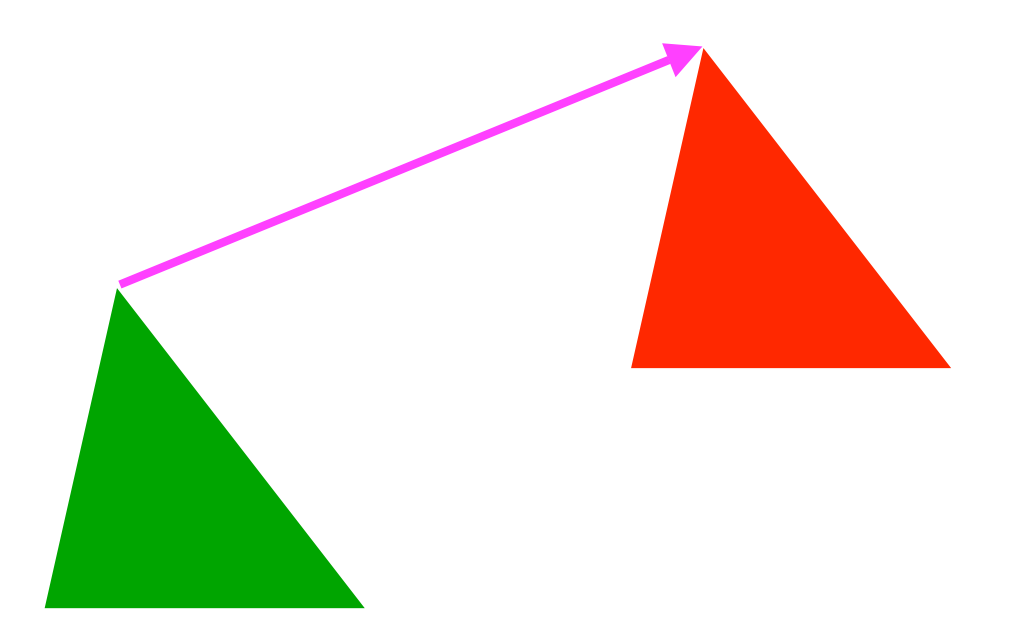

Translation: *kein* Fixpunkt

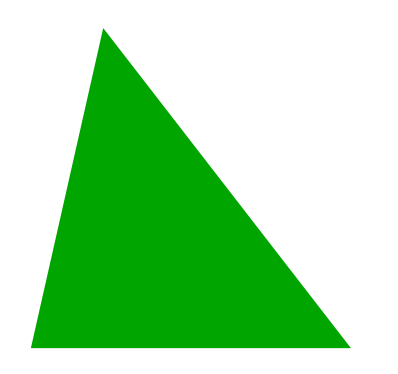

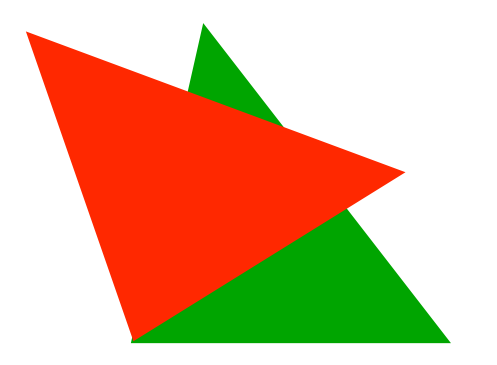

## Drehung:

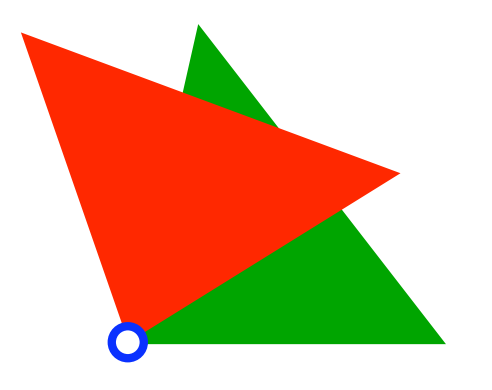

#### Drehung: Drehzentrum ist Fixpunkt

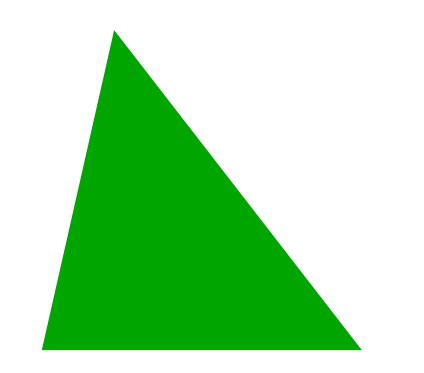

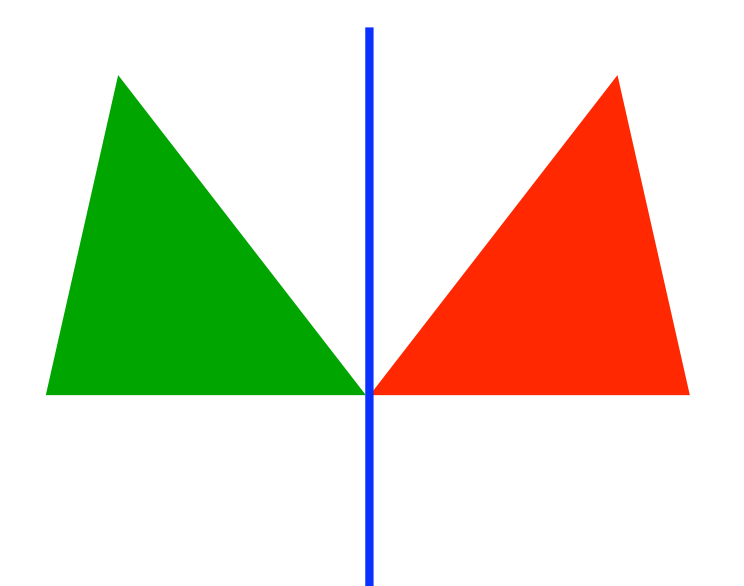

Geradenspiegelung:

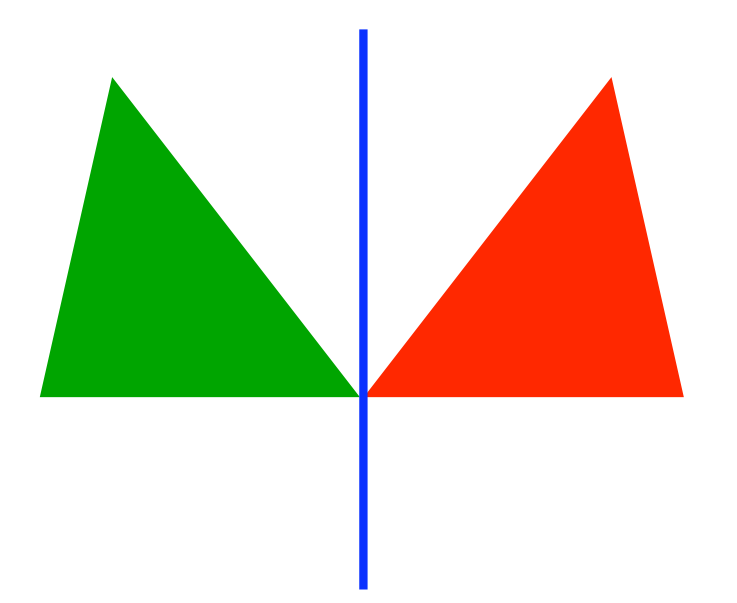

#### Geradenspiegelung: Spiegelachse ist Fixpunktgerade

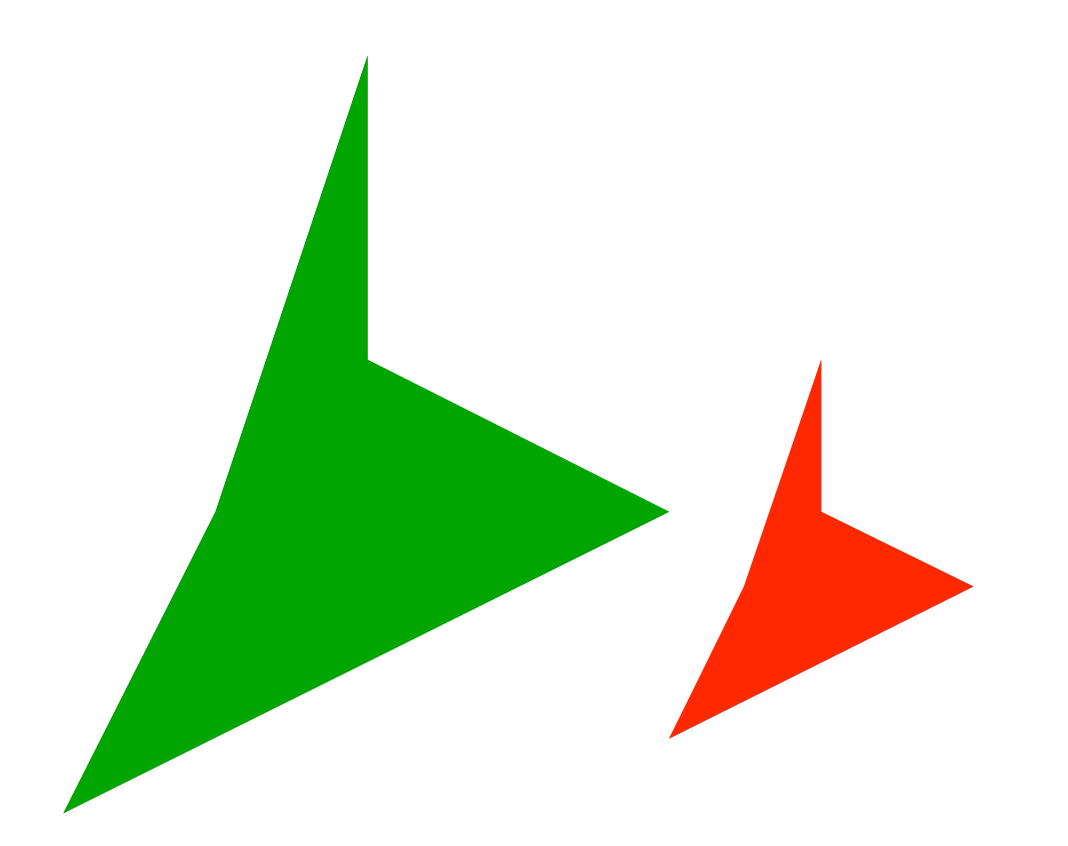

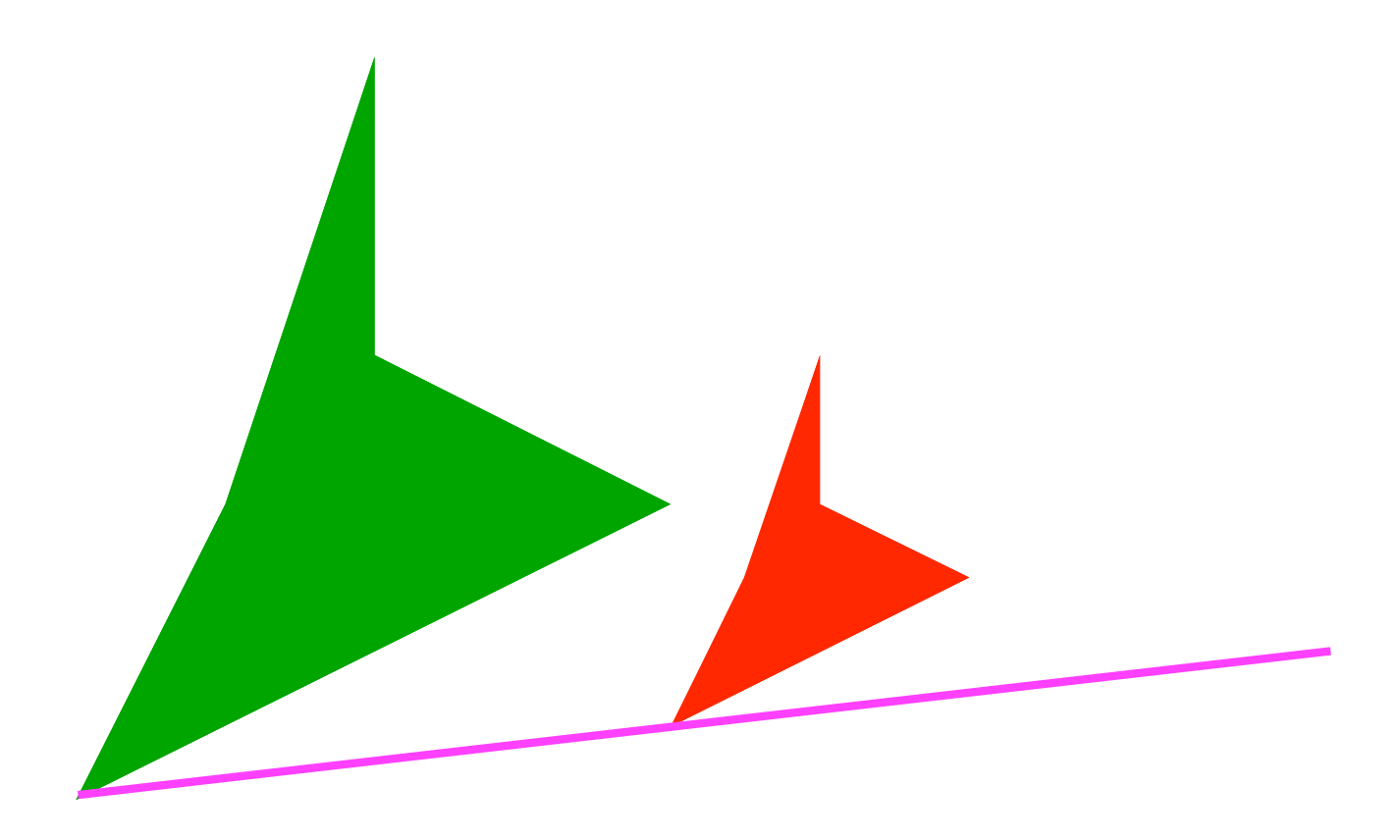

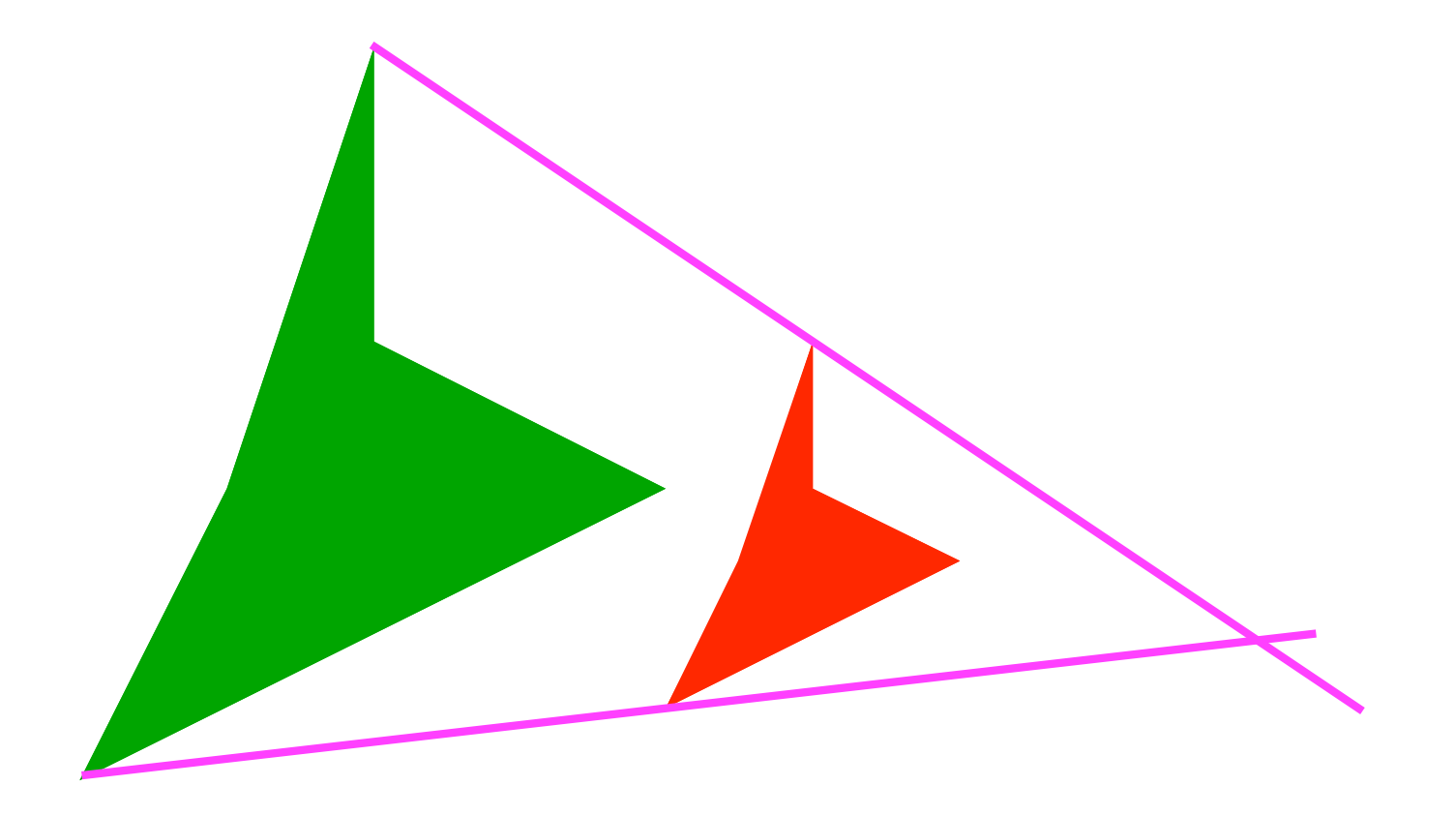

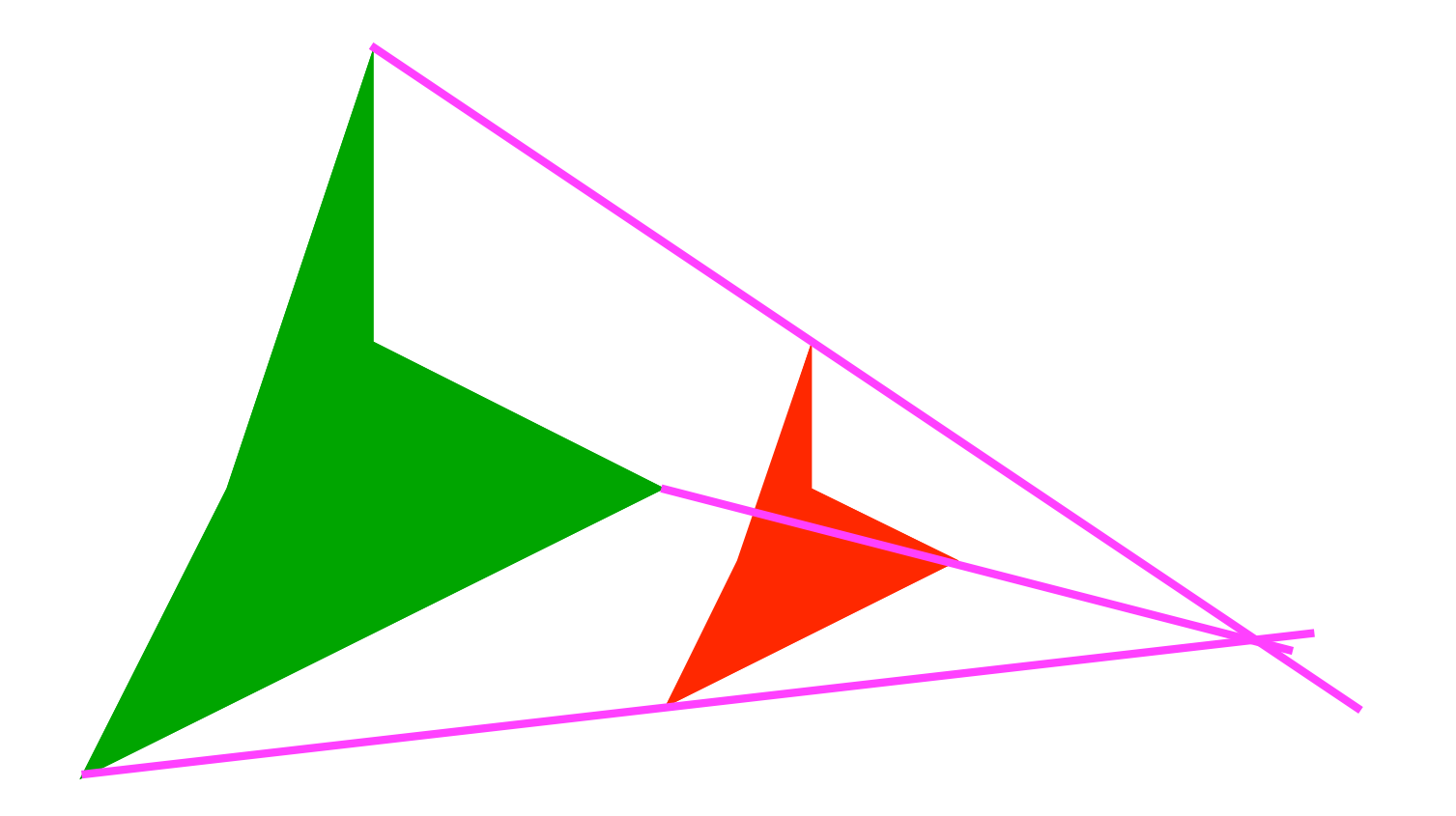

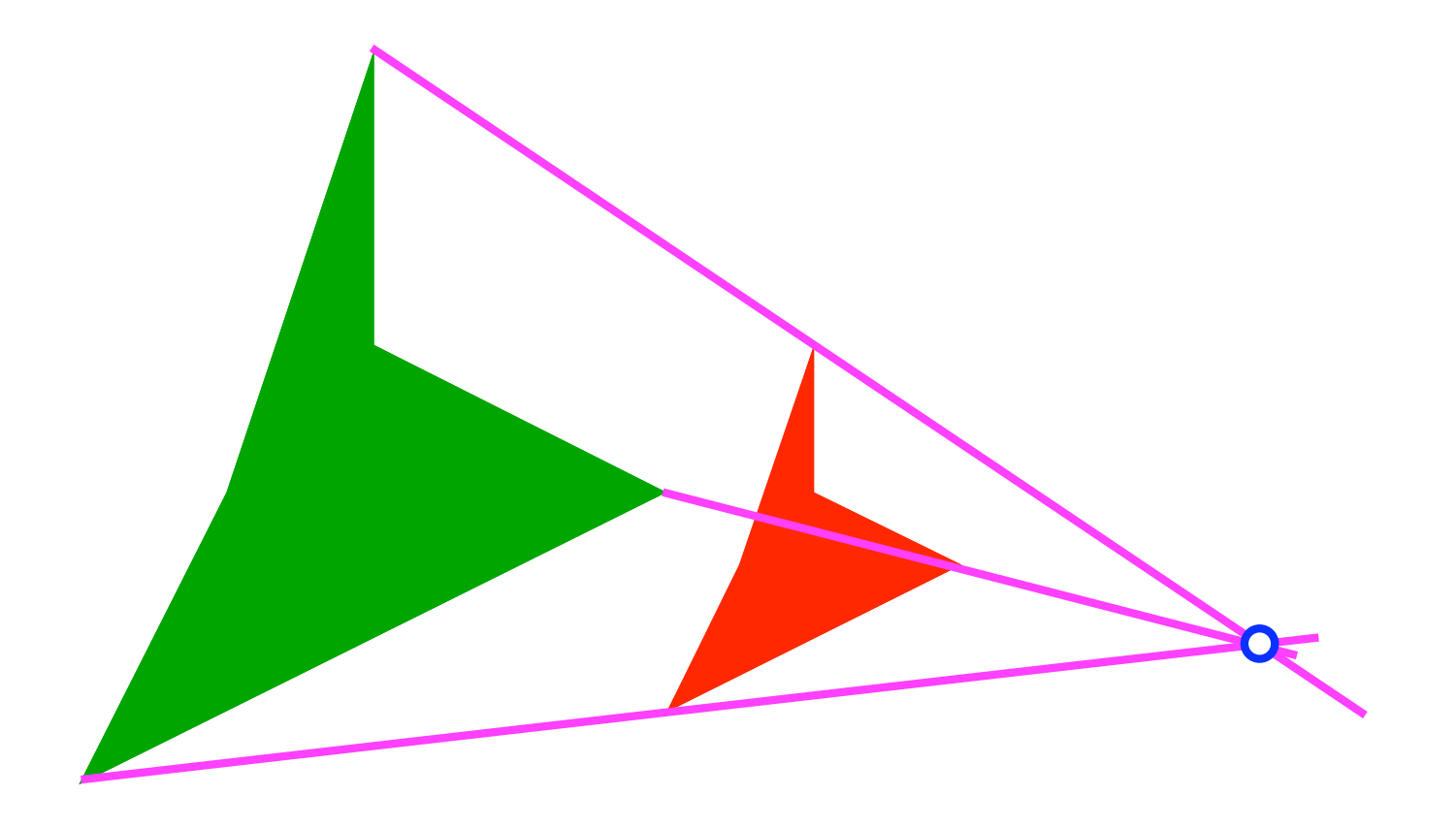

Zoom: Streckzentrum ist Fixpunkt

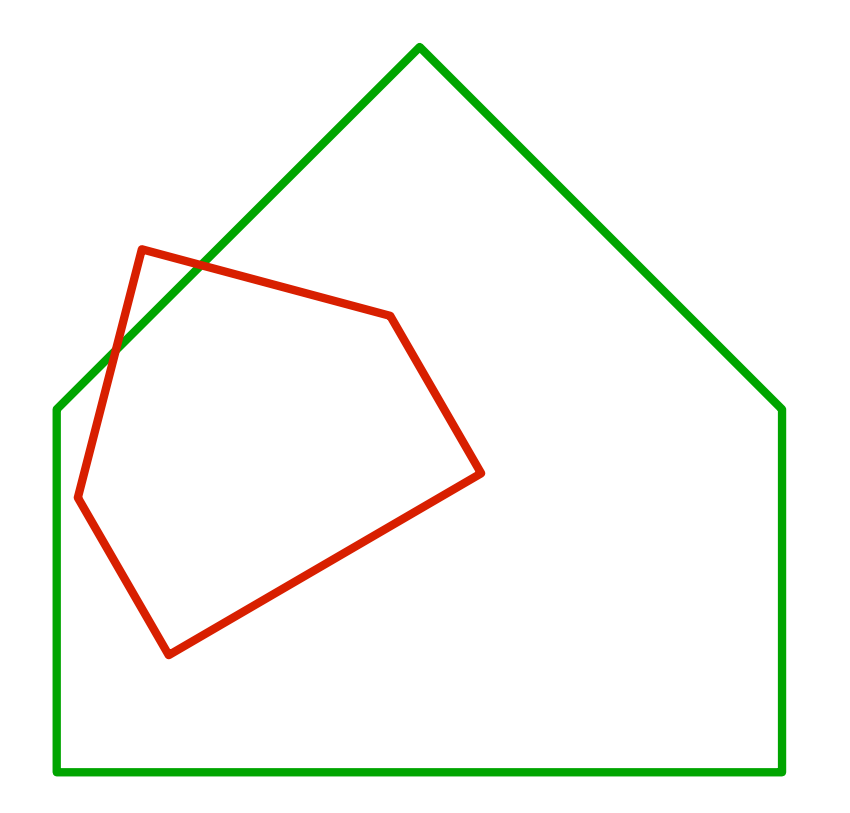

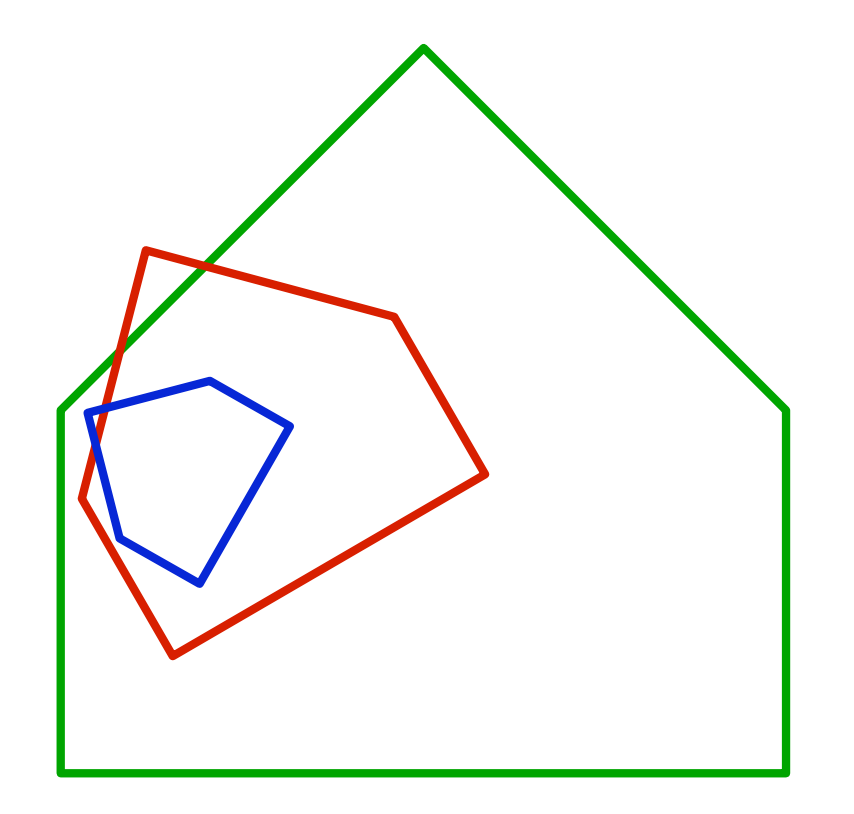

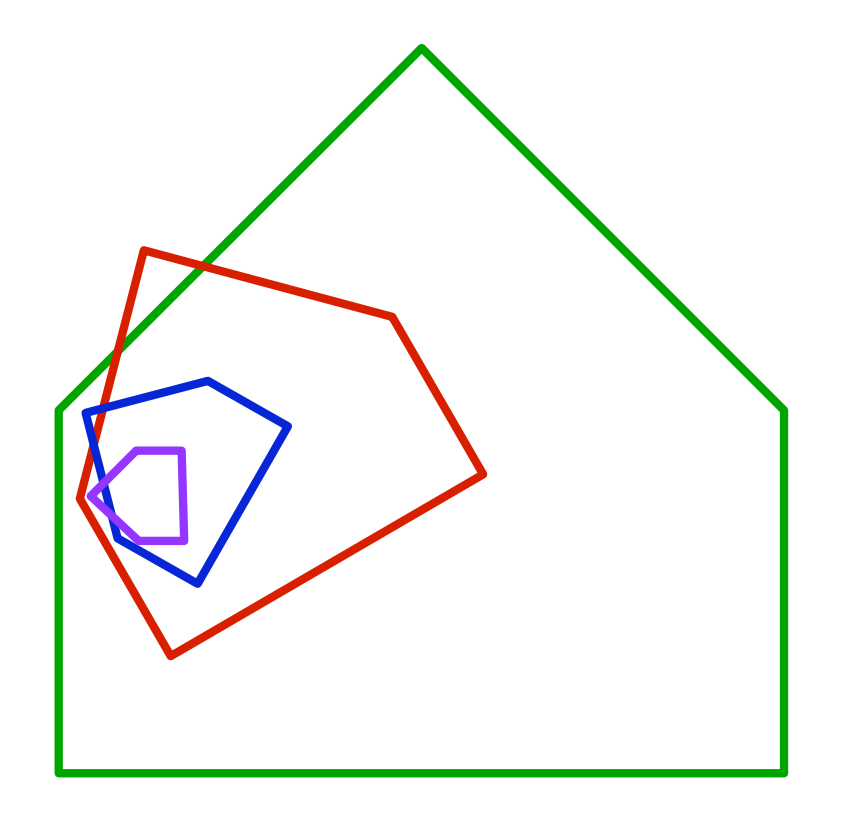

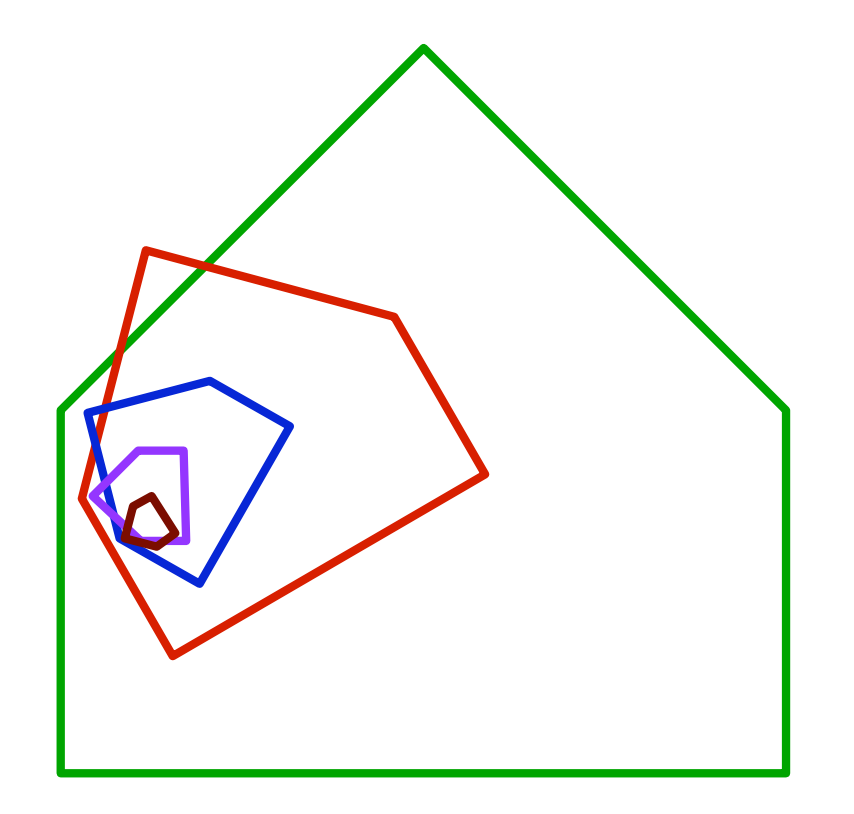

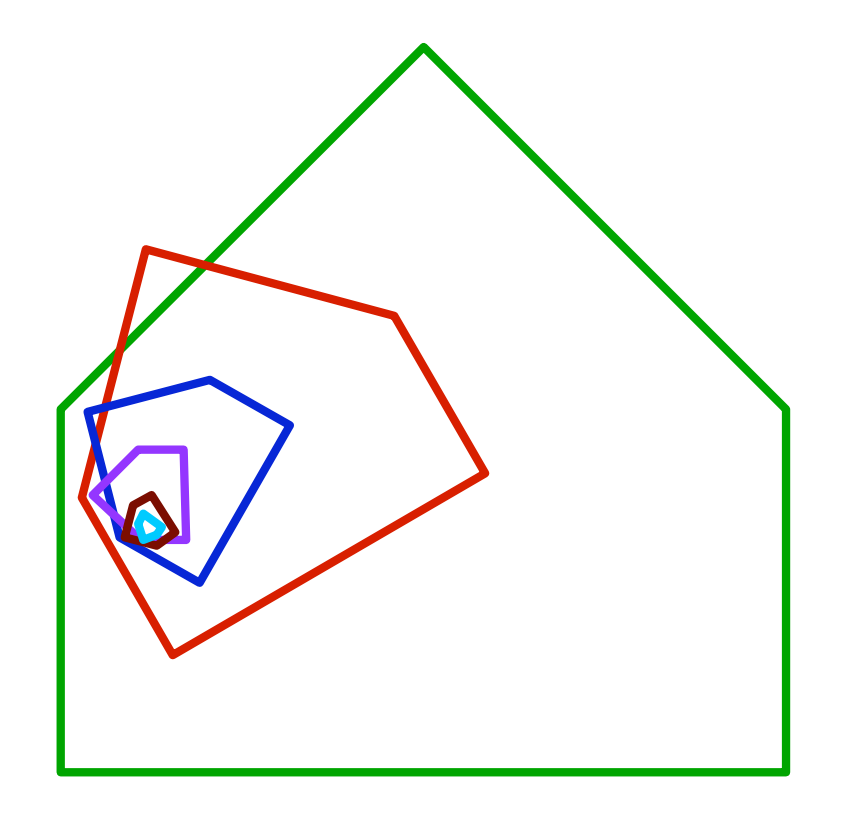

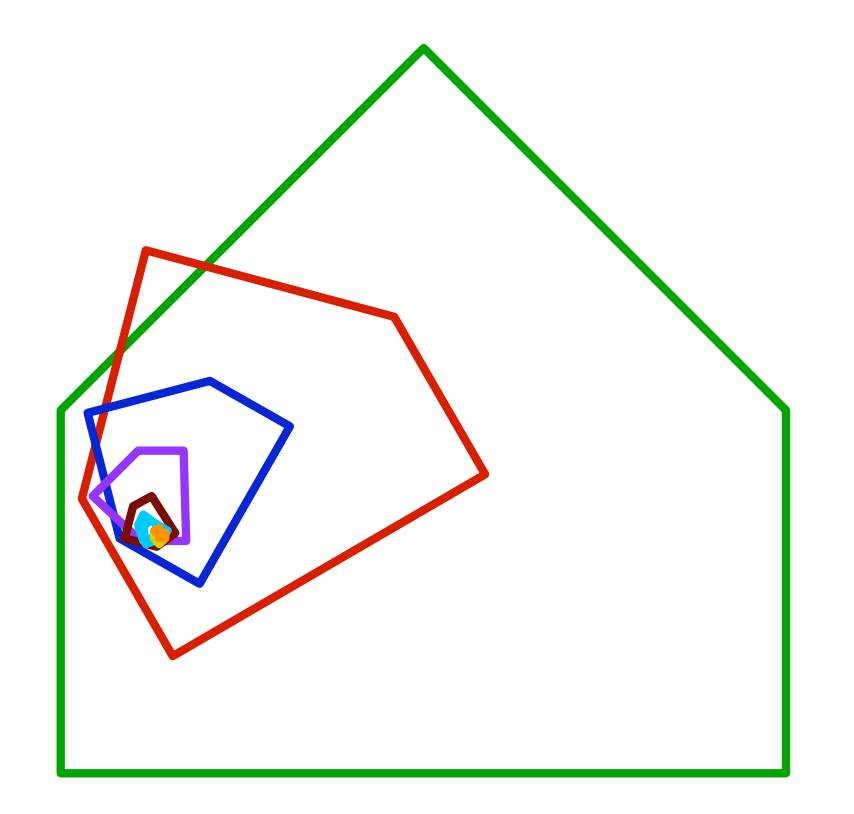

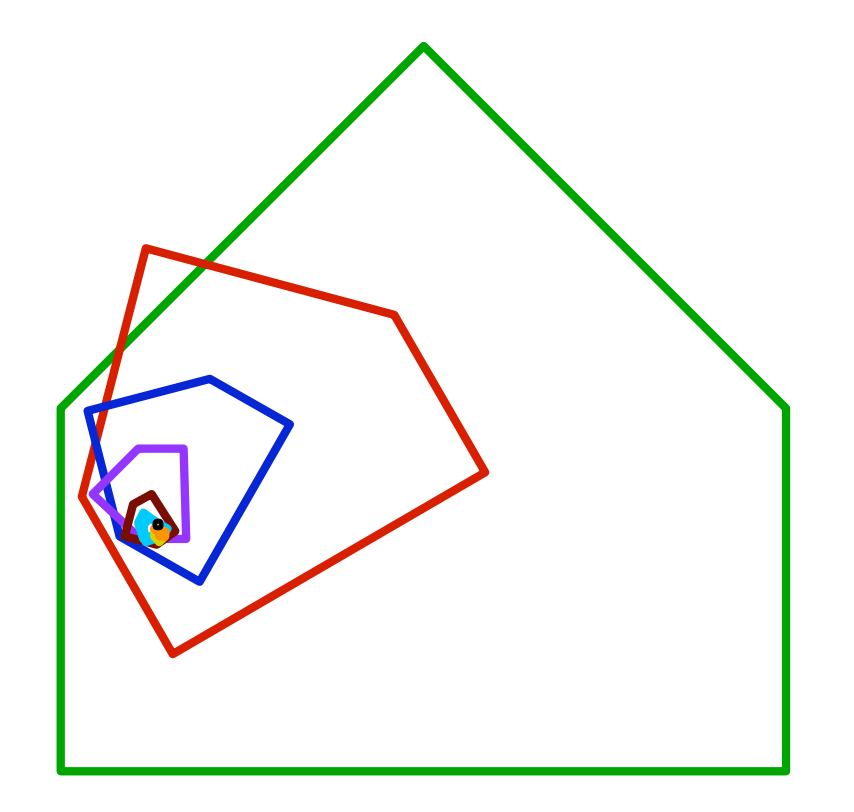

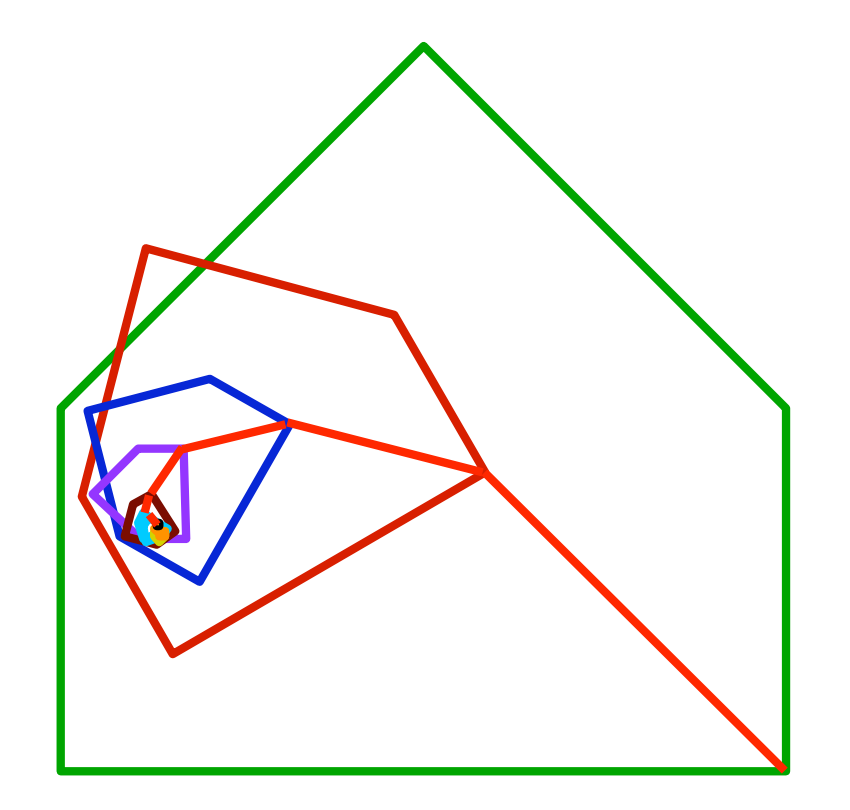

Fixpunktsatz:

֧֢ׅ֦֧֢ׅ֚֬֝֬֝֬

Jede kontrahierende Abbildung *f* mit

 $f(A) \subset A$ 

hat genau einen Fixpunkt.

*A* ist der Definitionsbereich von *f*.

## Mit Folien zeigen

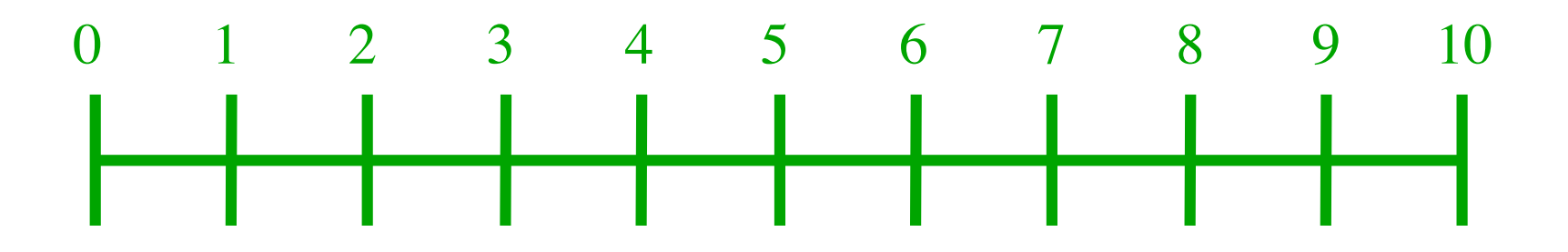

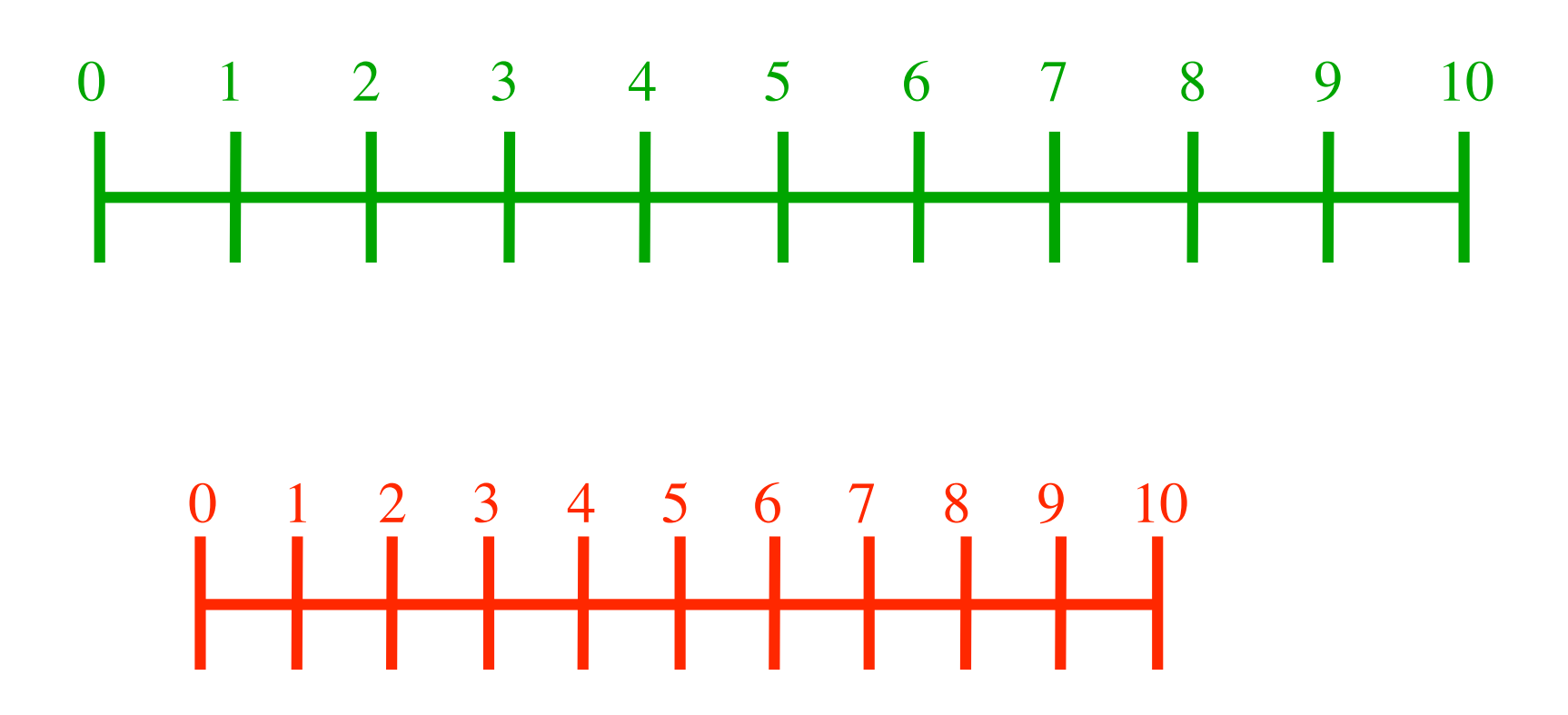

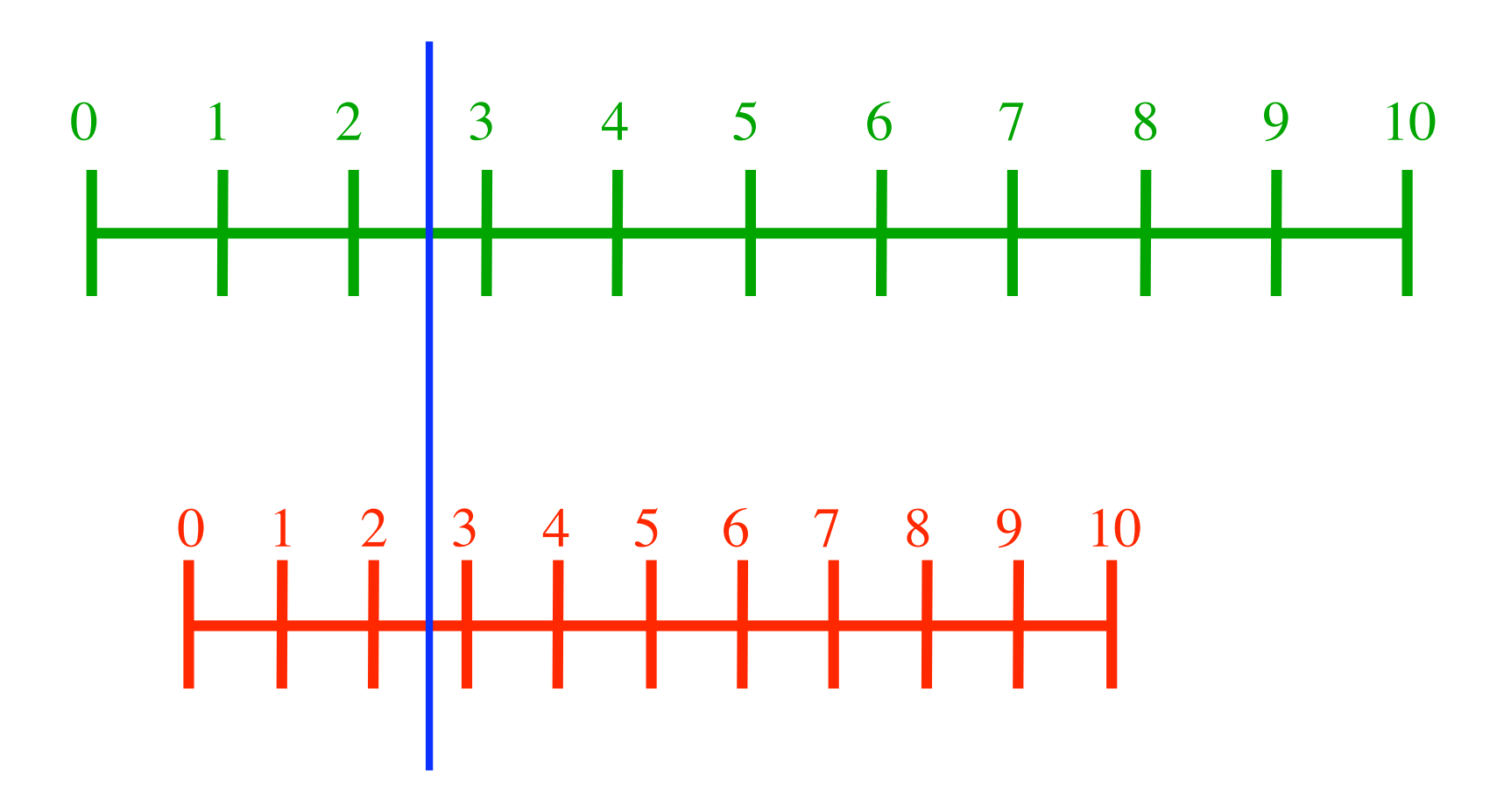

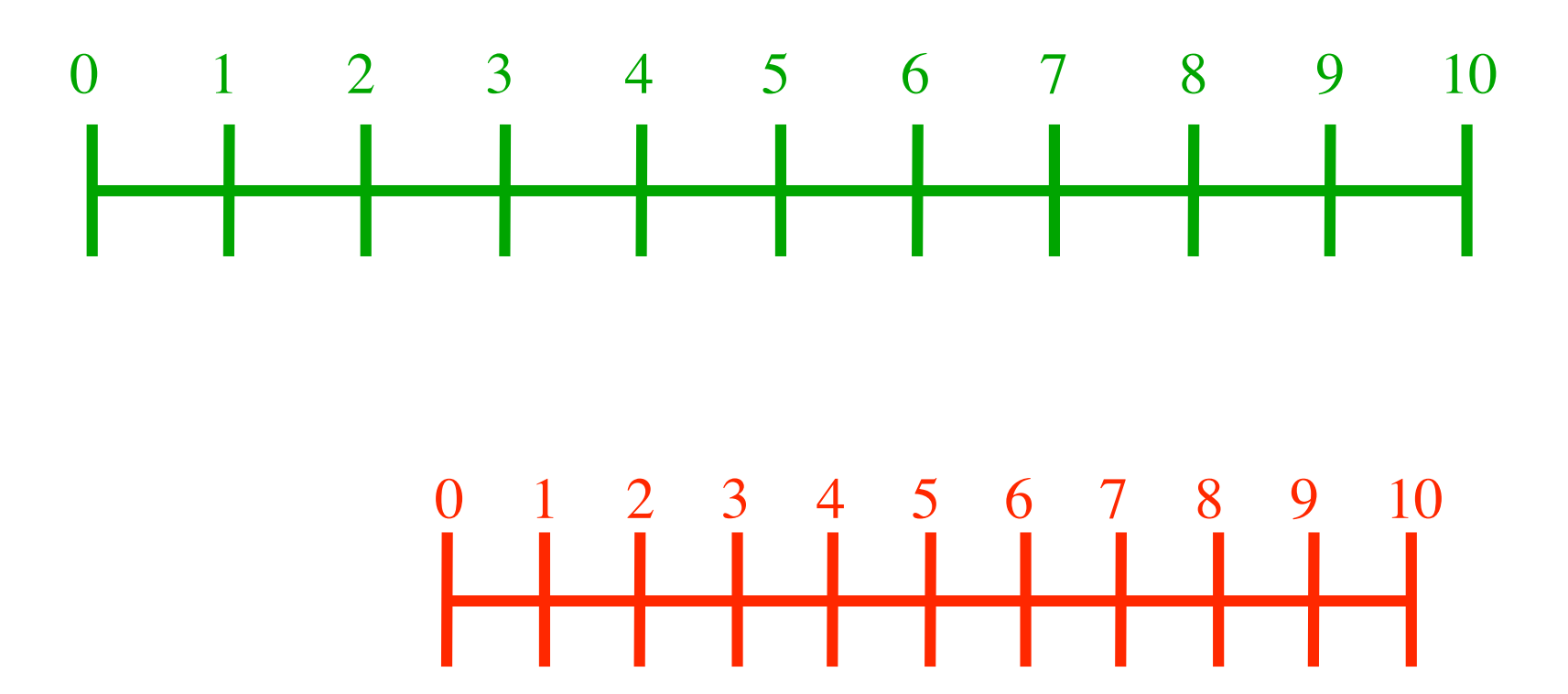

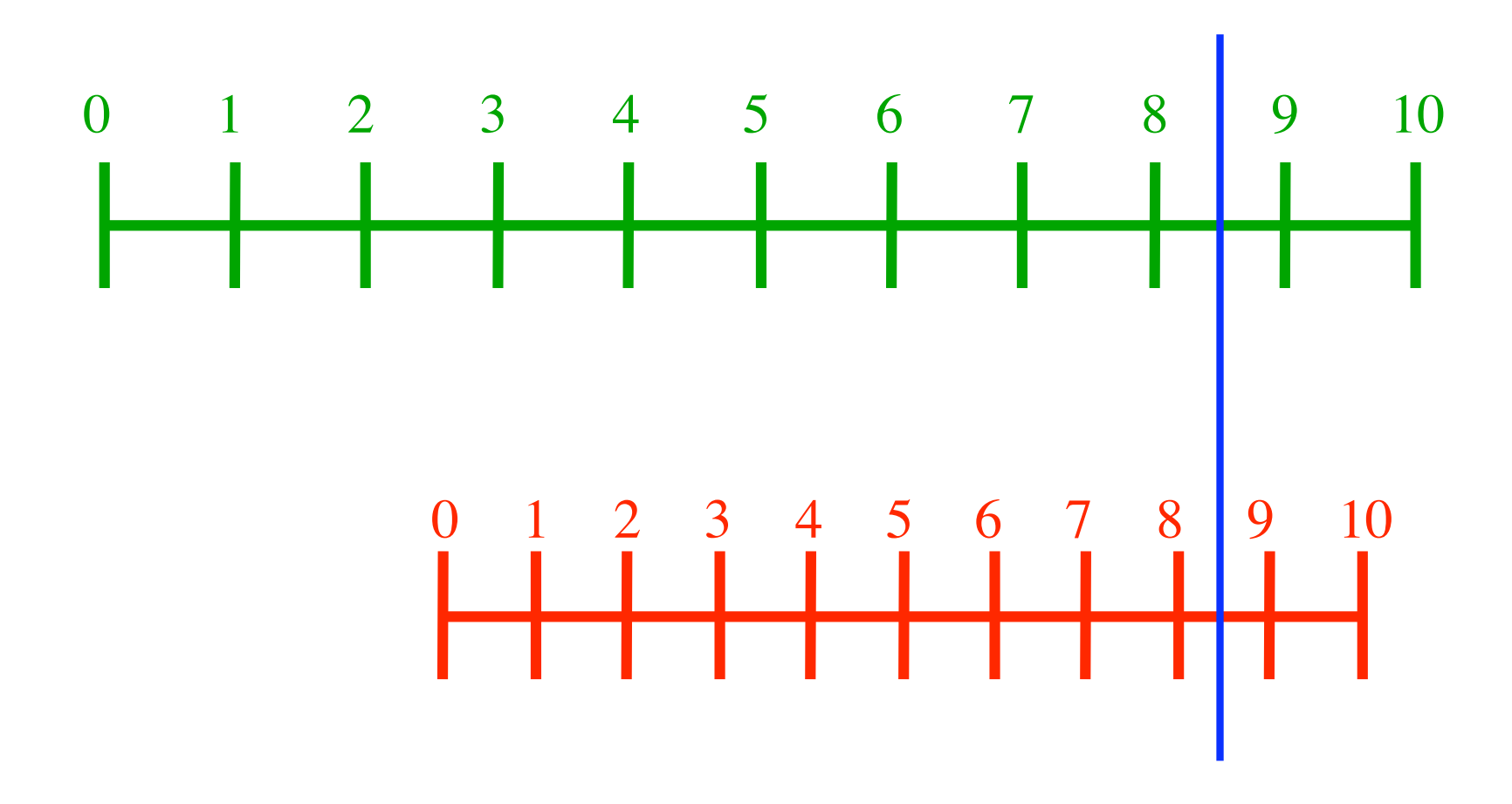

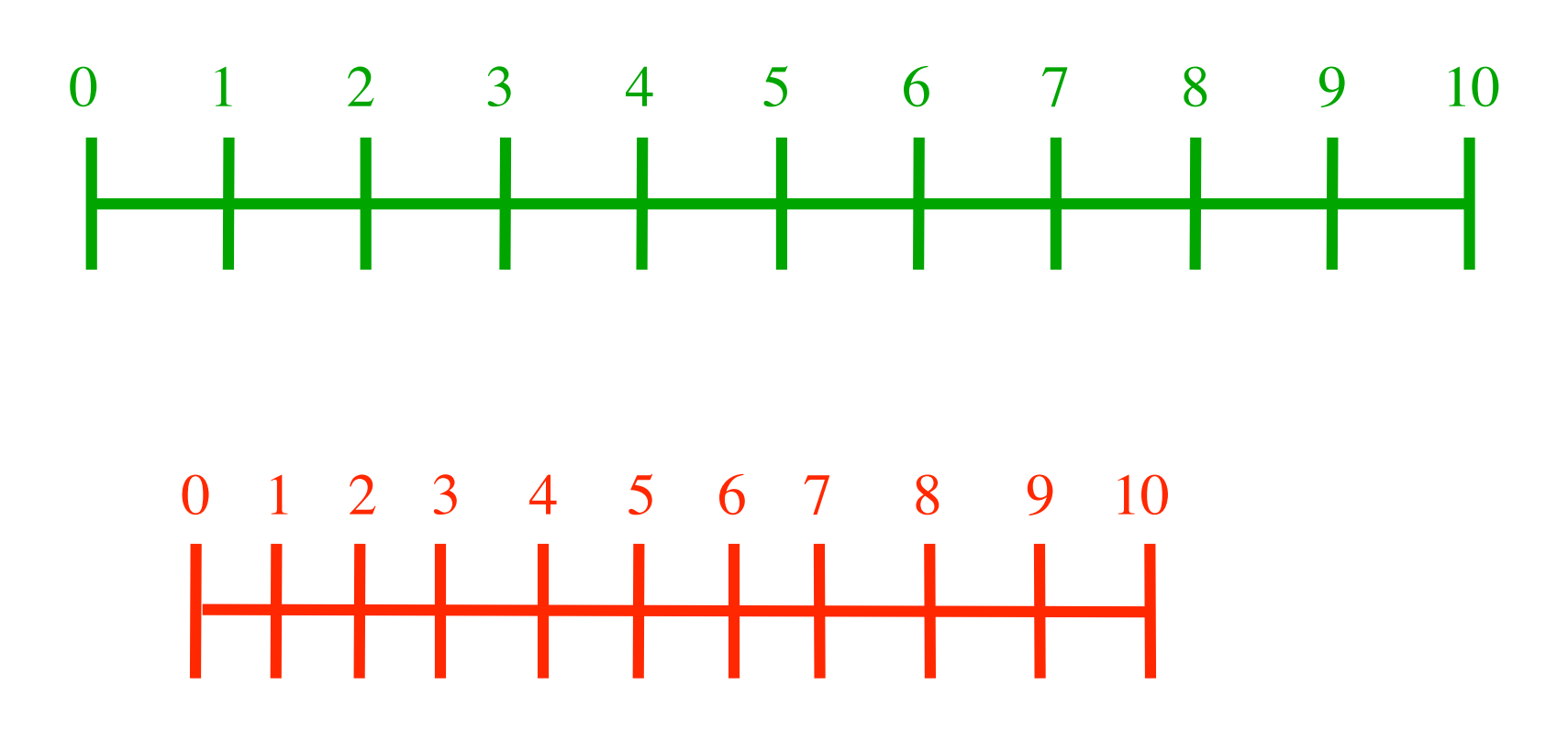

Unregelmäßige Kontraktion

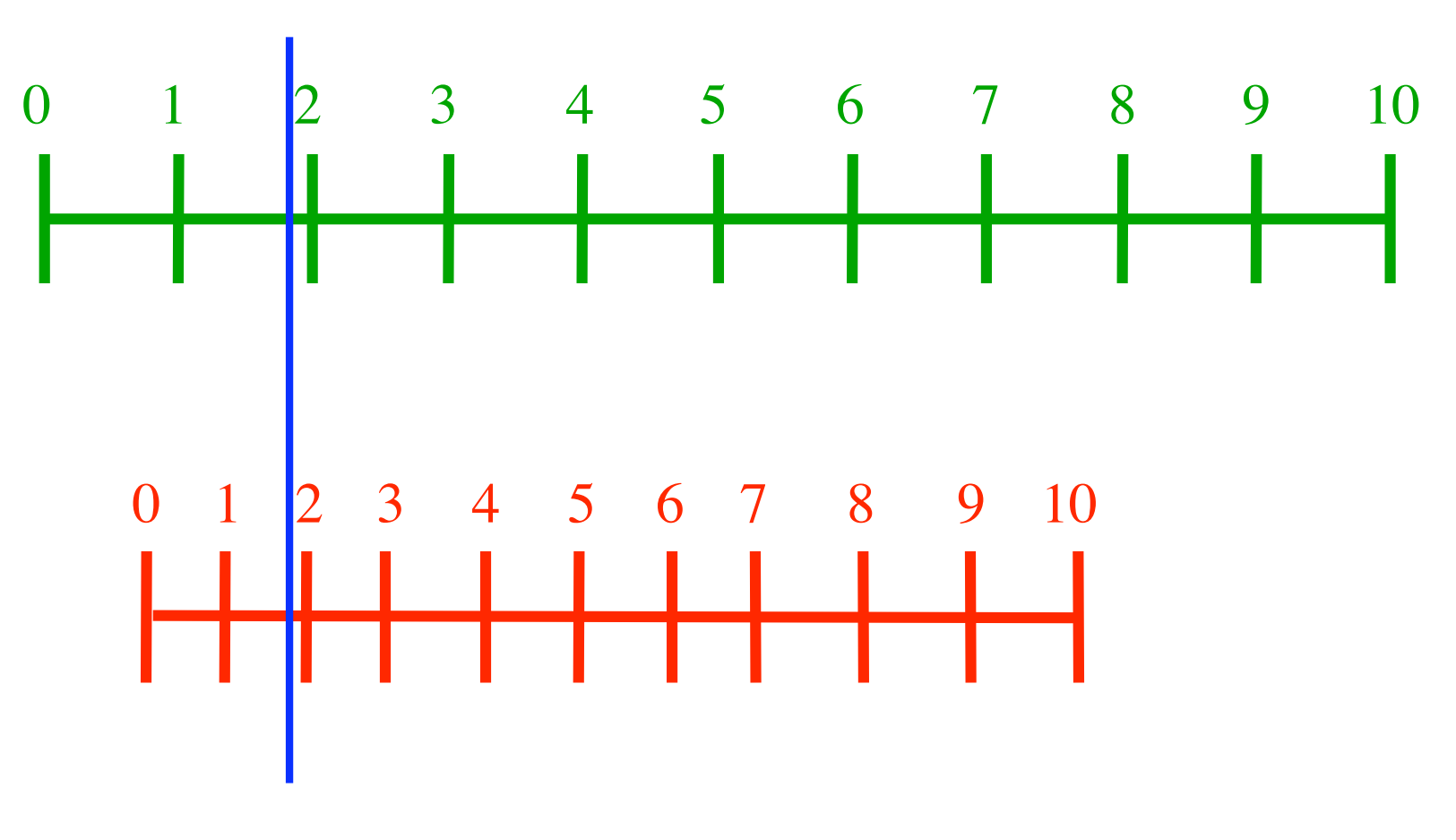

Unregelmäßige Kontraktion
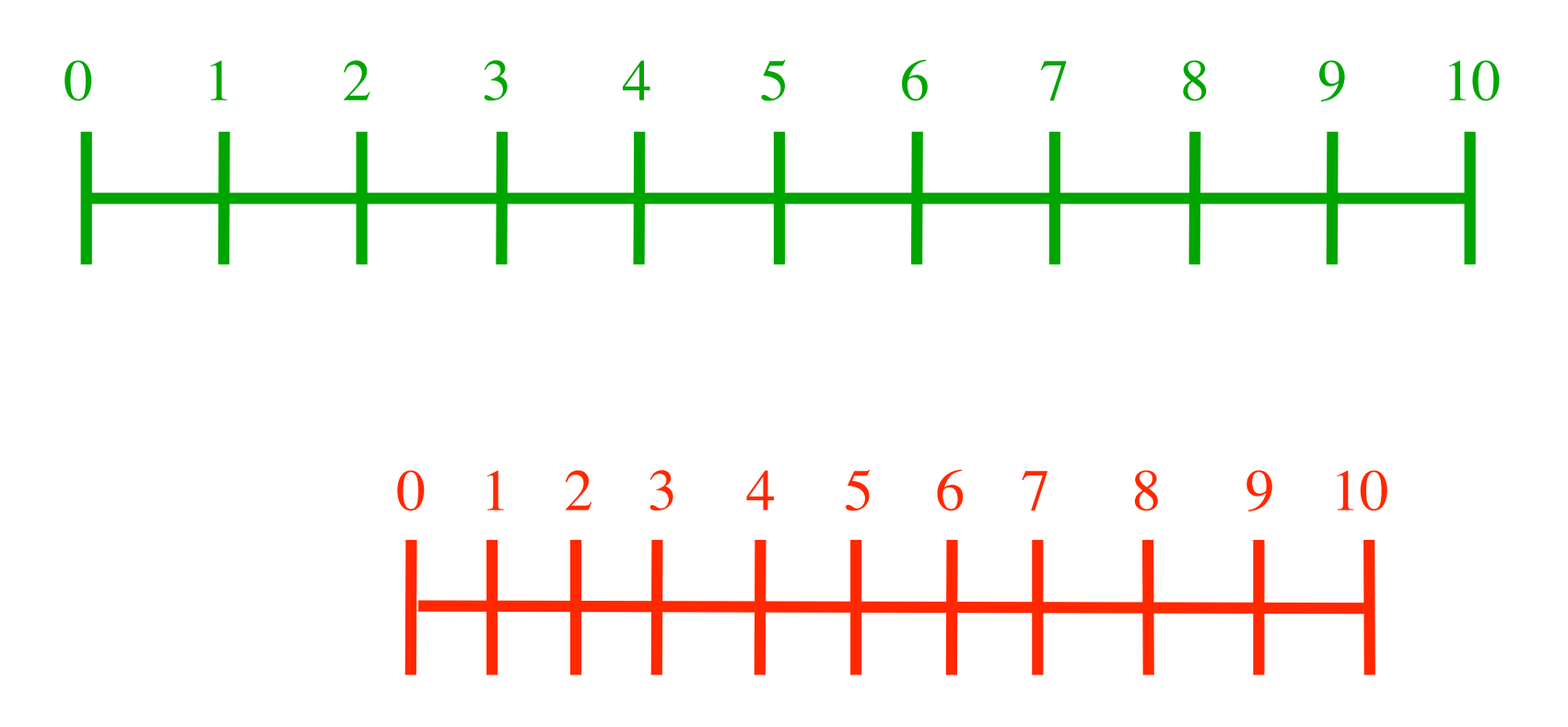

Unregelmäßige Kontraktion

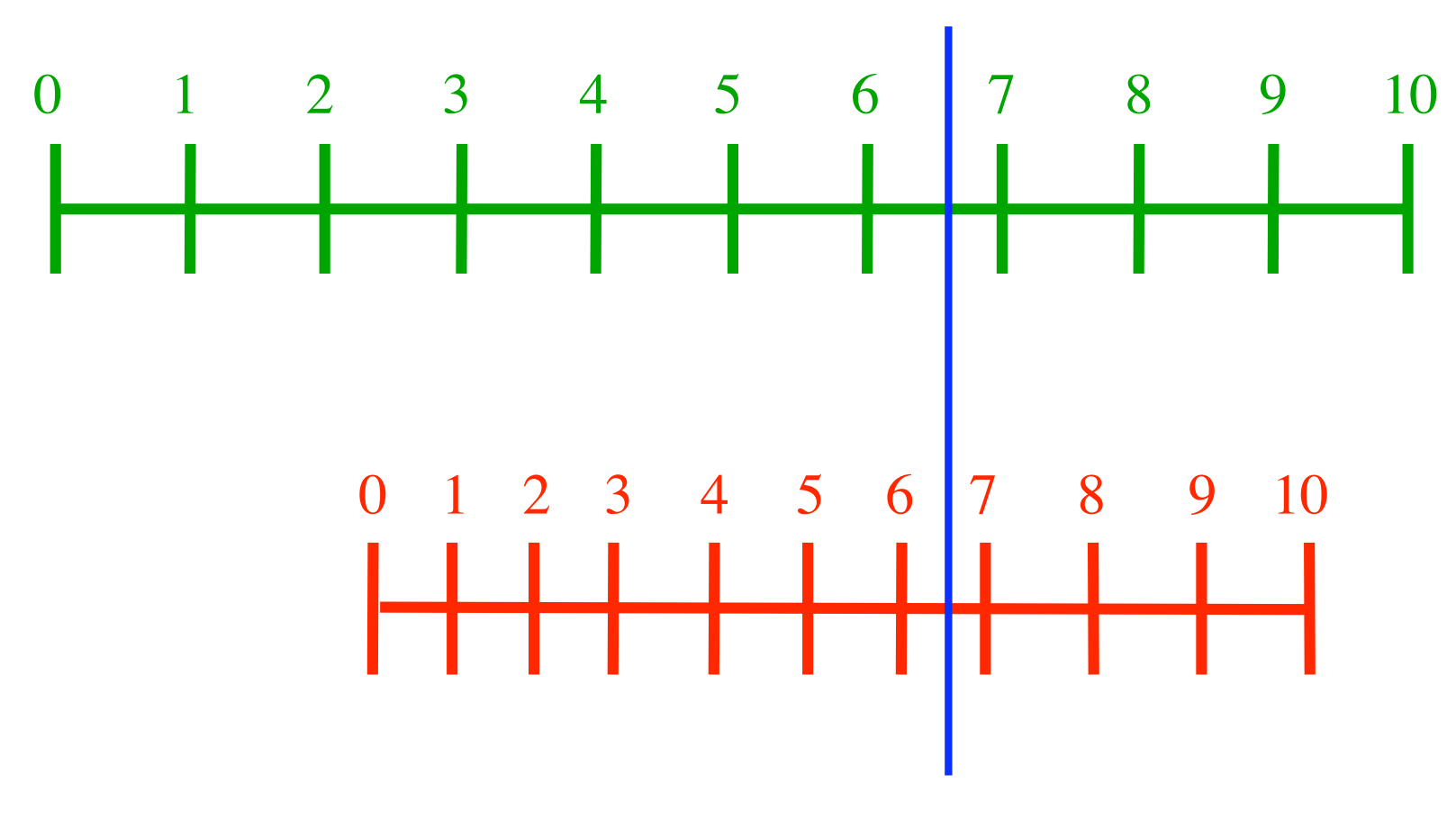

Unregelmäßige Kontraktion

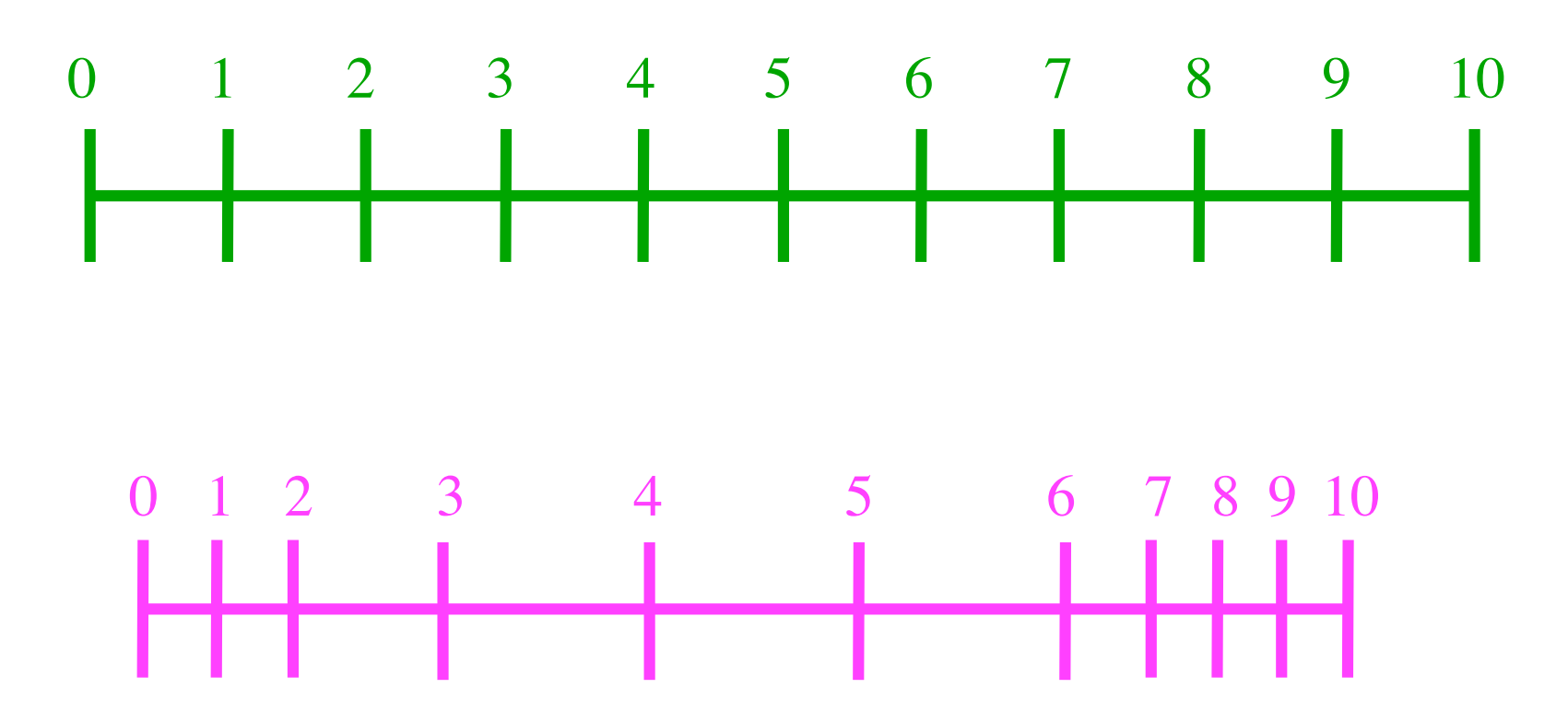

Nicht überall kontrahierend

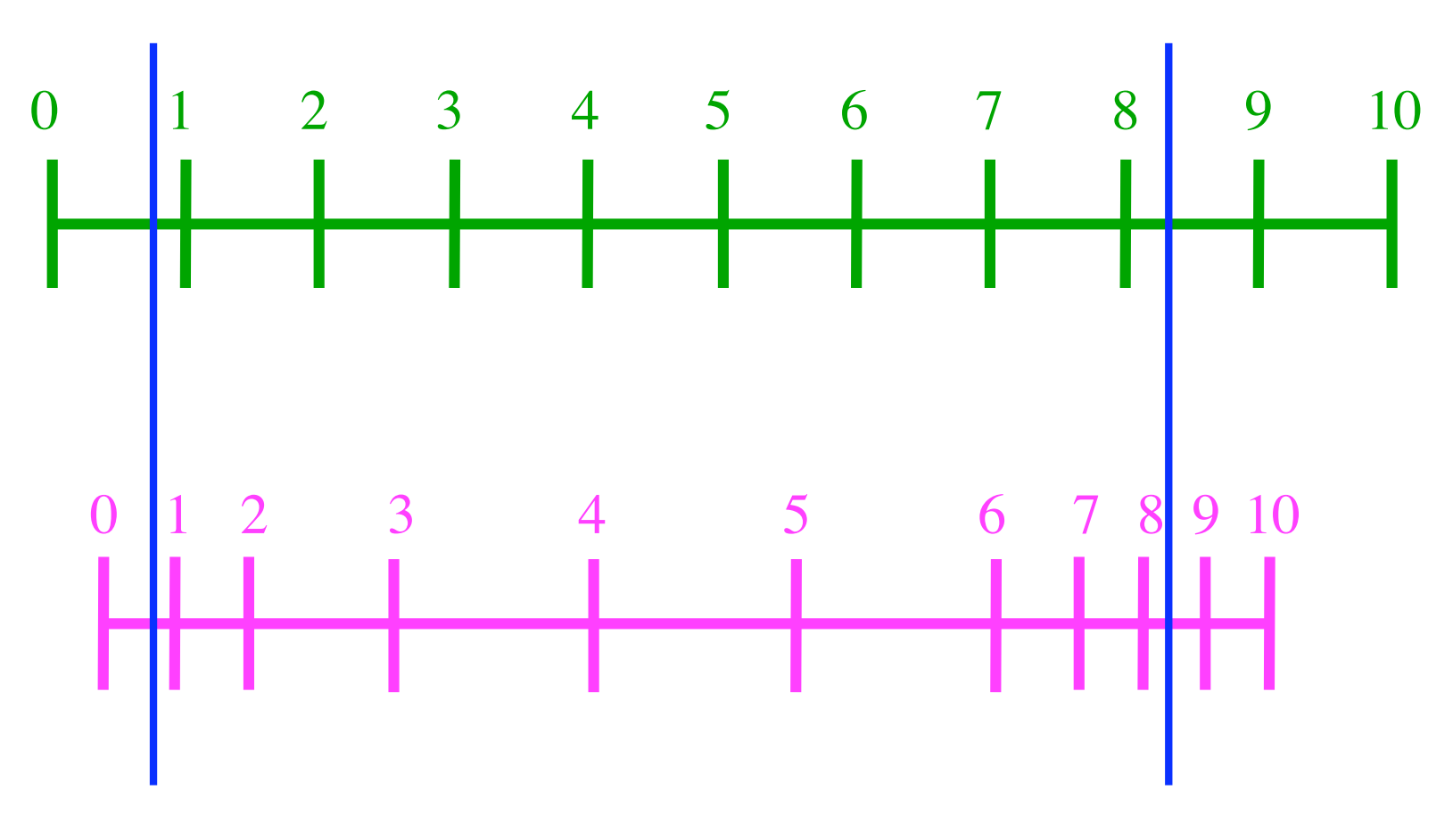

Nicht überall kontrahierend

Zwei Fixpunkte

#### Demo mit Taschenrechner

 $\cos(x) = x$ 

Taschenrechner mit UPN (umgekehrte polnische Notation), bei welchem man zuerst die Zahl und dann die Funktion (zum Beispiel cos) eintippen muss.

Bogenmaß (Radian) einstellen.

Irgend eine Zahl eingeben.

Fortlaufend auf cos-Taste drücken.

$$
\cos(x) = x
$$

- 0 | 1.0
- 1 | .5403023059
- 2 | .8575532158
- 3 | .6542897905
- 
- 4 | .7934803587<br>5 1 7013687737 5 | .7013687737
- 6 | .7639596829
- 7 | .7221024250
- 8 | .7504177618
- 9 | .7314040424

$$
\cos(x) = x
$$

- $0 \mid 1.0$
- 1 | .5403023059
- 2 | .8575532158
- 3 | .6542897905
- 4 | .7934803587
- 5 | .7013687737
- 6 | .7639596829
- 7 | .7221024250
- 8 | .7504177618
- 9 | .7314040424
- 10 | .7442373549
- 11 | .7356047404
- 12 | .7414250866
- 13 | .7375068905
- 14 | .7401473356
- 15 | .7383692041
- 16 | .7395672022
- 17 | .7387603199
- 18 | .7393038924
- 19 | .7389377567

$$
\cos(x) = x
$$

- 20 | .7391843998
- 21 | .7390182624
- 22 | .7391301765
- 23 | .7390547908
- 24 | .7391055719
- 25 | .7390713653
- 26 | .7390944074
- 27 | .7390788860
- 28 | .7390893414
- 29 | .7390822985

$$
\cos(x) = x
$$

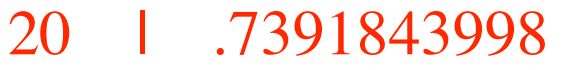

- 21 | .7390182624
- 22 | .7391301765
- 23 | .7390547908
- 24 | .7391055719
- 25 | .7390713653
- 26 | .7390944074
- 27 | .7390788860
- 28 | .7390893414
- 29 | .7390822985
- 30 | .7390870427
- 31 | .7390838470
- 32 | .7390859996
- 33 | .7390845496
- 34 | .7390855263
- 35 | .7390848684
- 36 | .7390853116
- 37 | .7390850131
- 38 | .7390852141
- 39 | .7390850787

$$
\cos(x) = x
$$

- 40 | .7390851699
- 41 | .7390851085
- 42 | .7390851499
- 43 | .7390851220
- 44 | .7390851408
- 45 | .7390851281
- 46 | .7390851367
- 47 | .7390851309
- 48 | .7390851348
- 49 | .7390851321

#### $\cos(x) = x$

40 | .7390851699

41 | .7390851085

42 | .7390851499

43 | .7390851220

44 | .7390851408

45 | .7390851281

46 | .7390851367

47 | .7390851309

48 | .7390851348

49 | .7390851321

- 50 | .7390851340
	- 51 | .7390851327
	- 52 | .7390851336
	- 53 | .7390851330
	- 54 | .7390851334
	- 55 | .7390851331
	- 56 | .7390851333
	- 57 | .7390851332
	- 58 | .7390851332
	- 59 | .7390851332

### Fixzahl

- -
- 47

$$
\cos(x) = x
$$

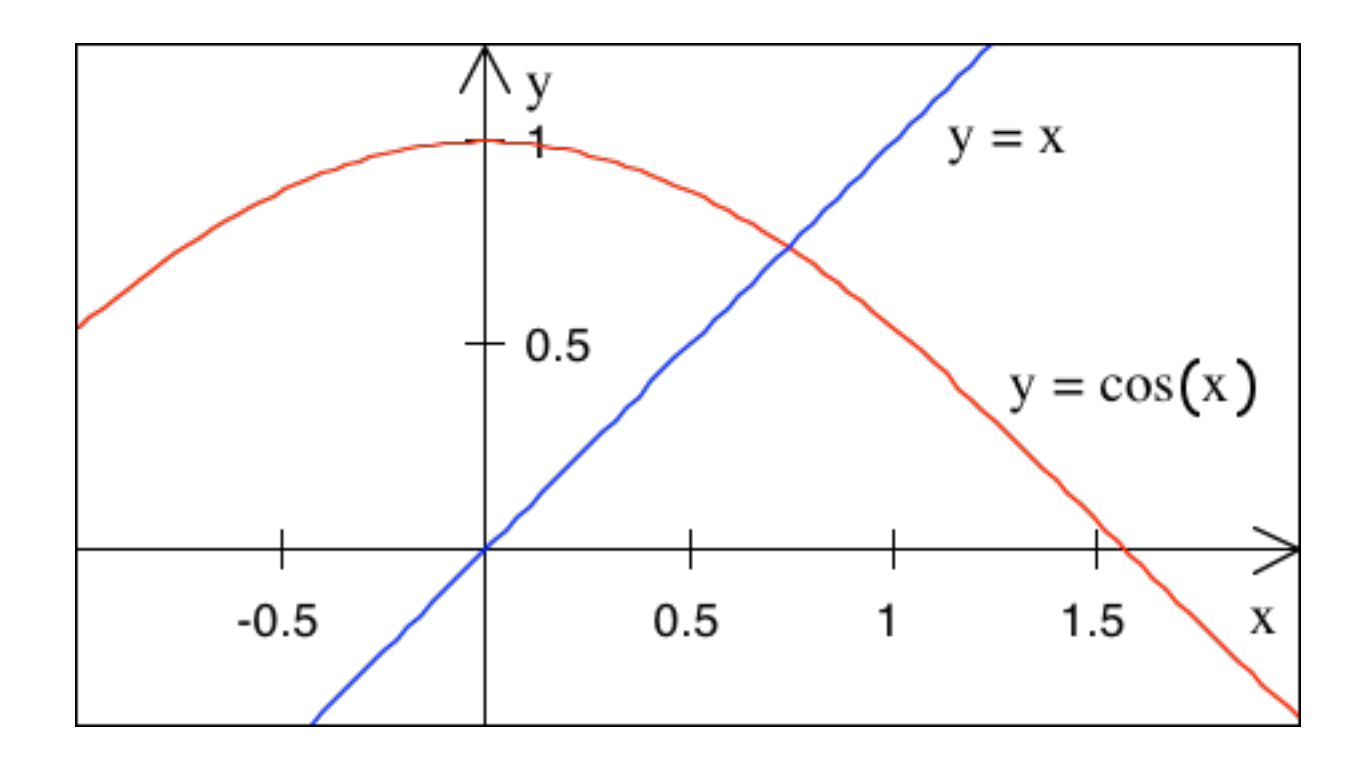

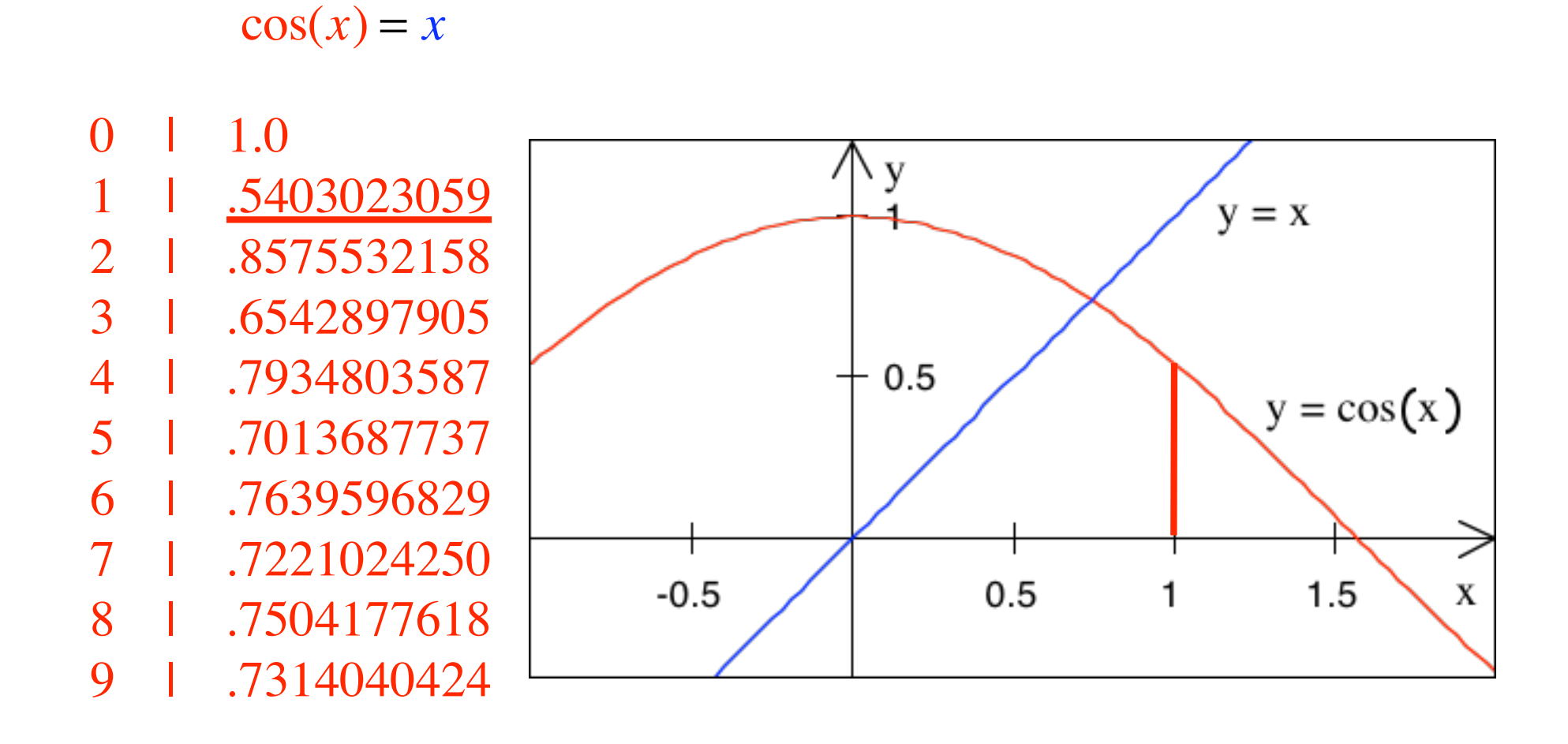

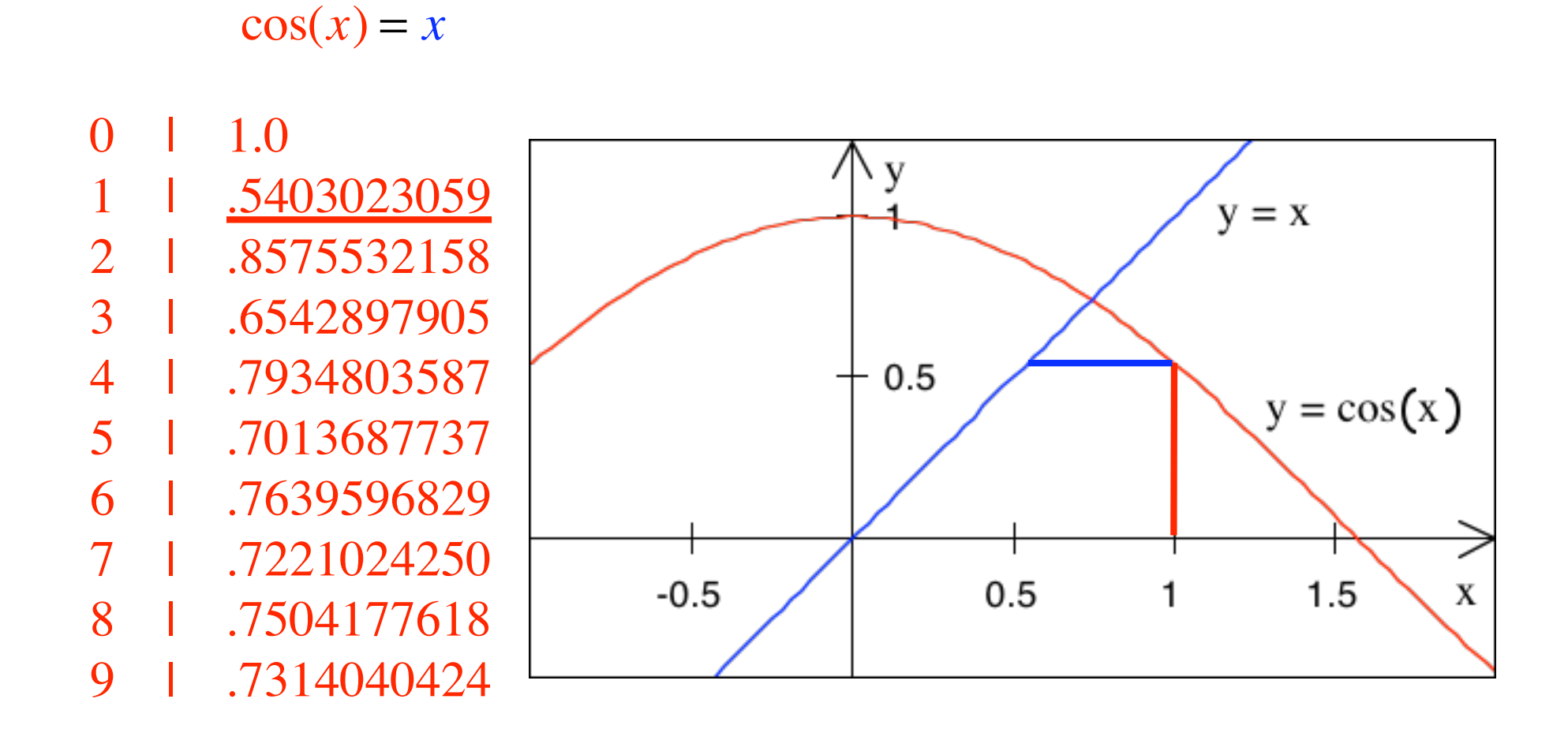

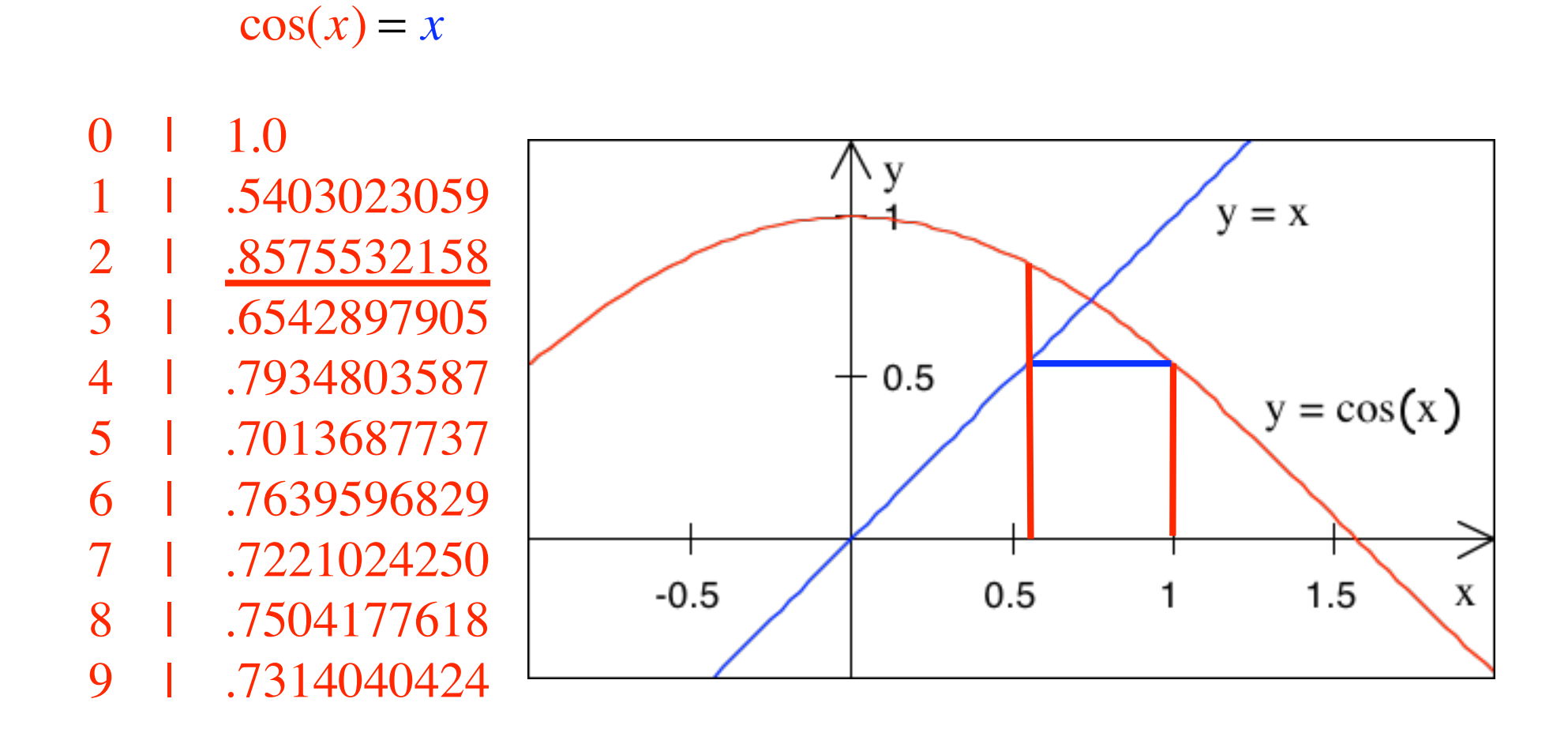

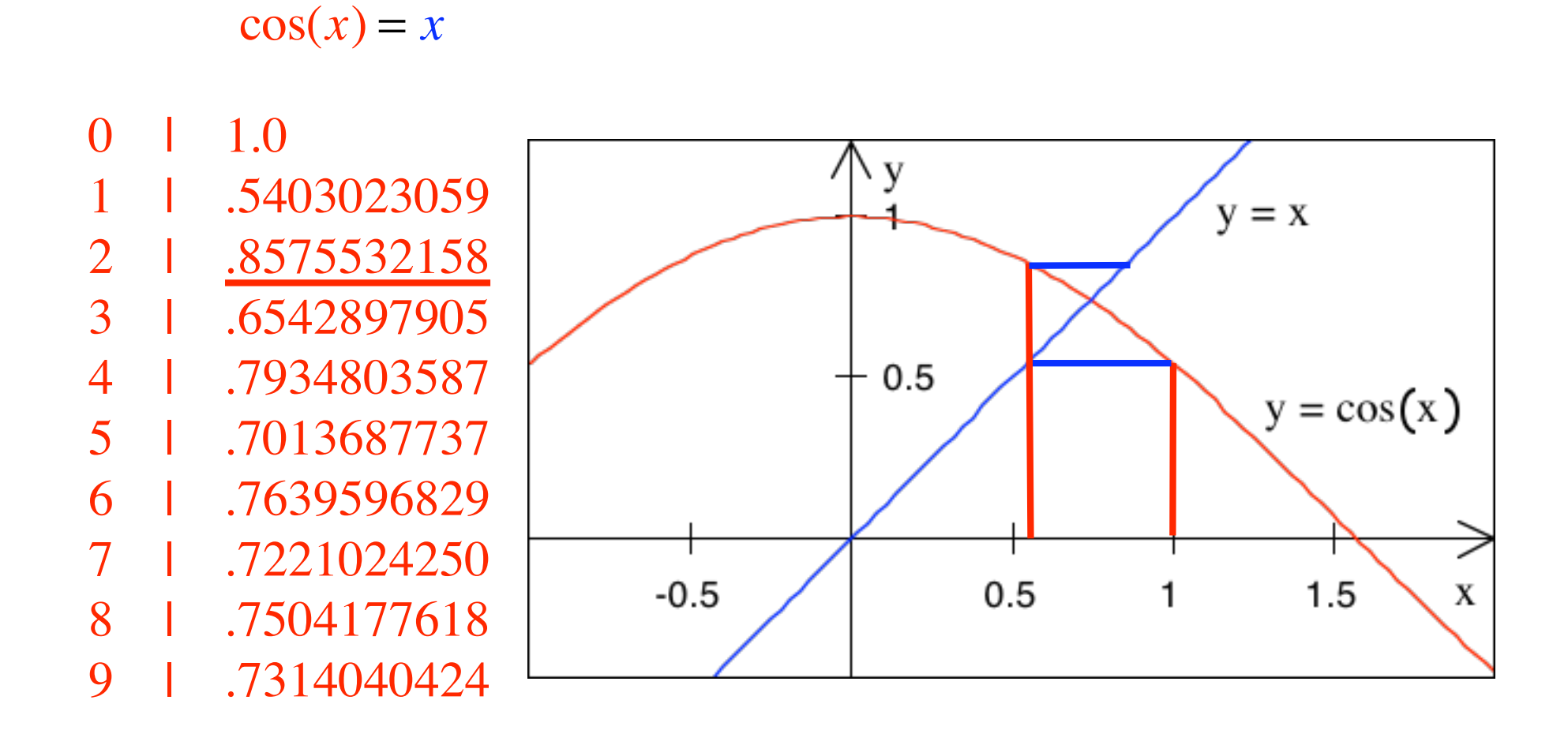

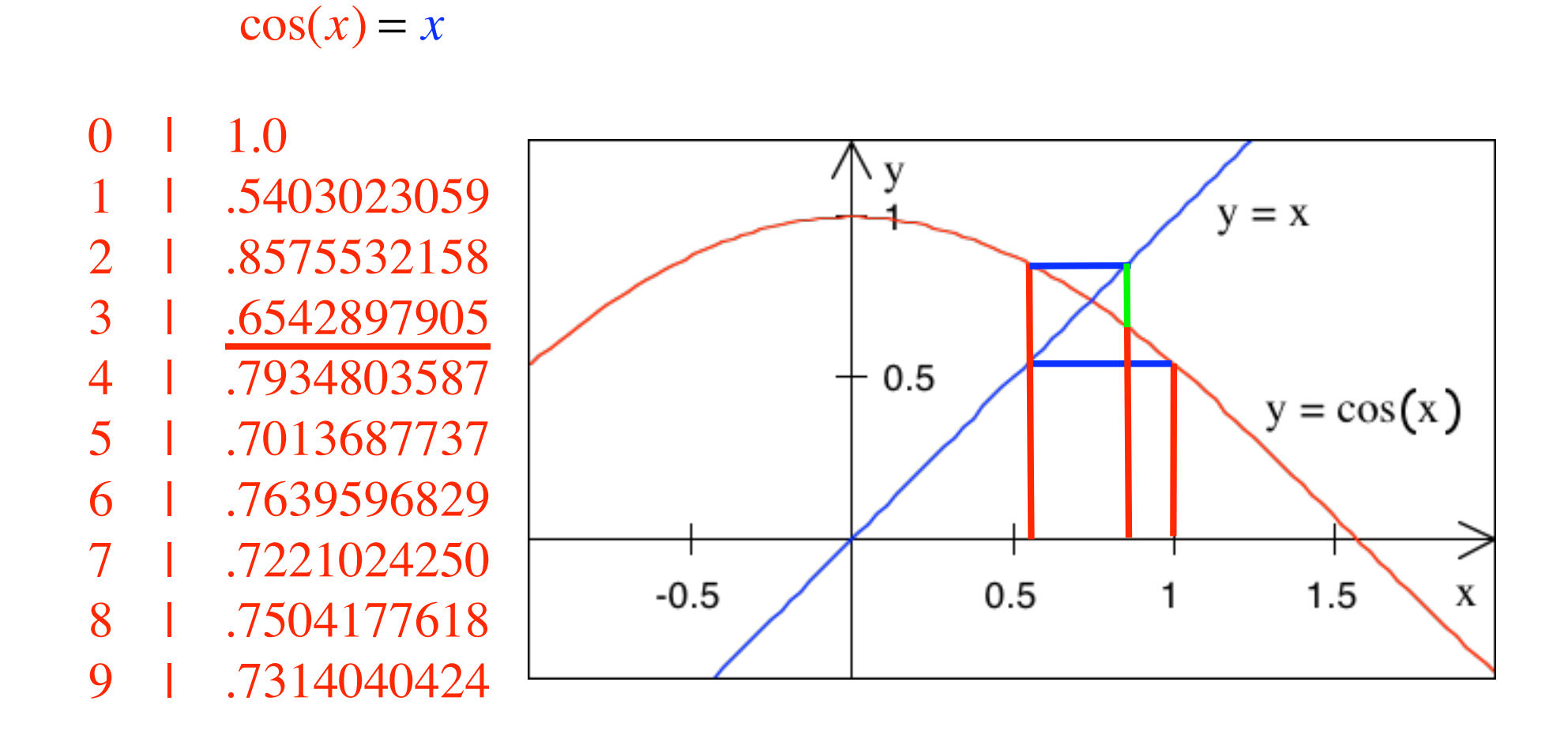

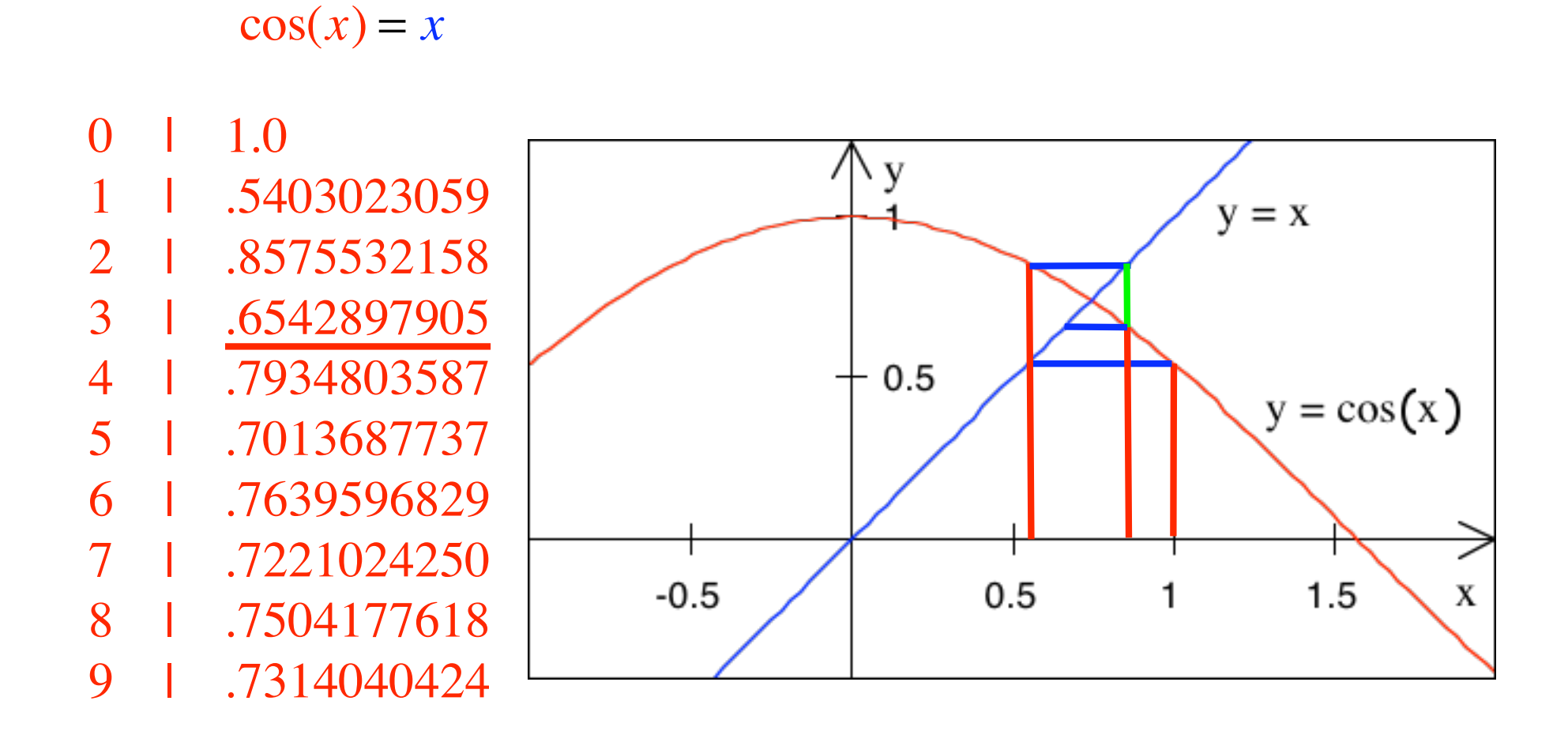

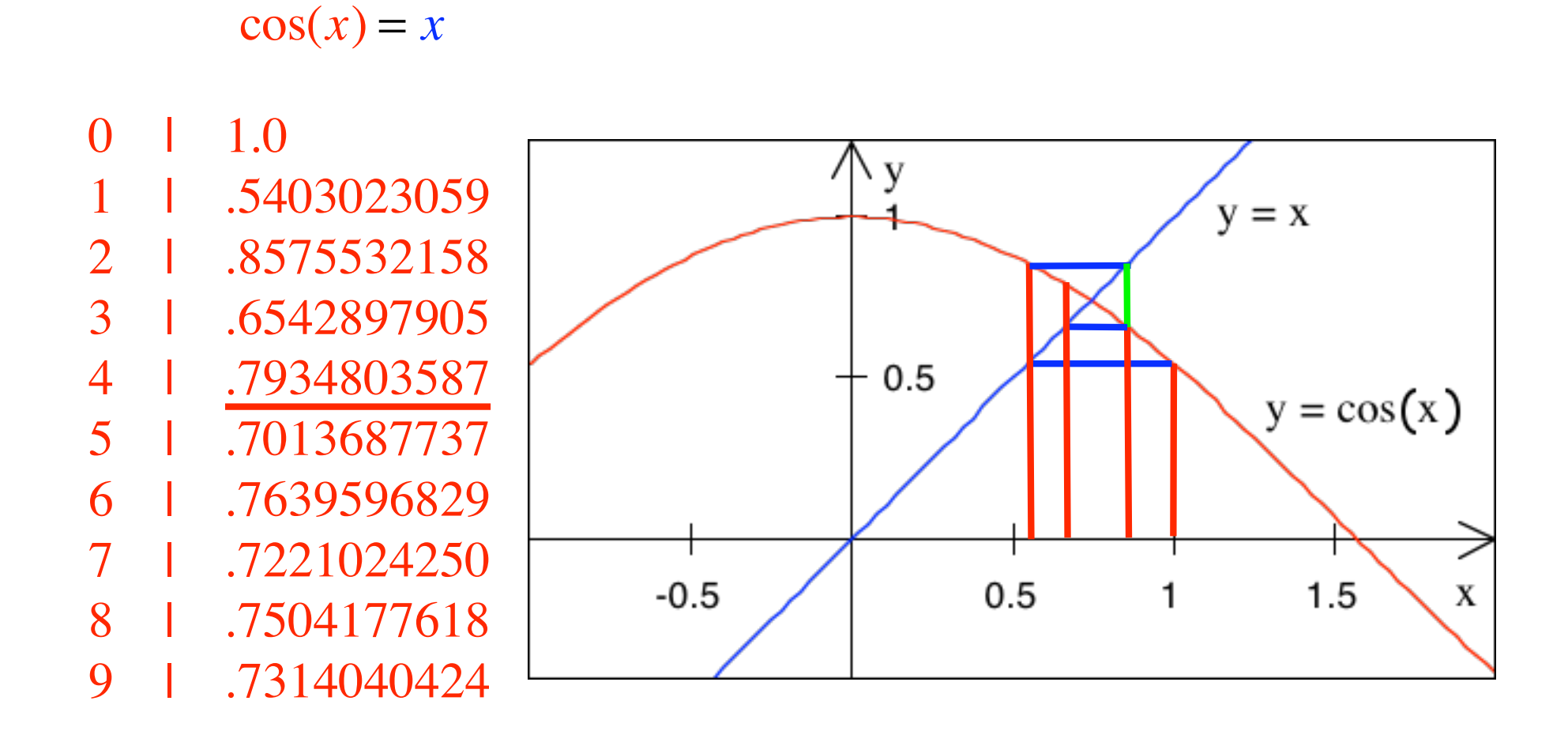

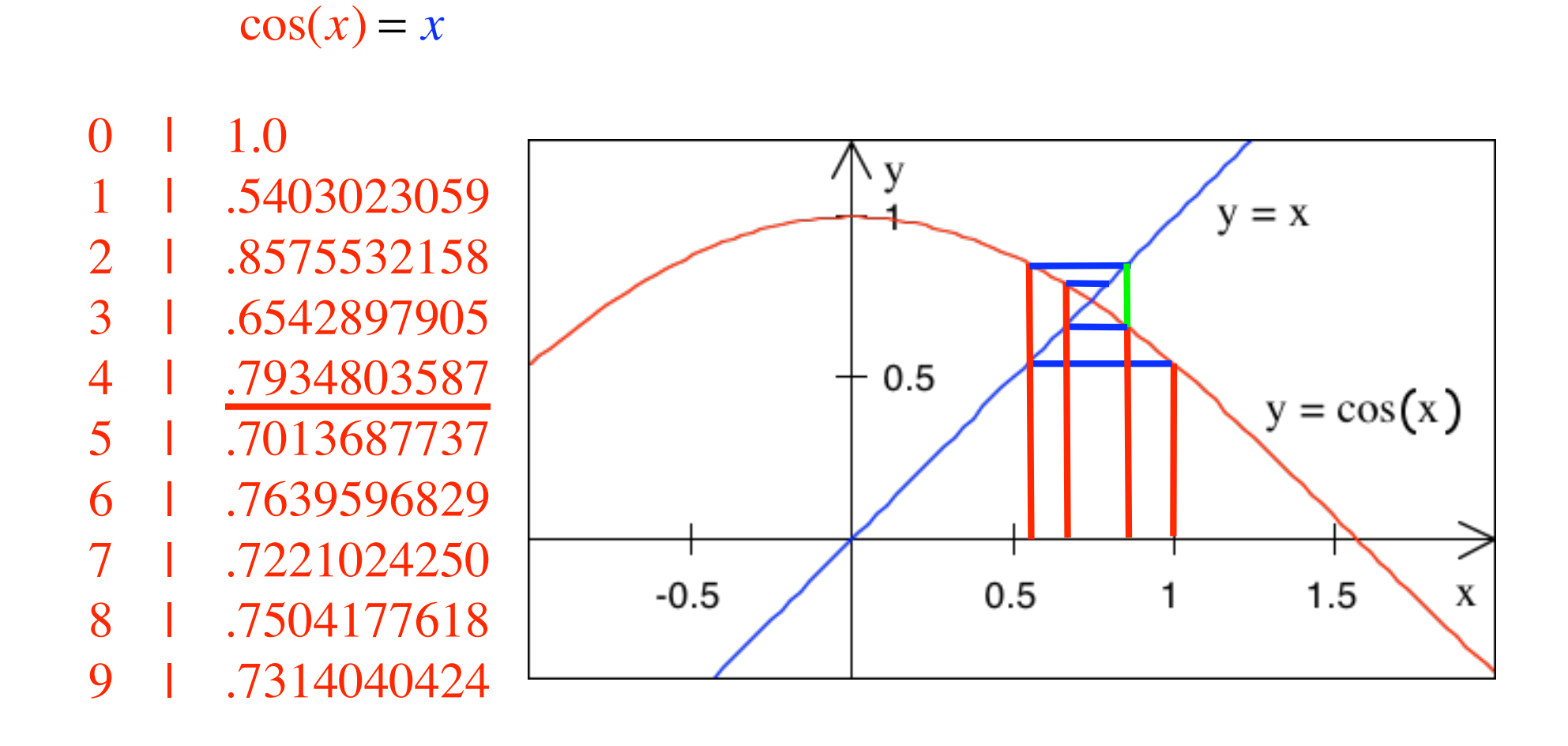

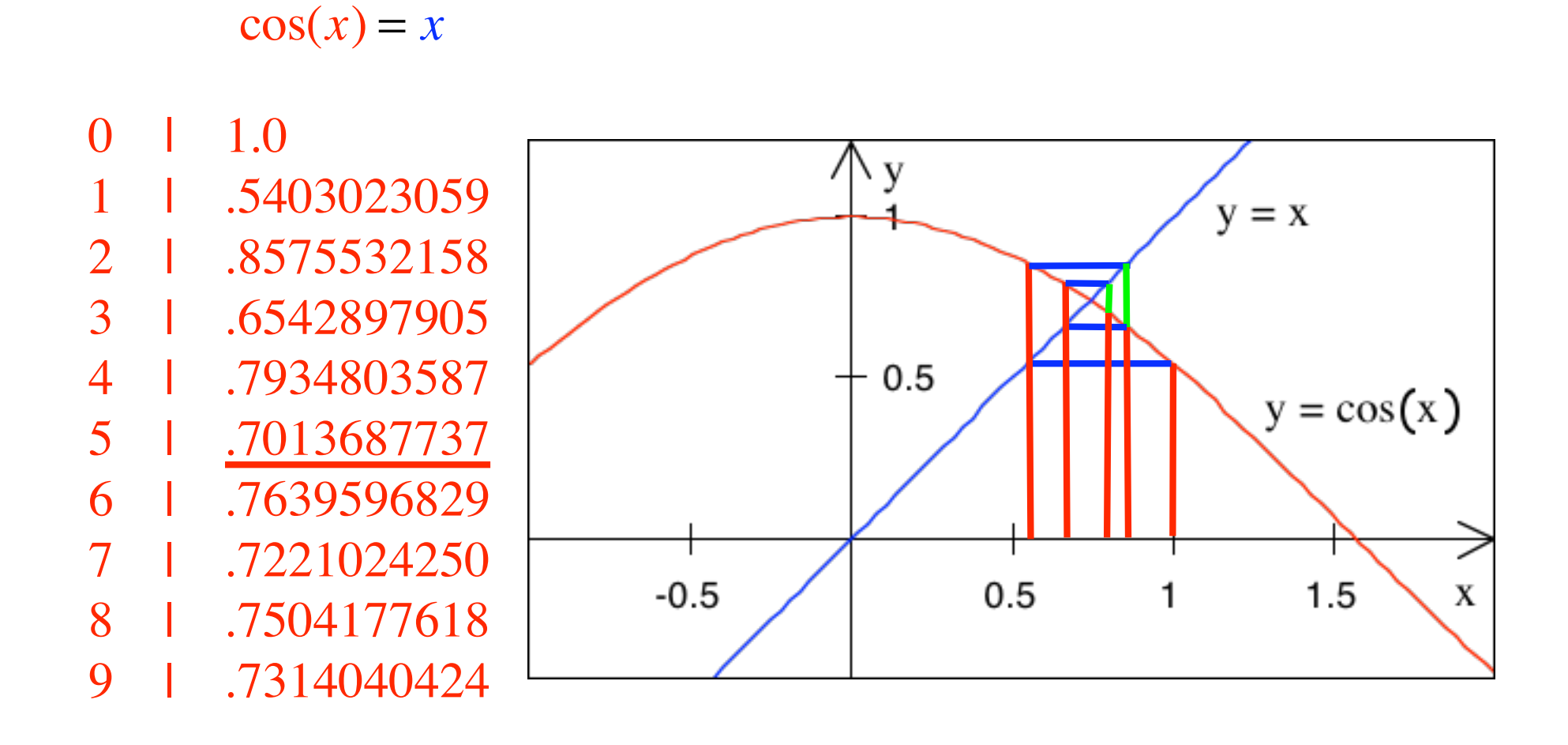

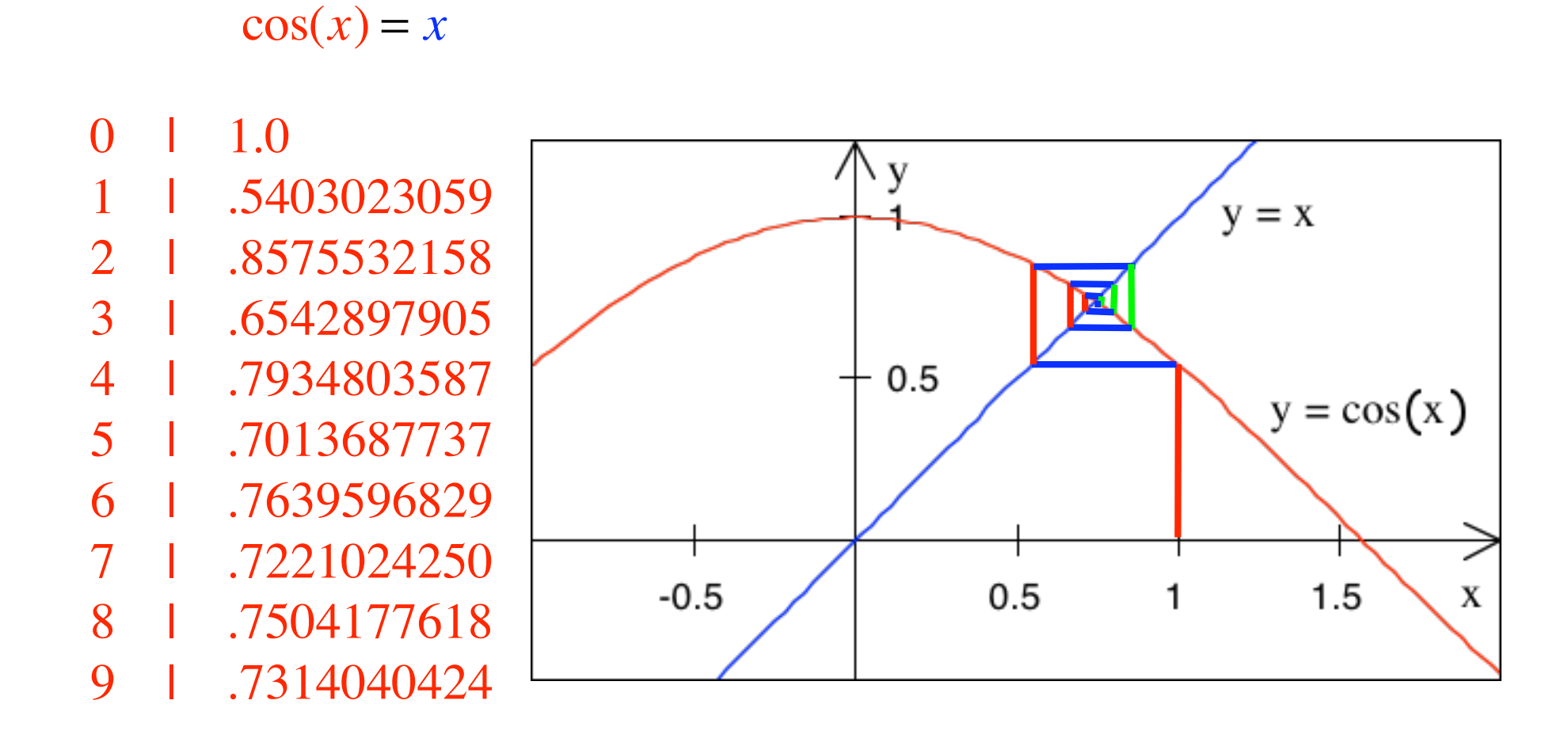

# Erinnerung: Newton

$$
\cos(x) = x \iff \cos(x) - x = 0
$$

$$
f(x) = \cos(x) - x
$$
  

$$
f'(x) = -\sin(x) - 1
$$

$$
x_{n+1} = x_n - \frac{\cos(x_n) - x_n}{-\sin(x_n) - 1}
$$

### Erinnerung: Newton

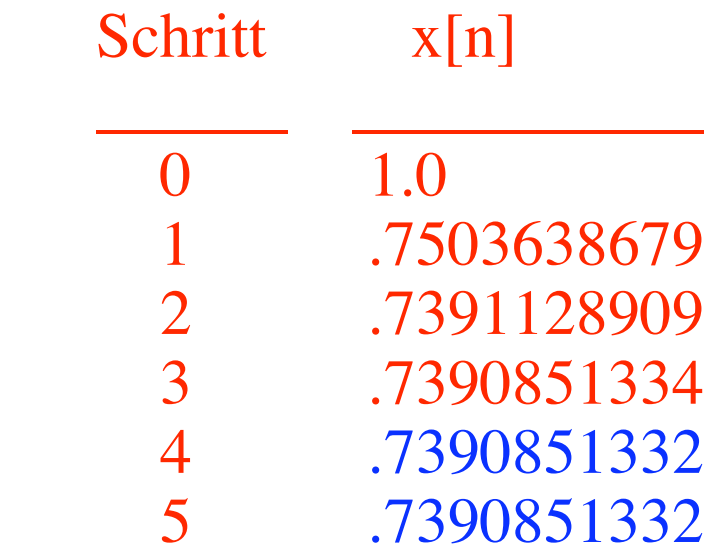

## Newton ist viel schneller als die Fixpunktmethode.

Beispiel: 
$$
x^2 = x
$$

Beispiel: 
$$
x^2 = x \implies x = 0
$$
 oder  $x = 1$ 

Beispiel: 
$$
x^2 = x \implies x = 0
$$
 oder  $x = 1$ 

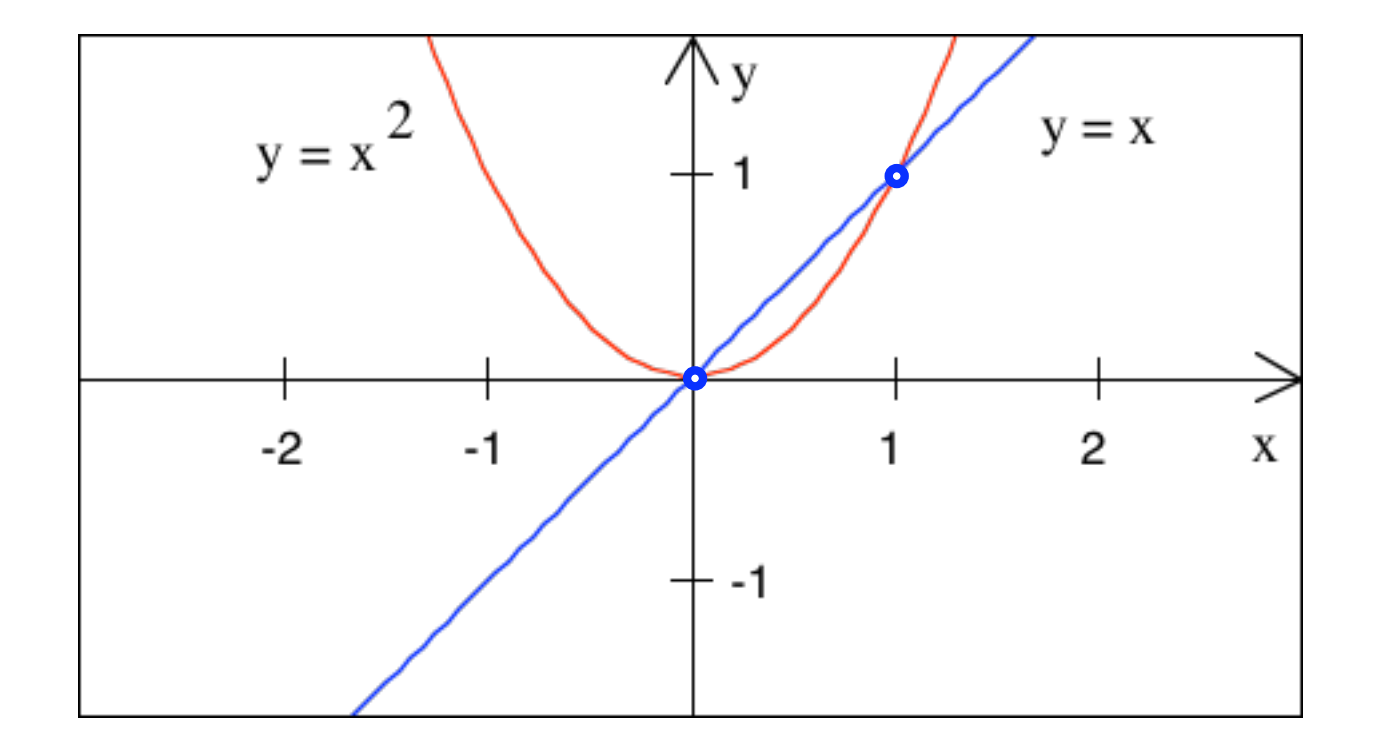

### Zu welchem Schnittpunkt geht die Fixpunktmethode?

### Demo mit Taschenrechner

Beispiel: 
$$
x^2 = x \implies x = 0
$$
 oder  $x = 1$ 

### Taschenrechner mit UPN

### Irgend eine Zahl als Startwert eingeben.

#### Fortlaufend auf Quadrat-Taste drücken.

Beispiel: 
$$
x^2 = x \implies x = 0
$$
 oder  $x = 1$ 

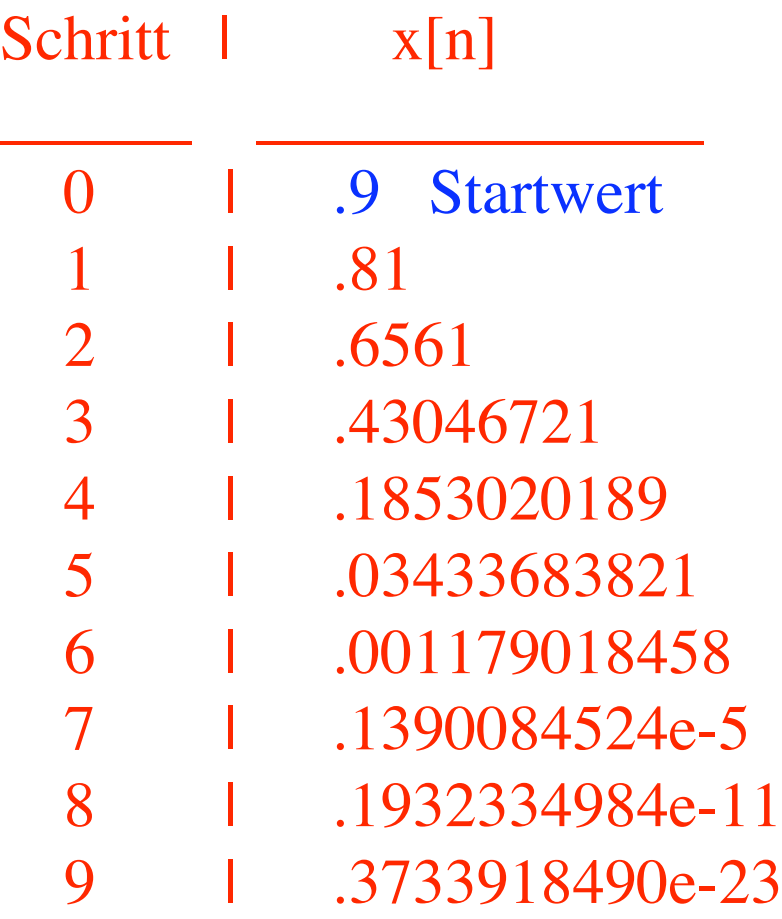

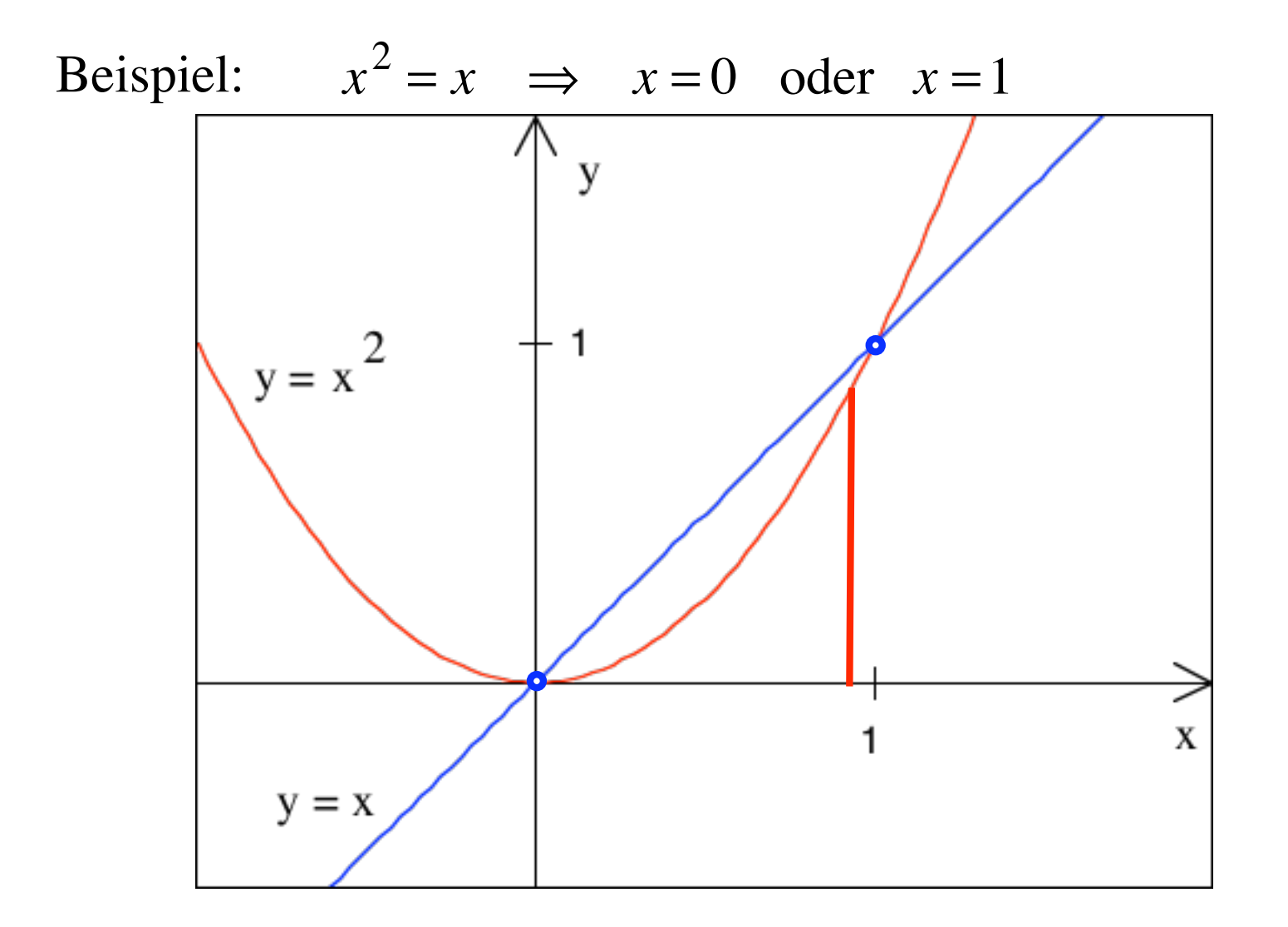

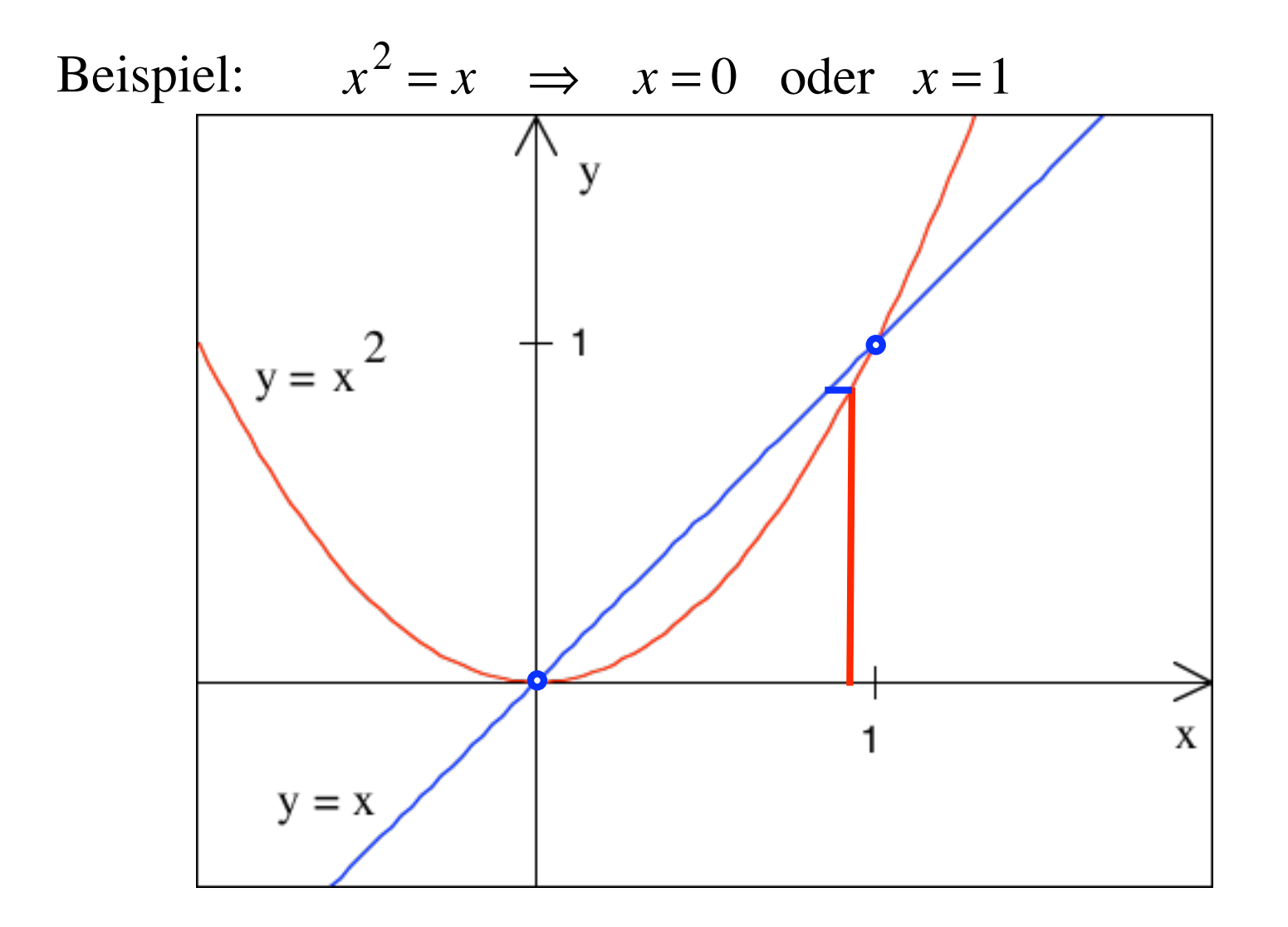

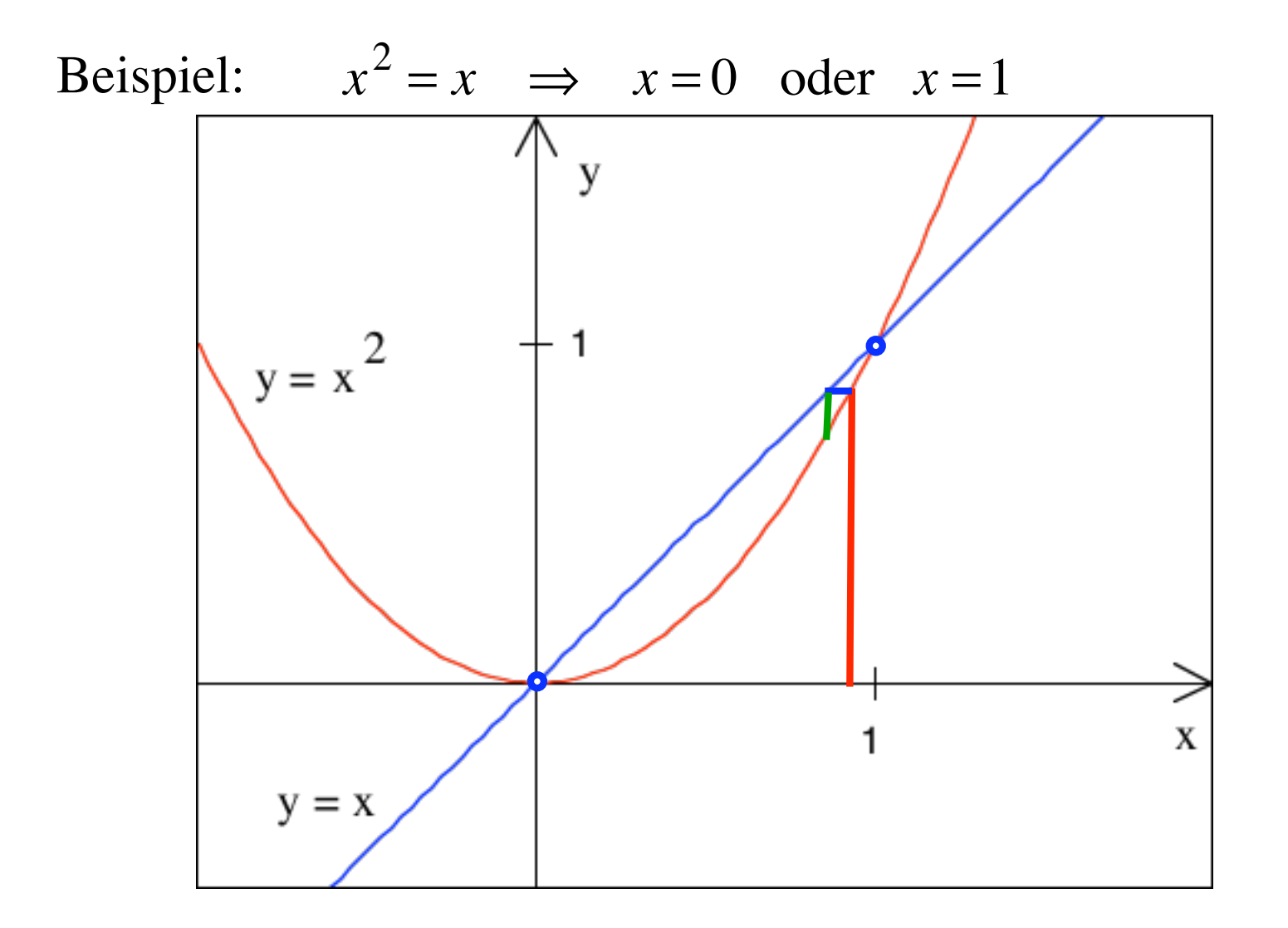

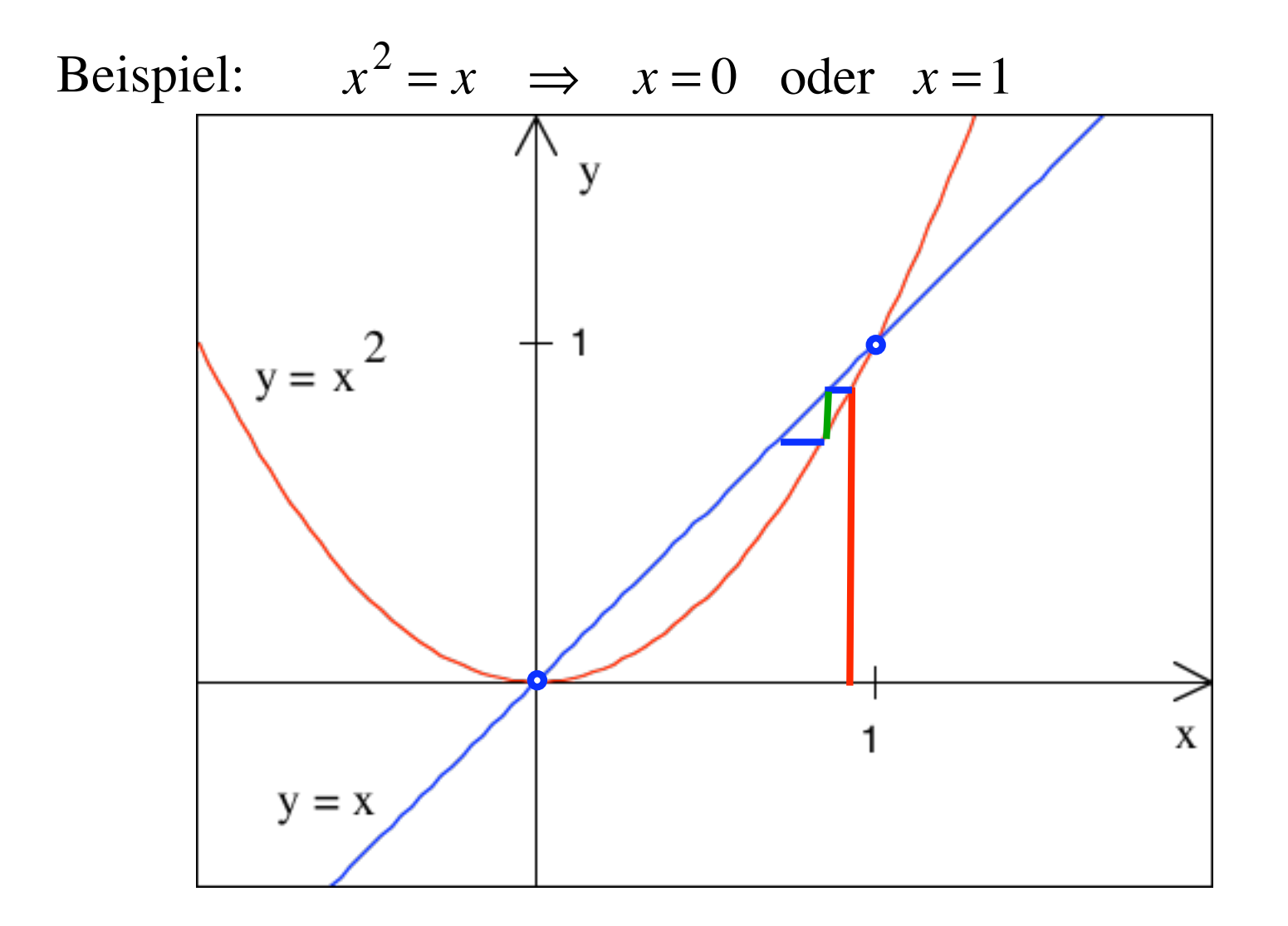

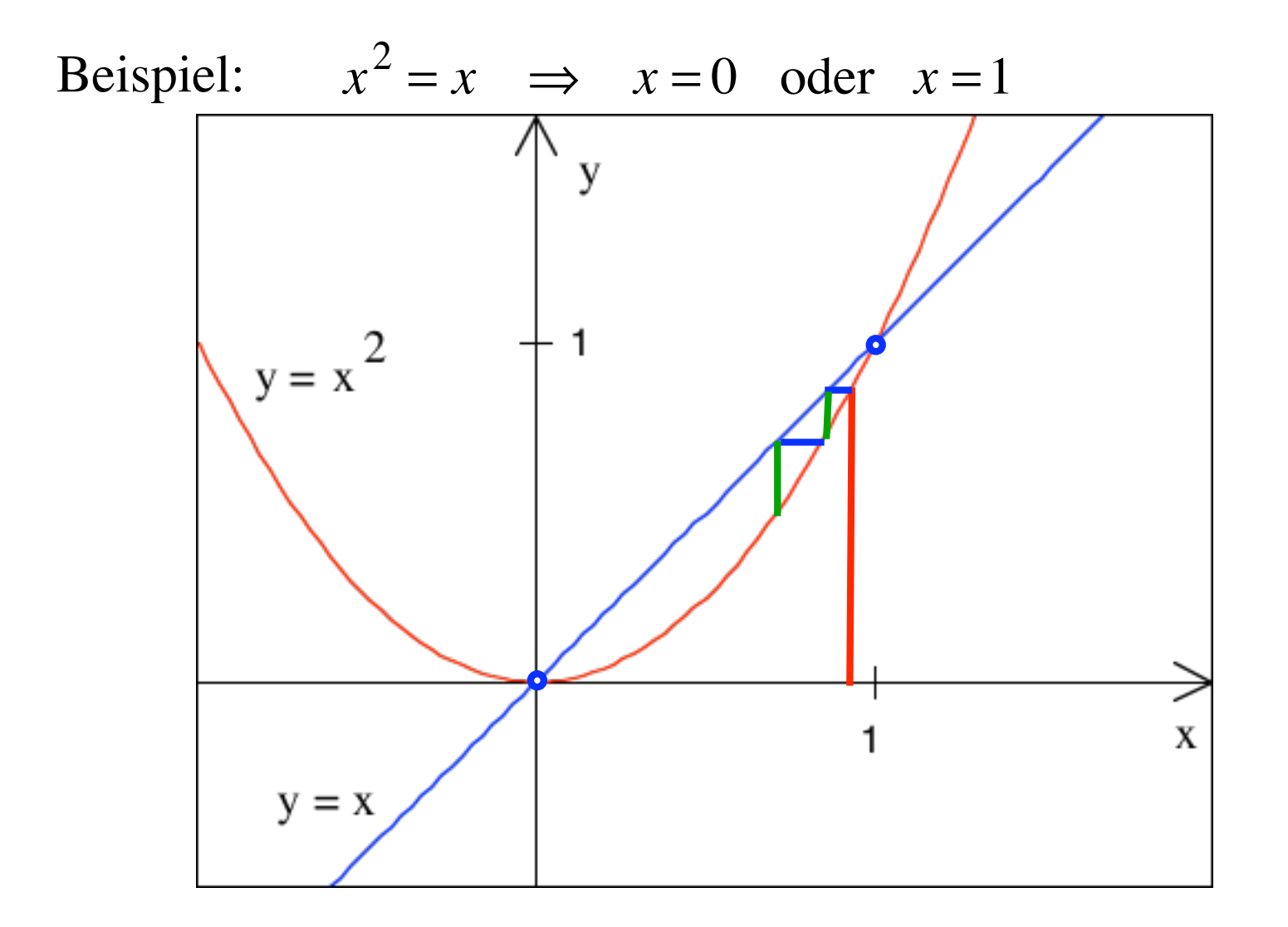

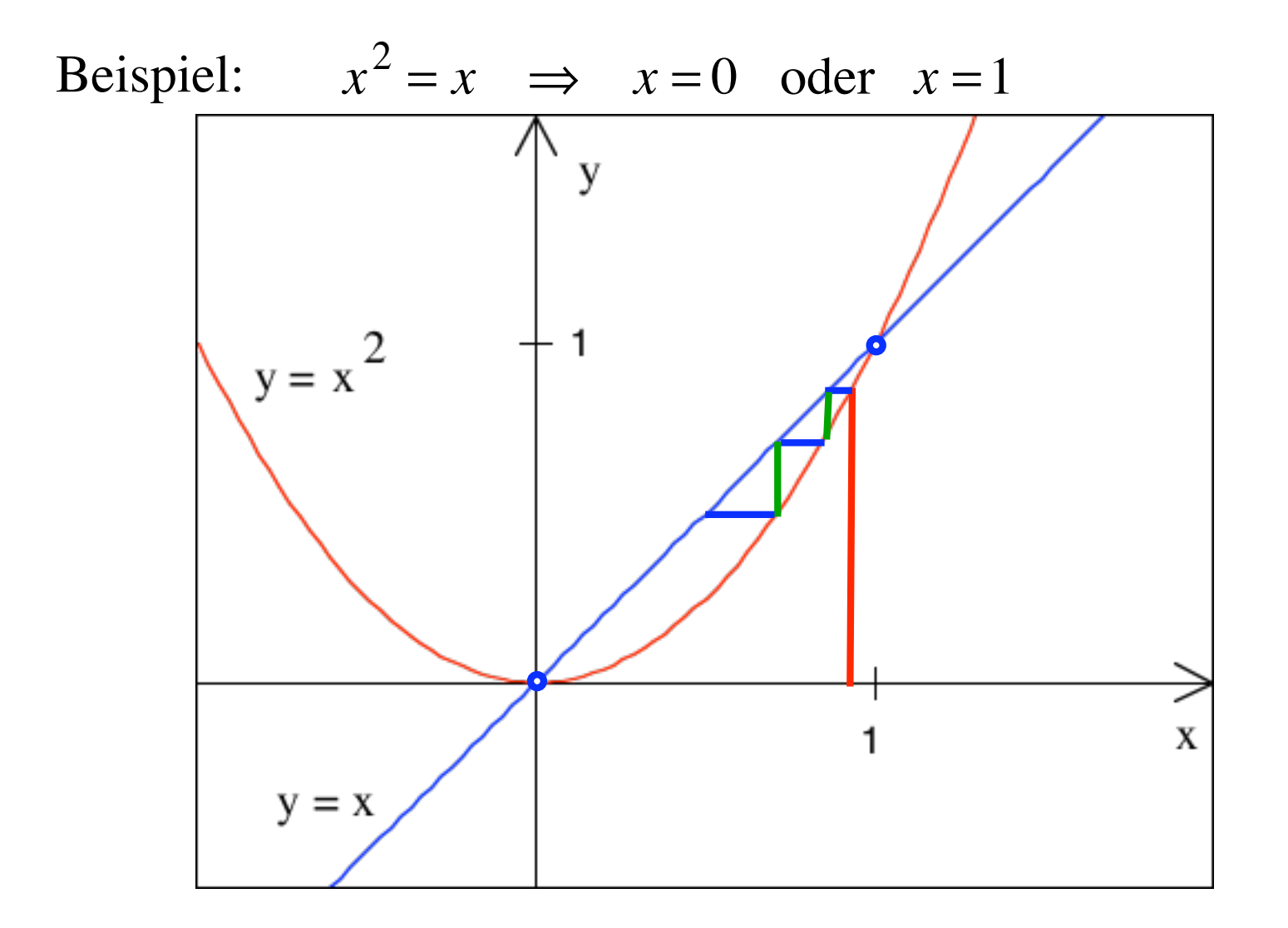

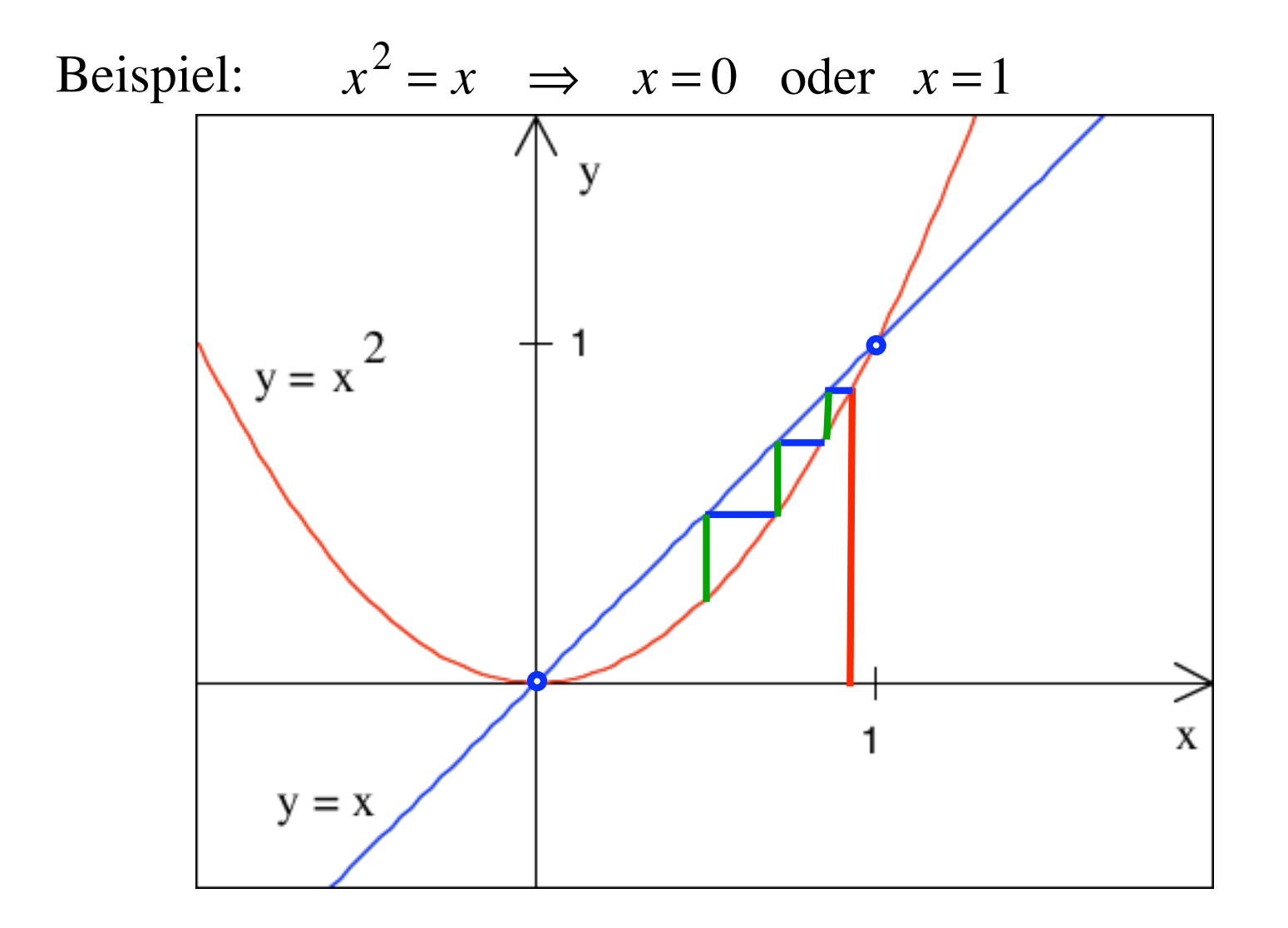
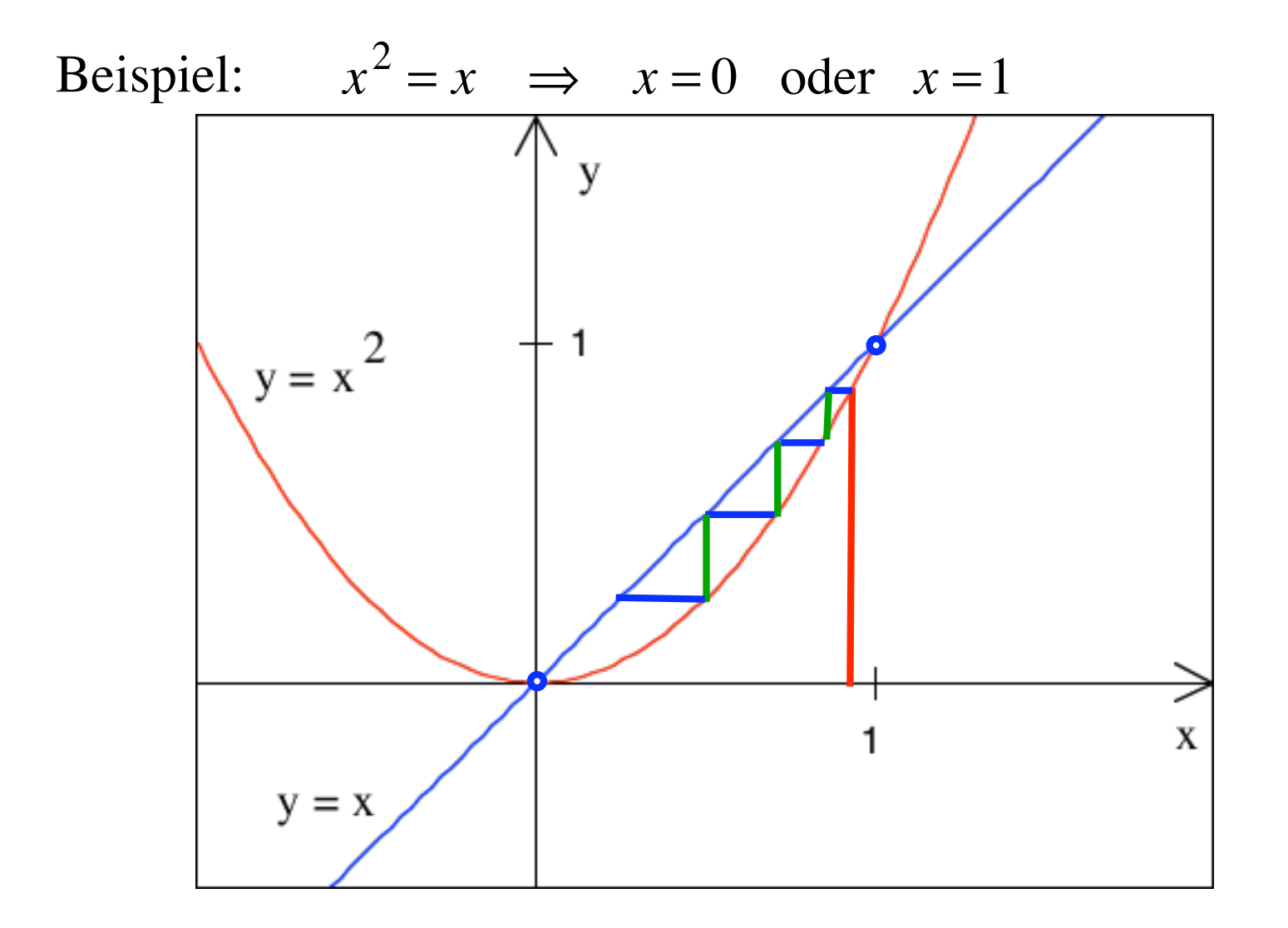

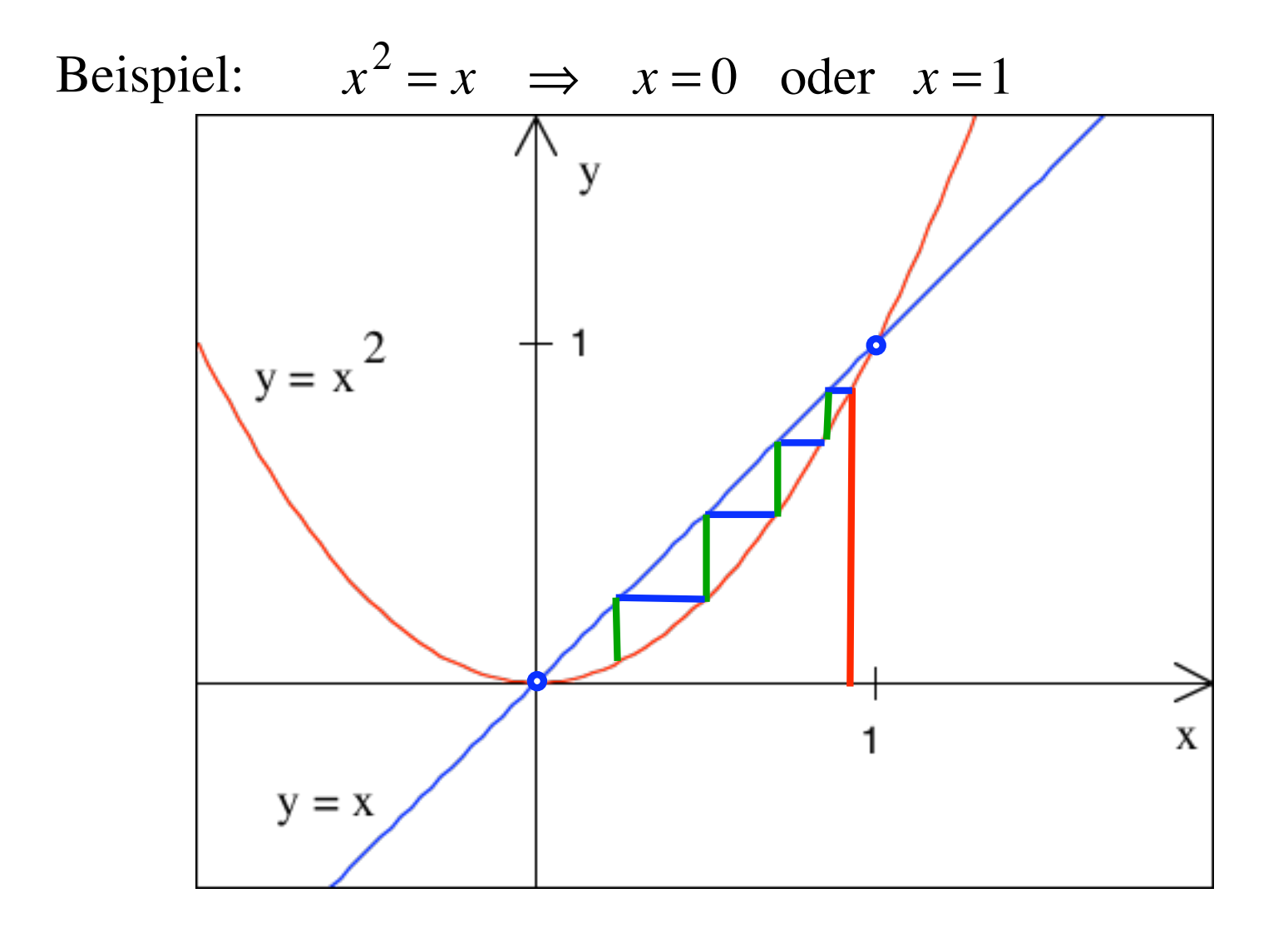

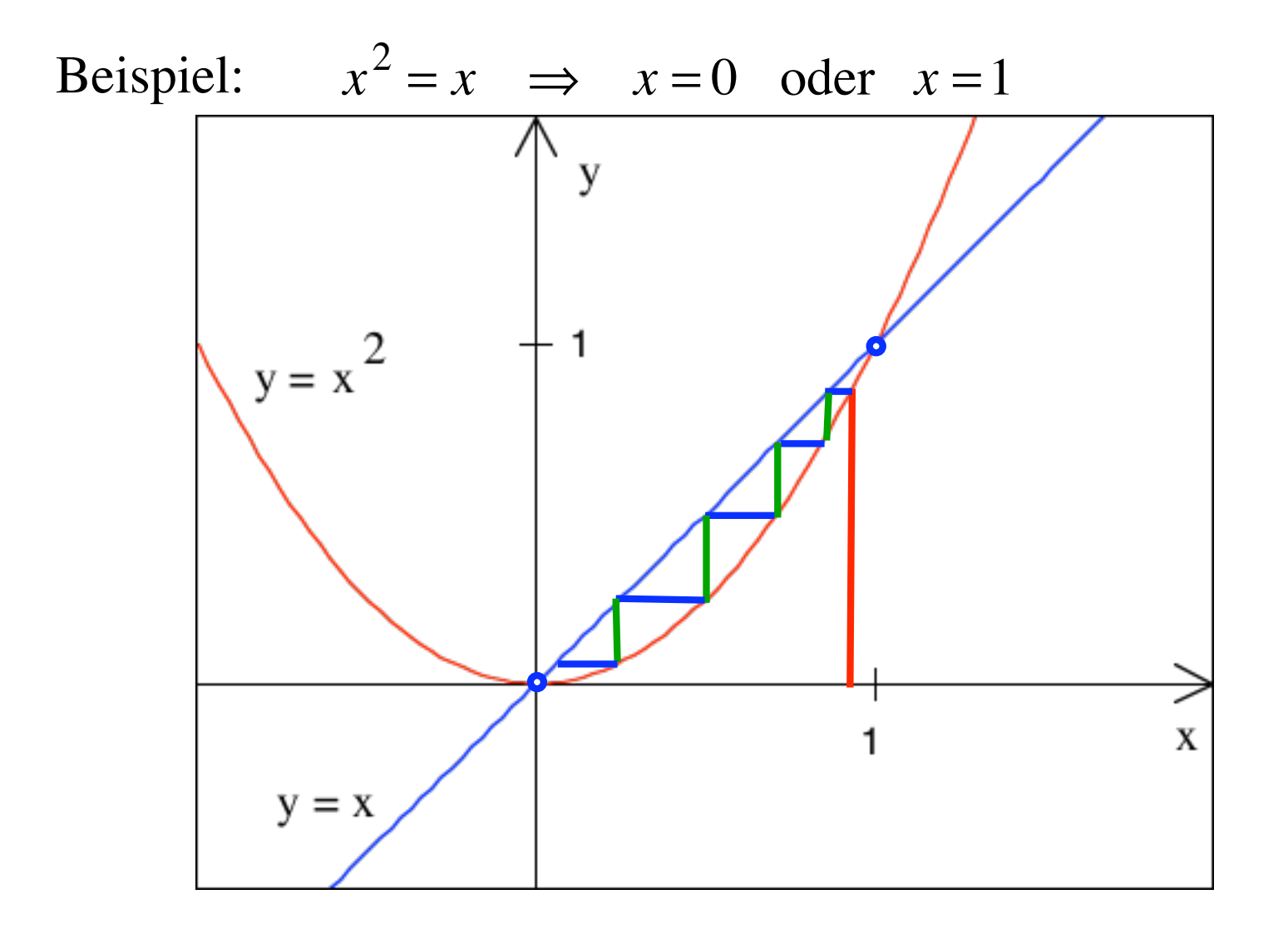

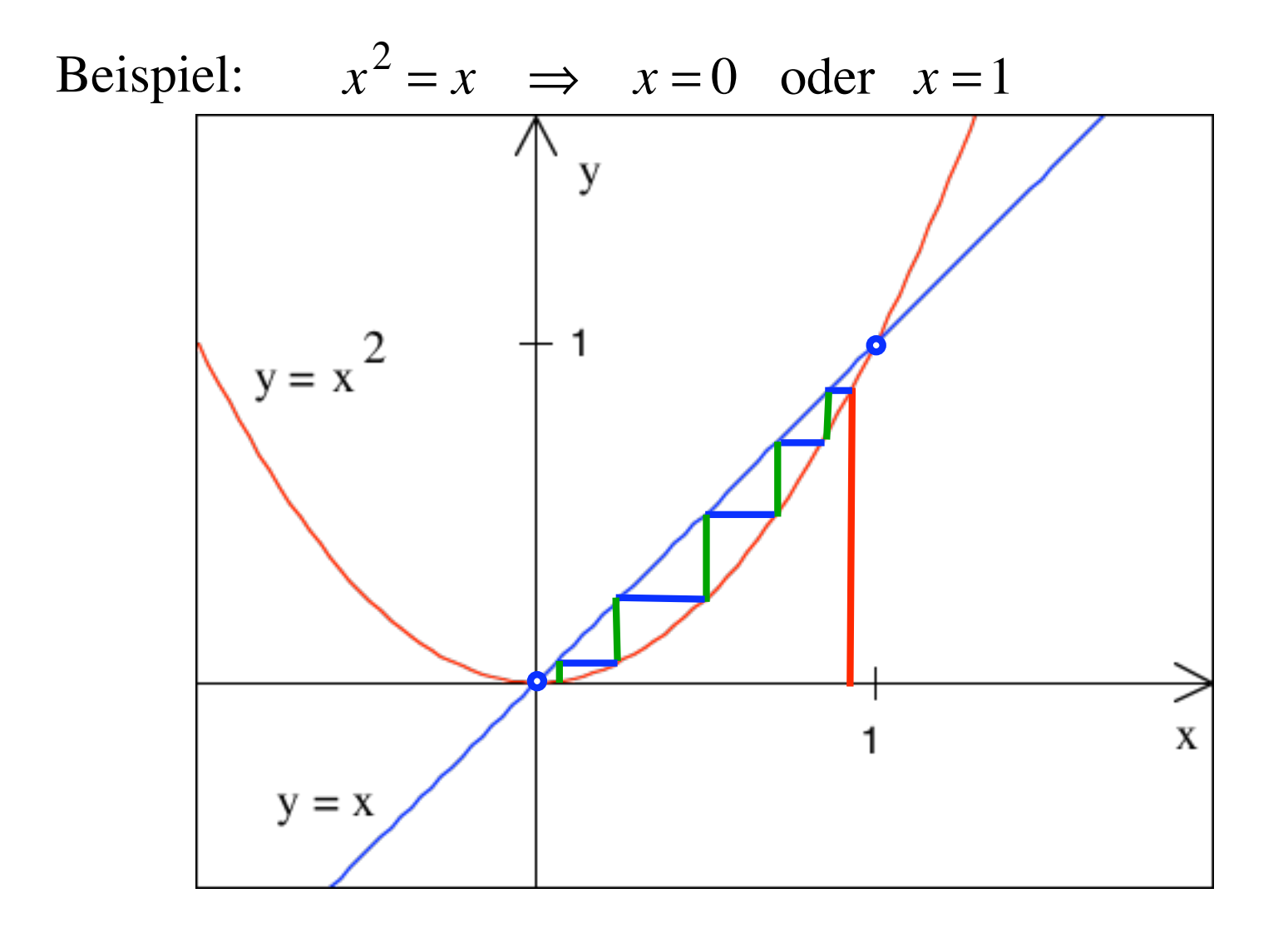

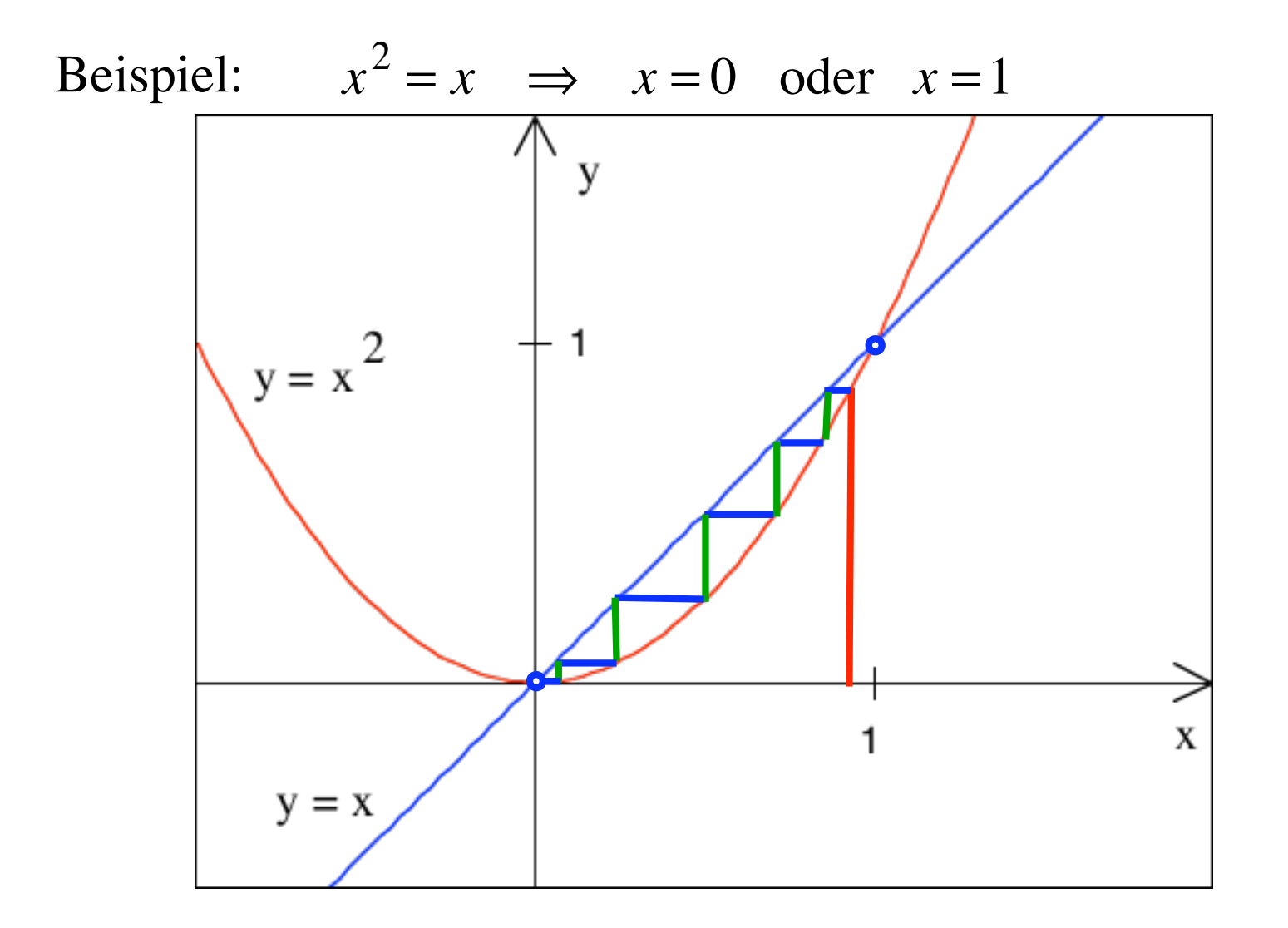

Beispiel: 
$$
x^2 = x \implies x = 0
$$
 oder  $x = 1$ 

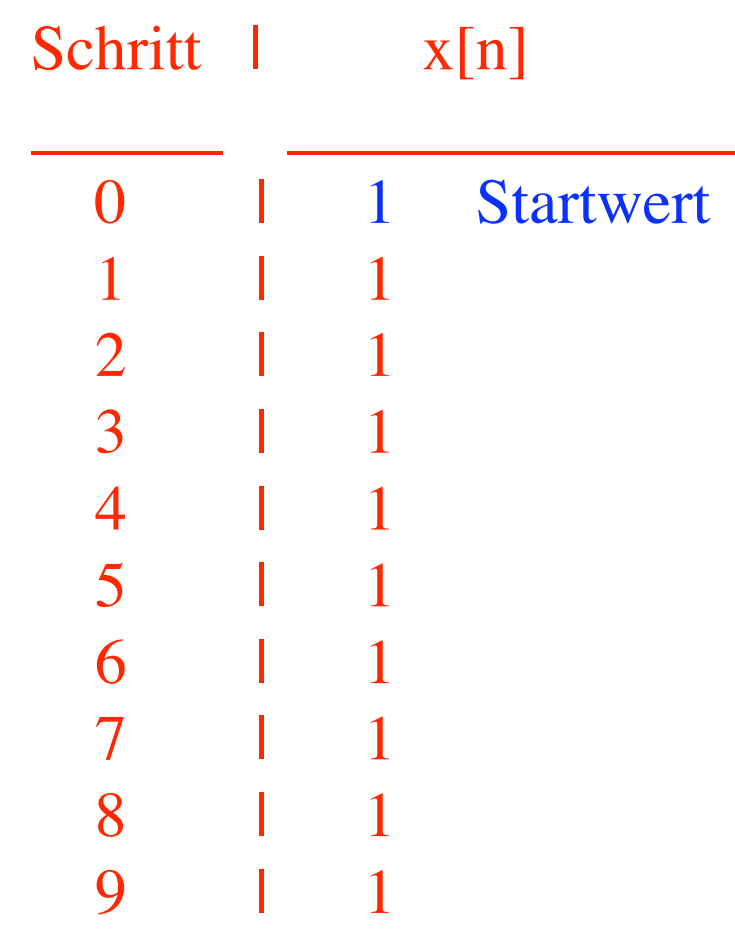

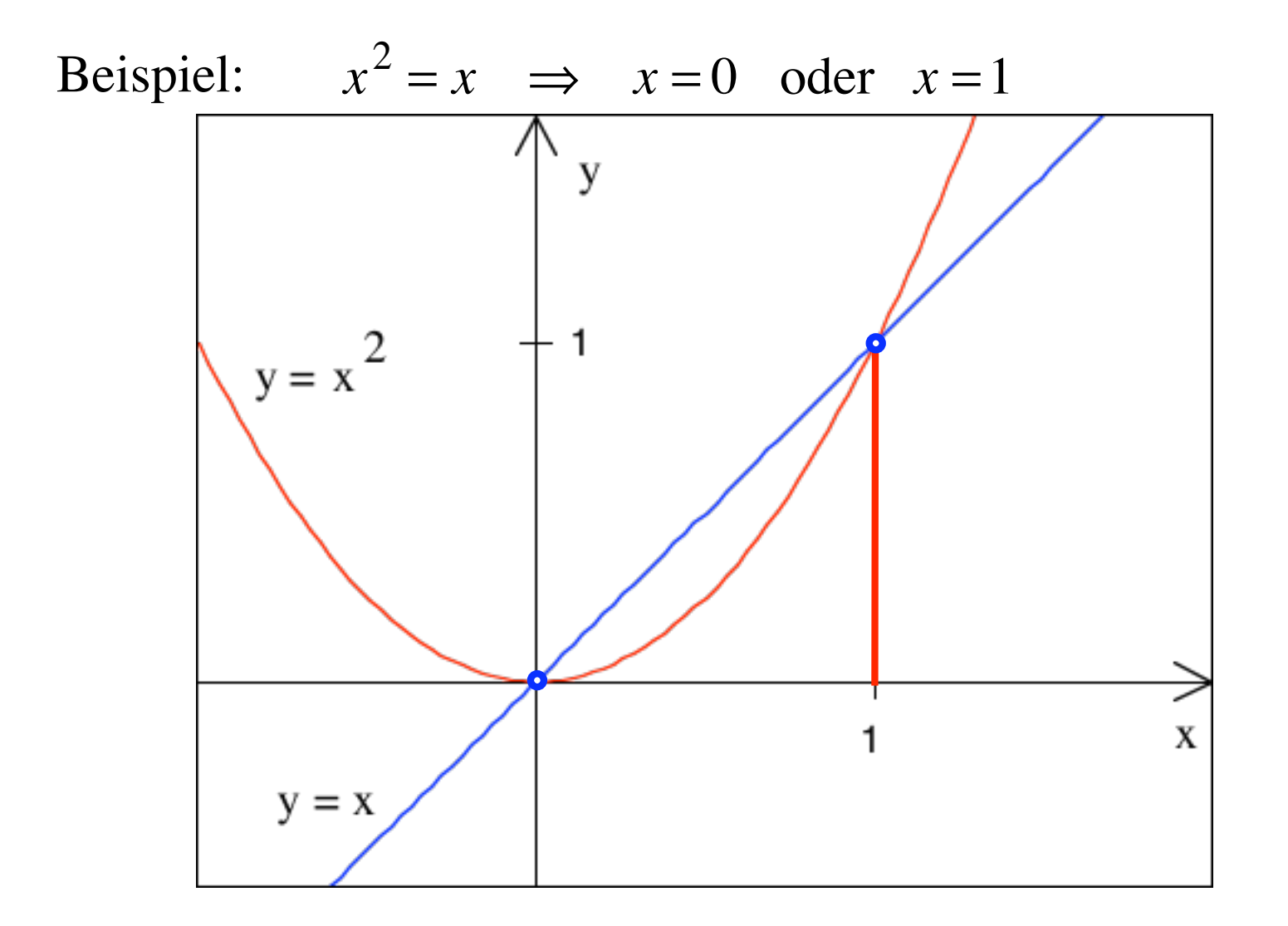

Beispiel: 
$$
x^2 = x \implies x = 0
$$
 oder  $x = 1$ 

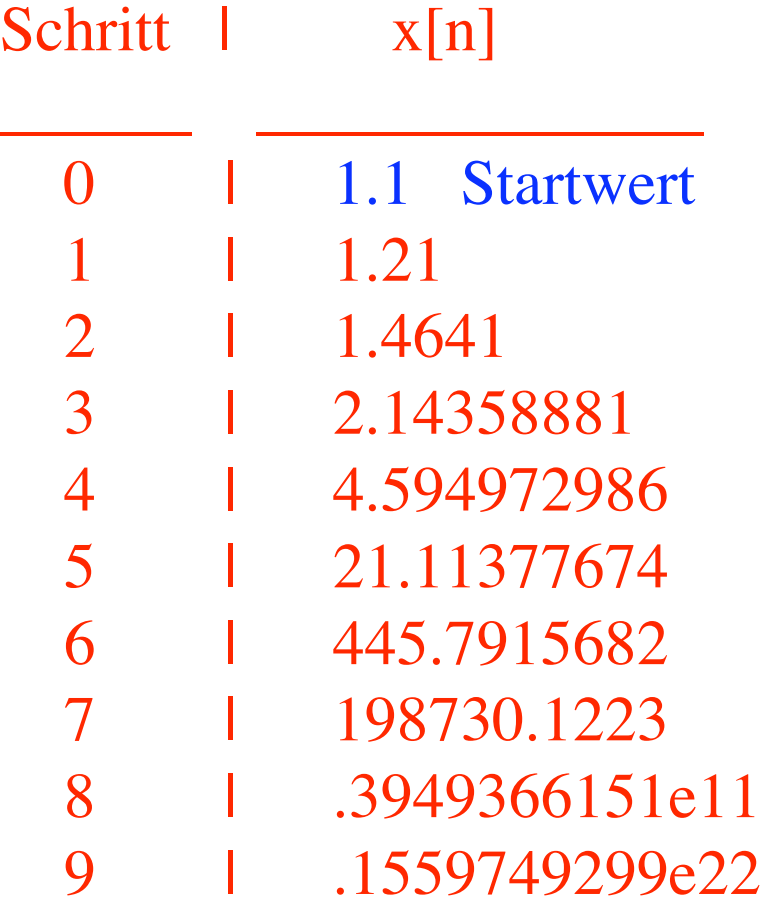

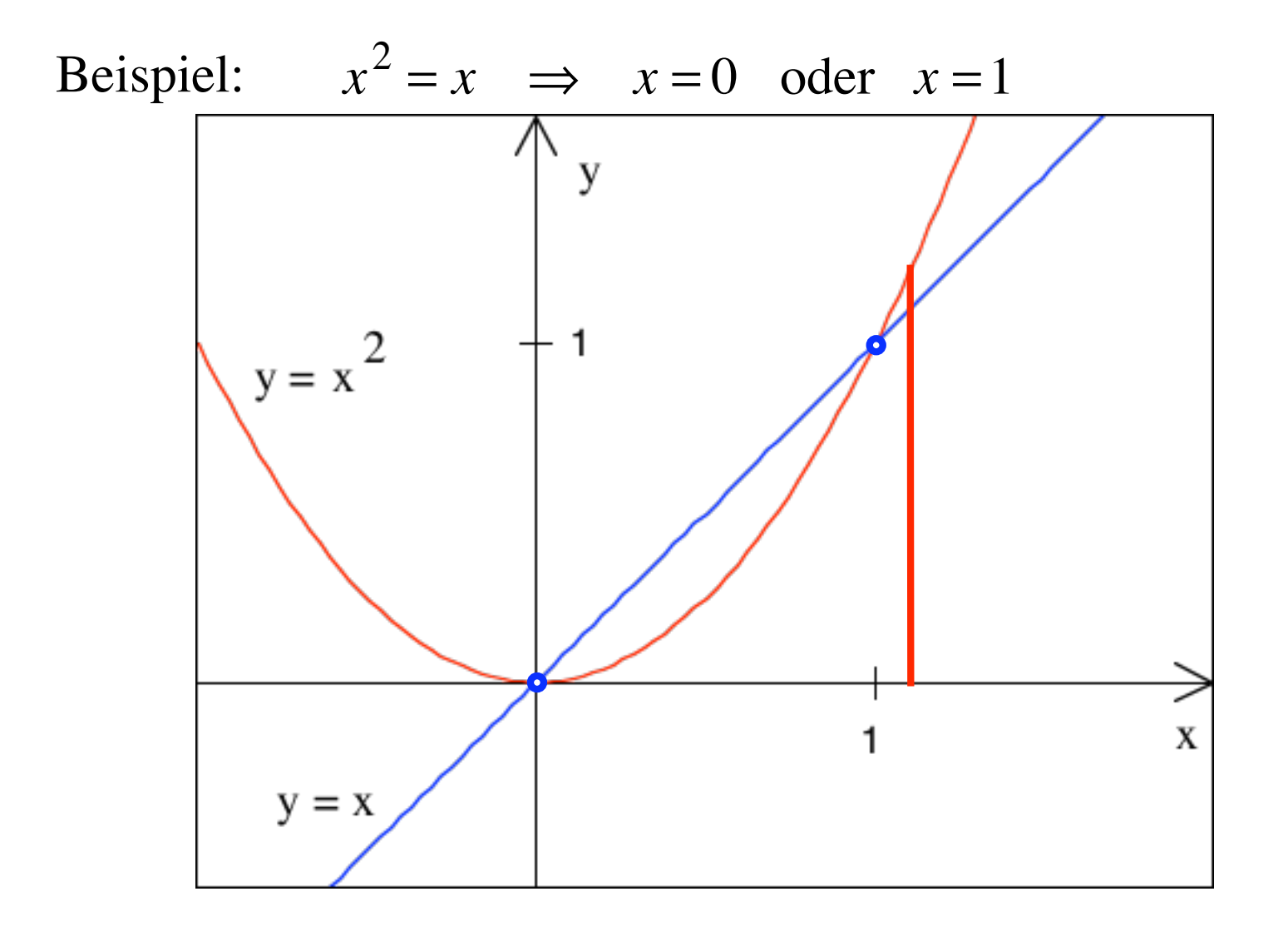

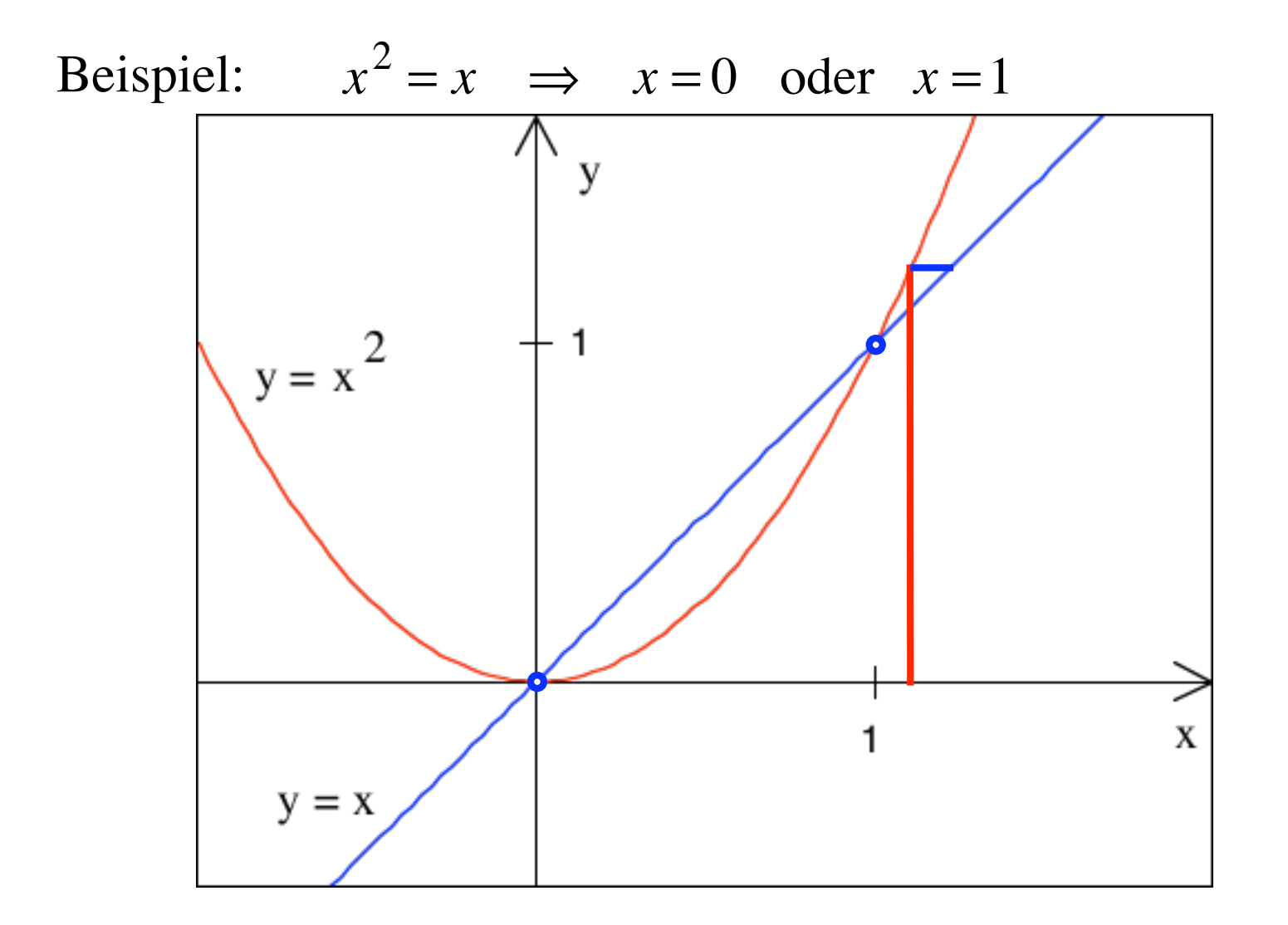

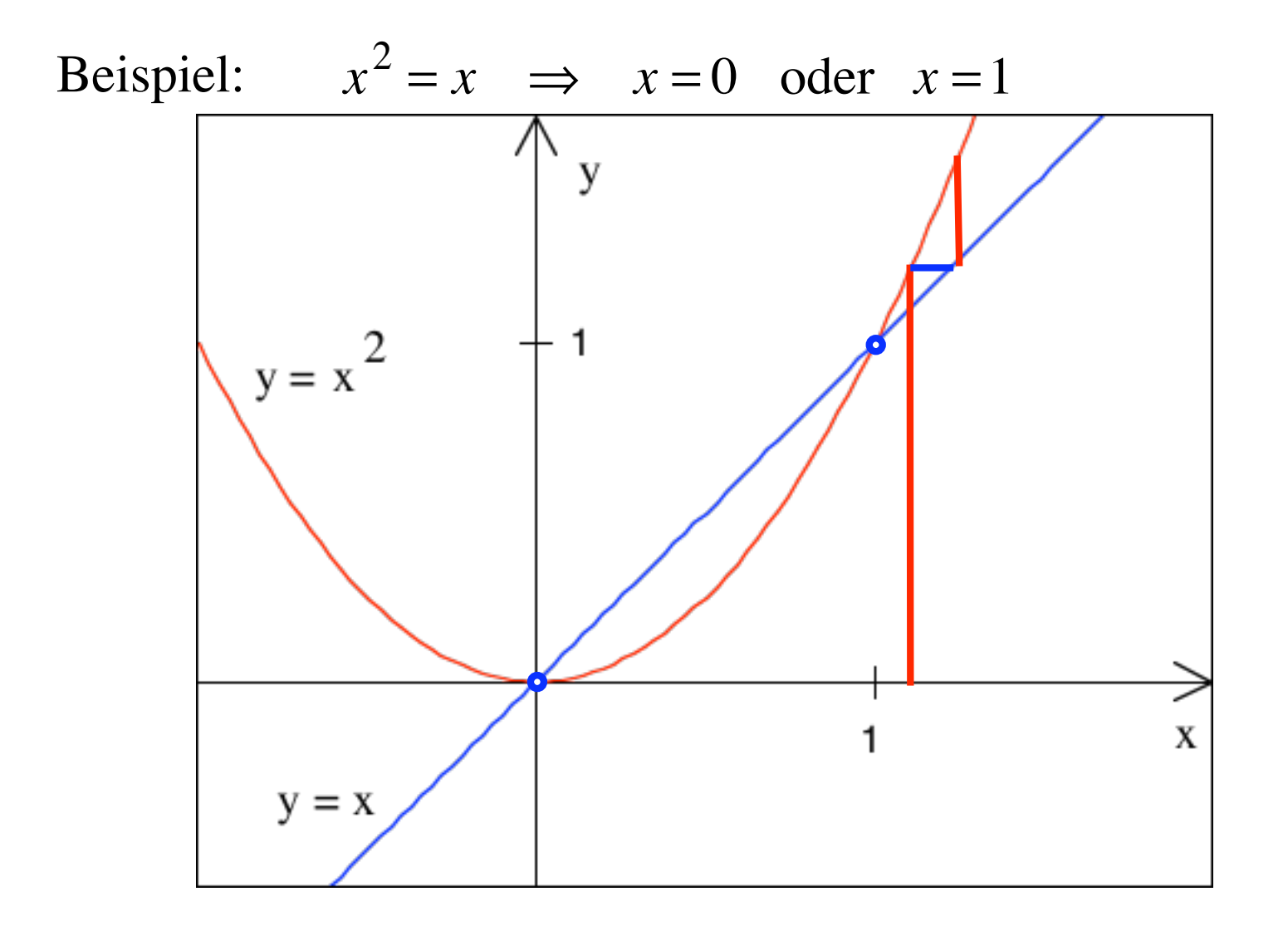

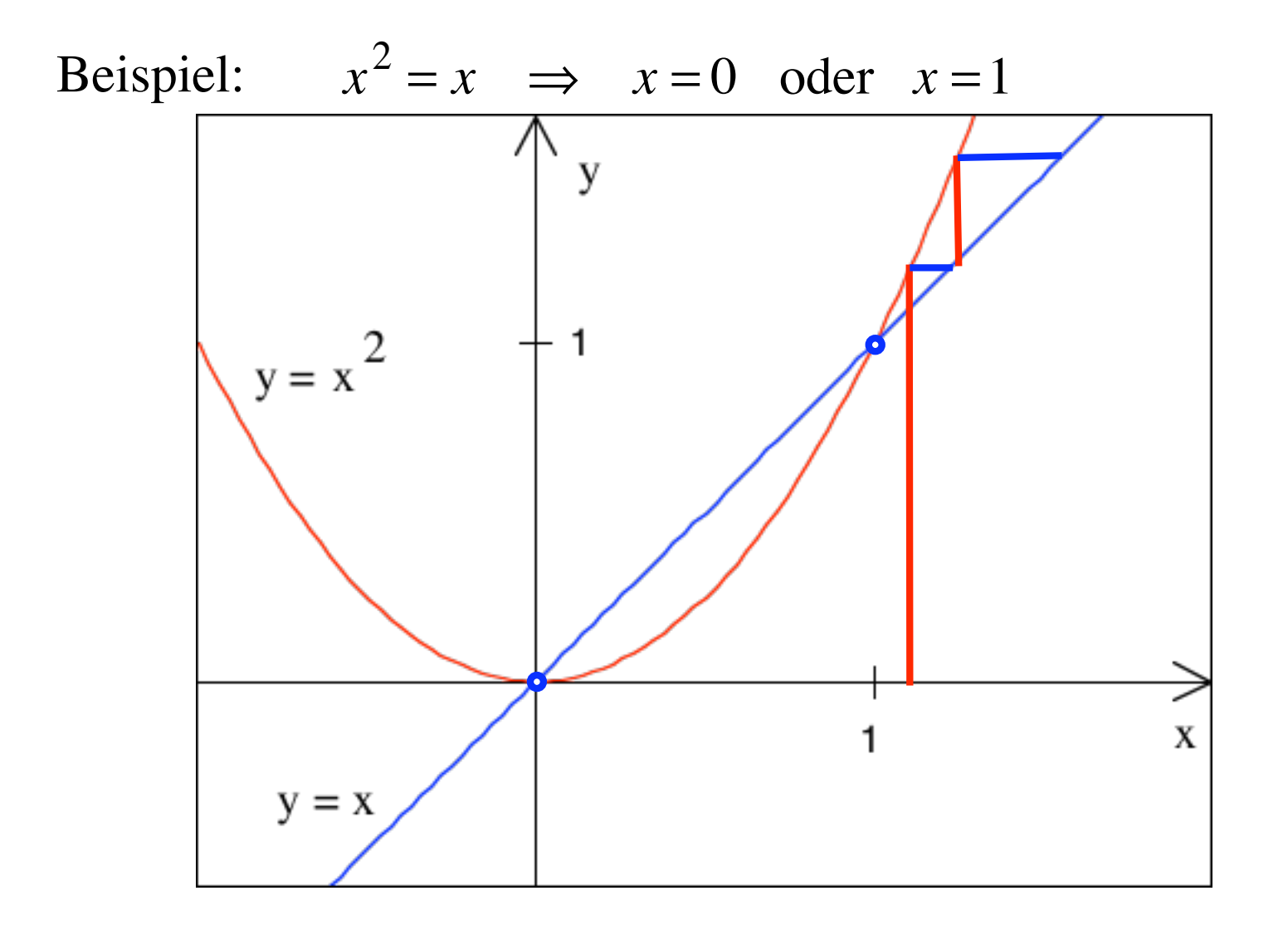

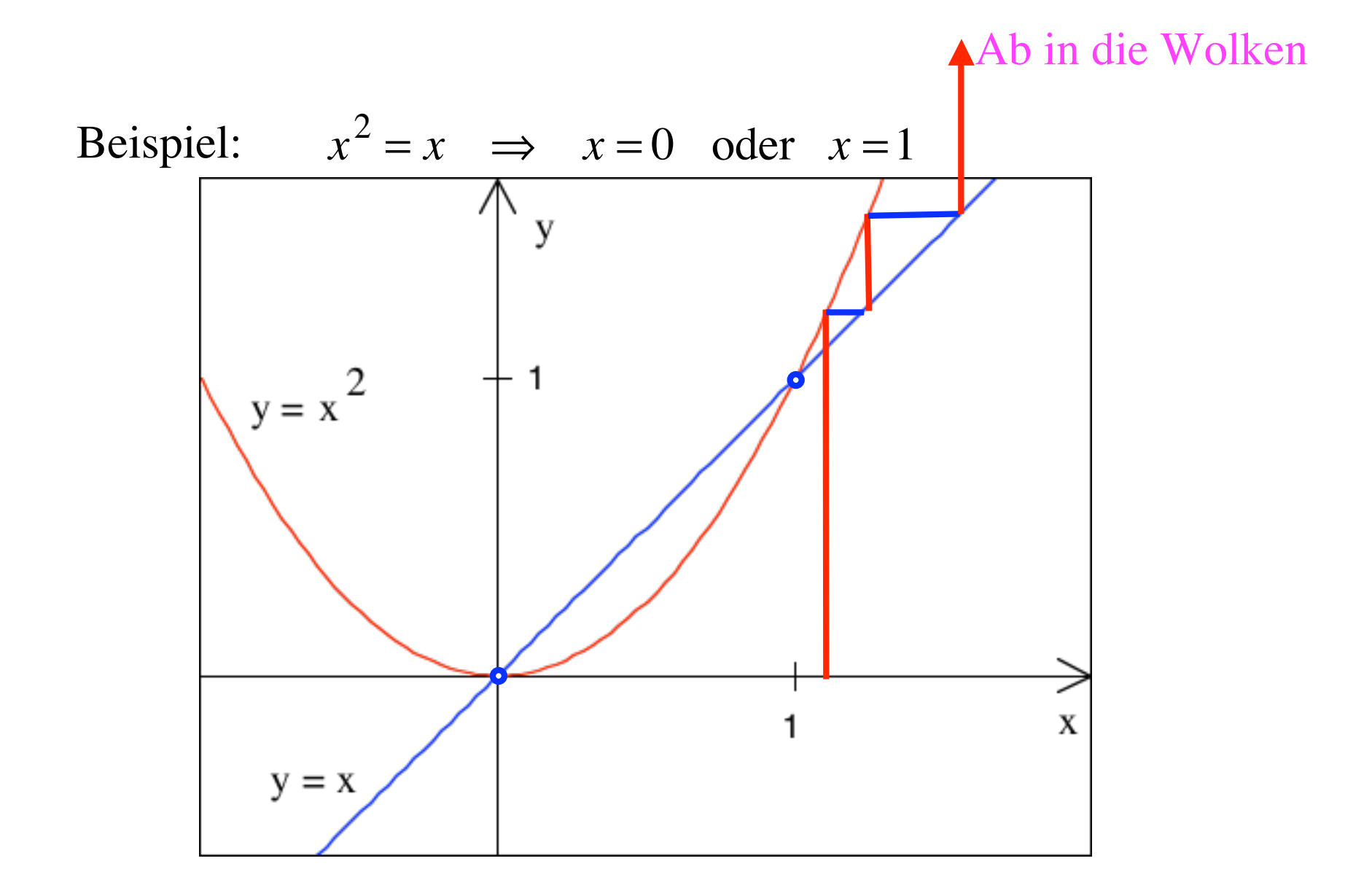

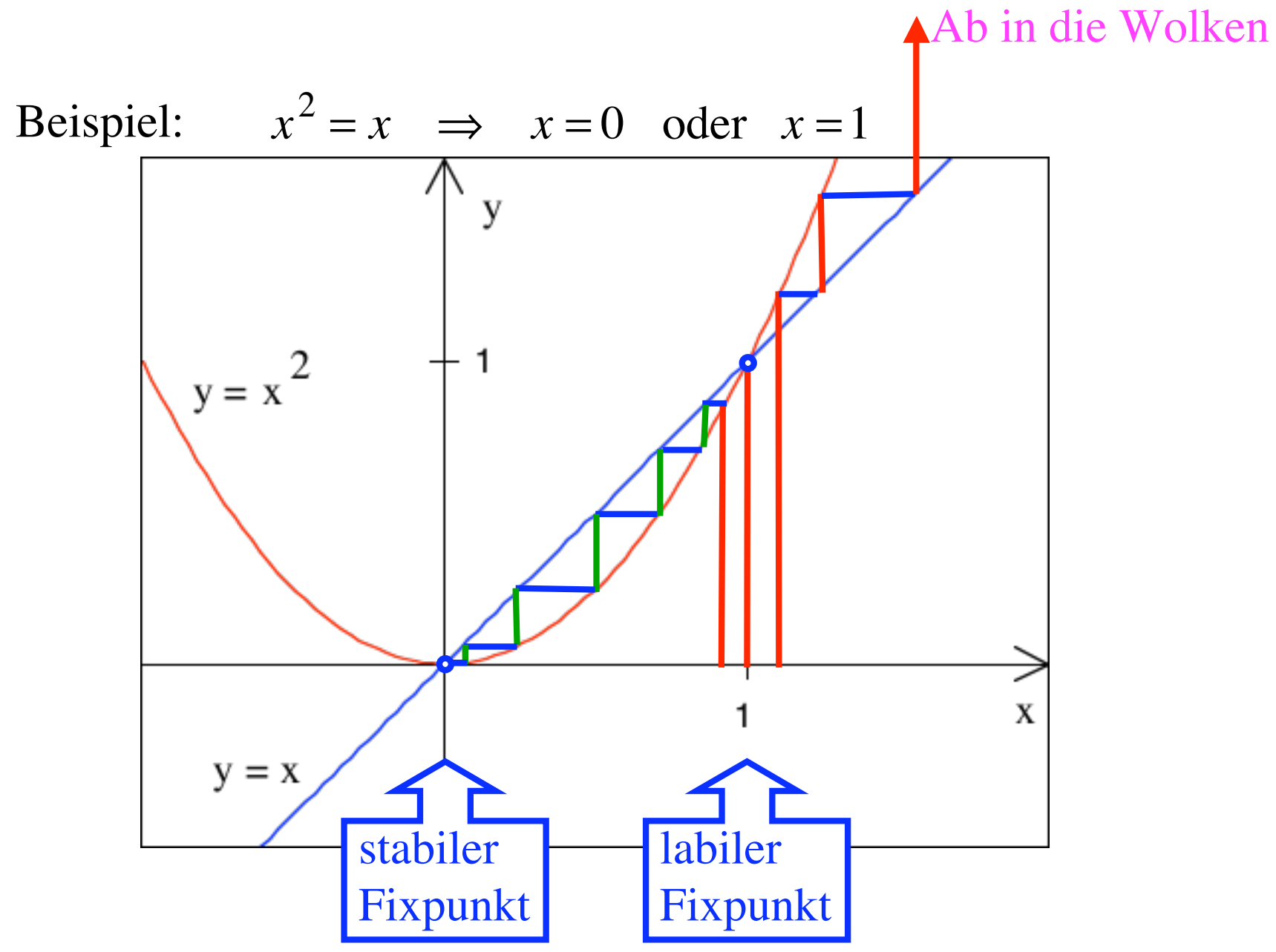

Vorgehen beim Fixpunktverfahren

- 1. Gleichung umformen in die Form: dadamdadam = *x*
- 2. Linken Teil als Funktion auffassen:  $f(x) = x$
- 3. Startwert  $x_0$  wählen
- 4. Rekursion:  $x_{n+1} = f(x_n)$
- 5. Vorsicht: Labile Fixpunkte gehen verloren

Neues Beispiel:

$$
\frac{1}{10}x^3 - \frac{1}{5}x^2 - \frac{11}{10}x + \frac{6}{5} = 0
$$

Neues Beispiel:

$$
\frac{1}{10}x^3 - \frac{1}{5}x^2 - \frac{11}{10}x + \frac{6}{5} = 0
$$

$$
\frac{1}{10}x^3 - \frac{1}{5}x^2 - \frac{1}{10}x + \frac{6}{5} = x
$$

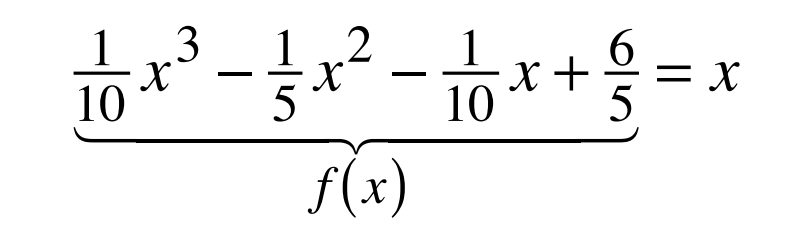

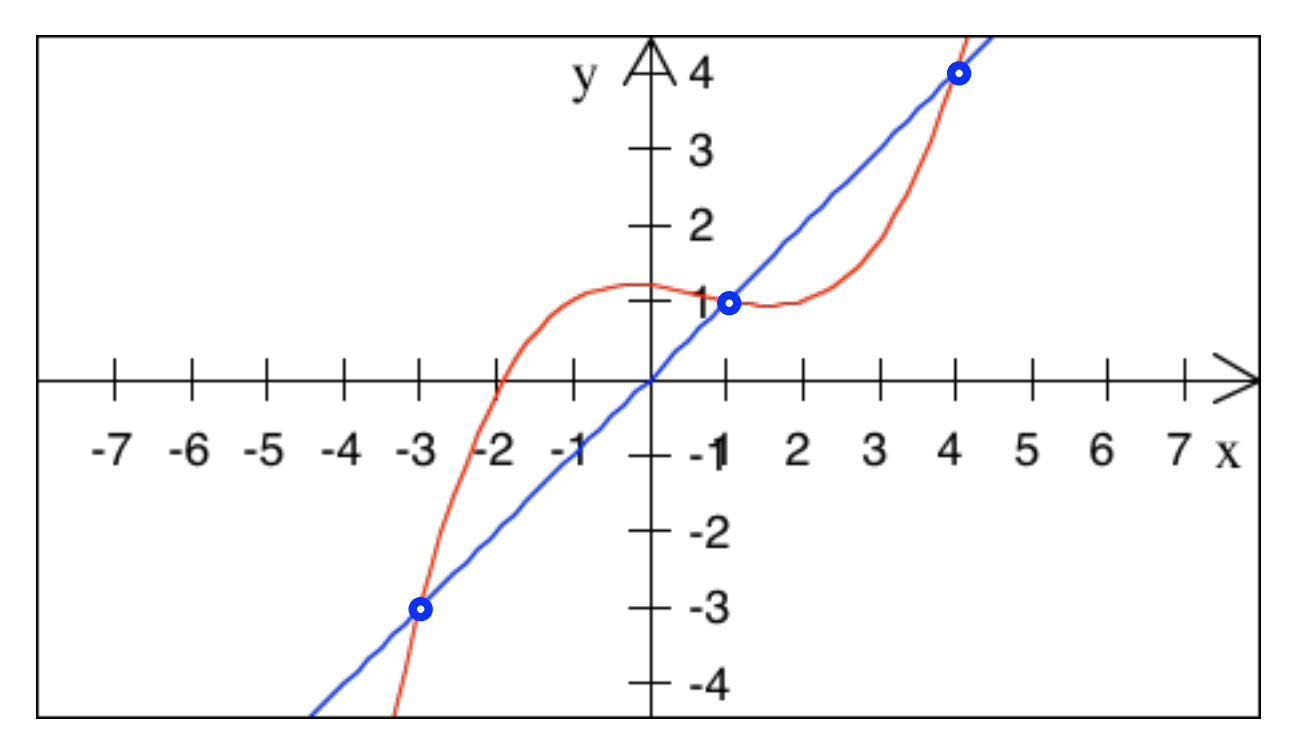

Labile / stabile Fixpunkte?

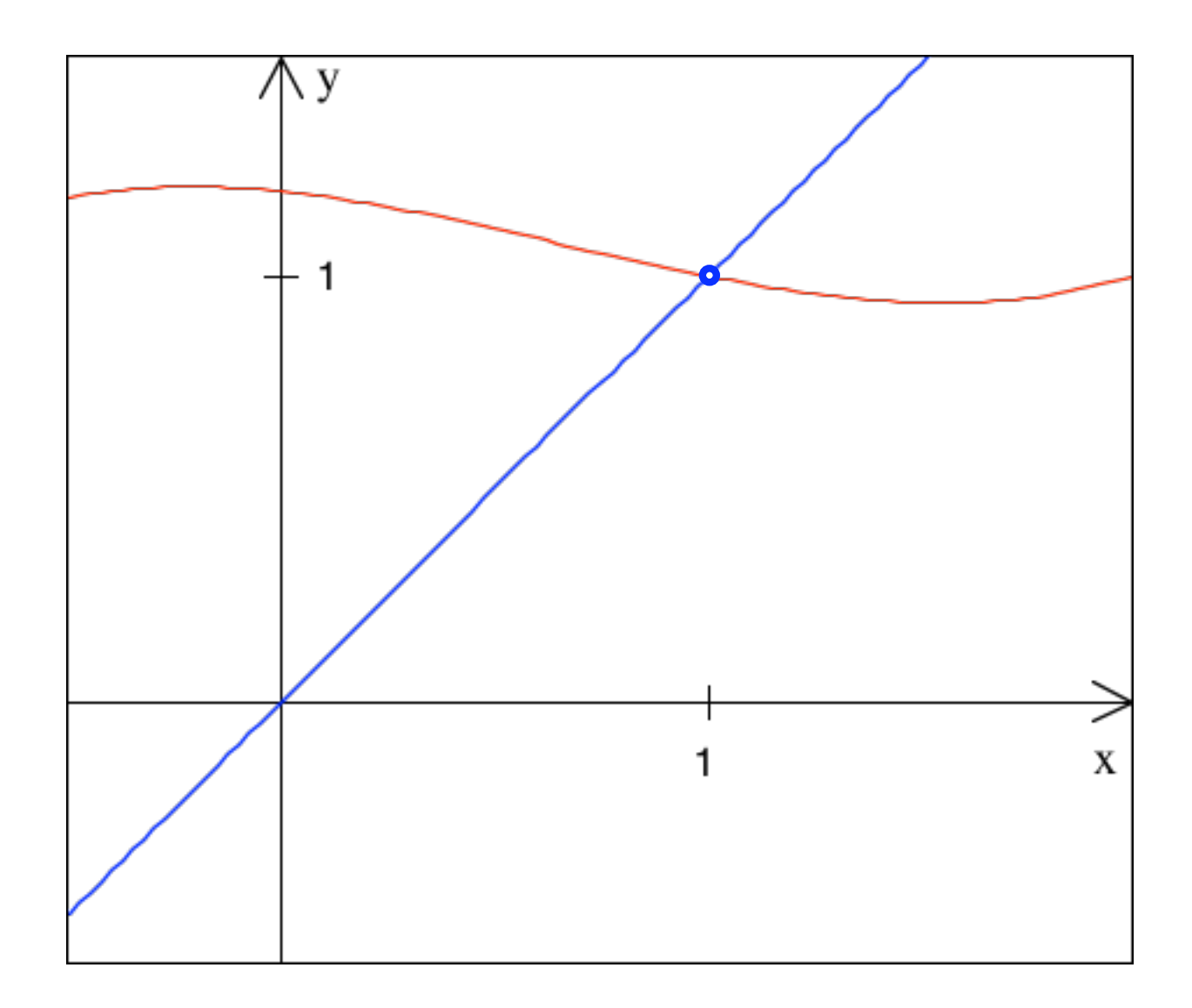

## Ausschnitt

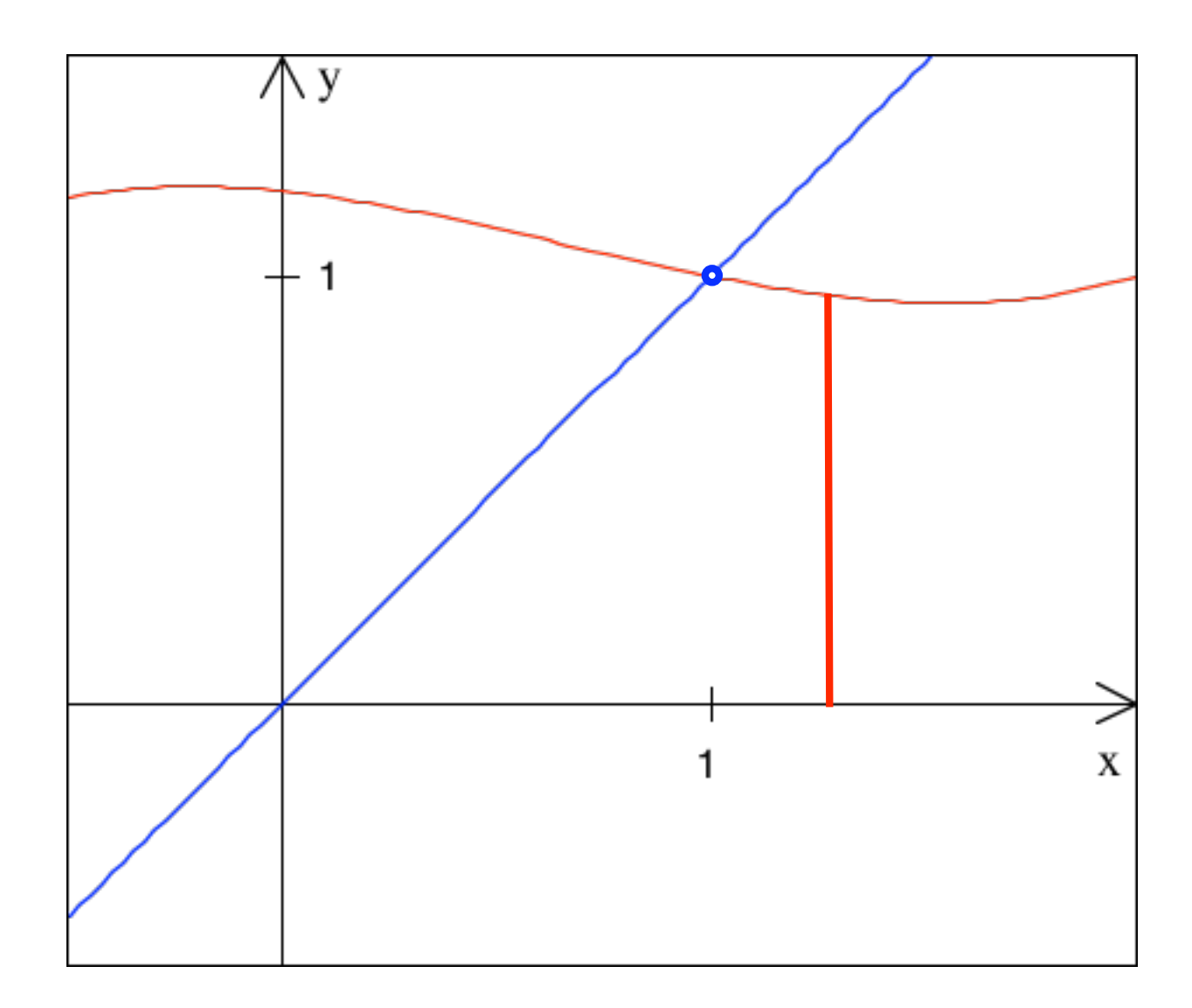

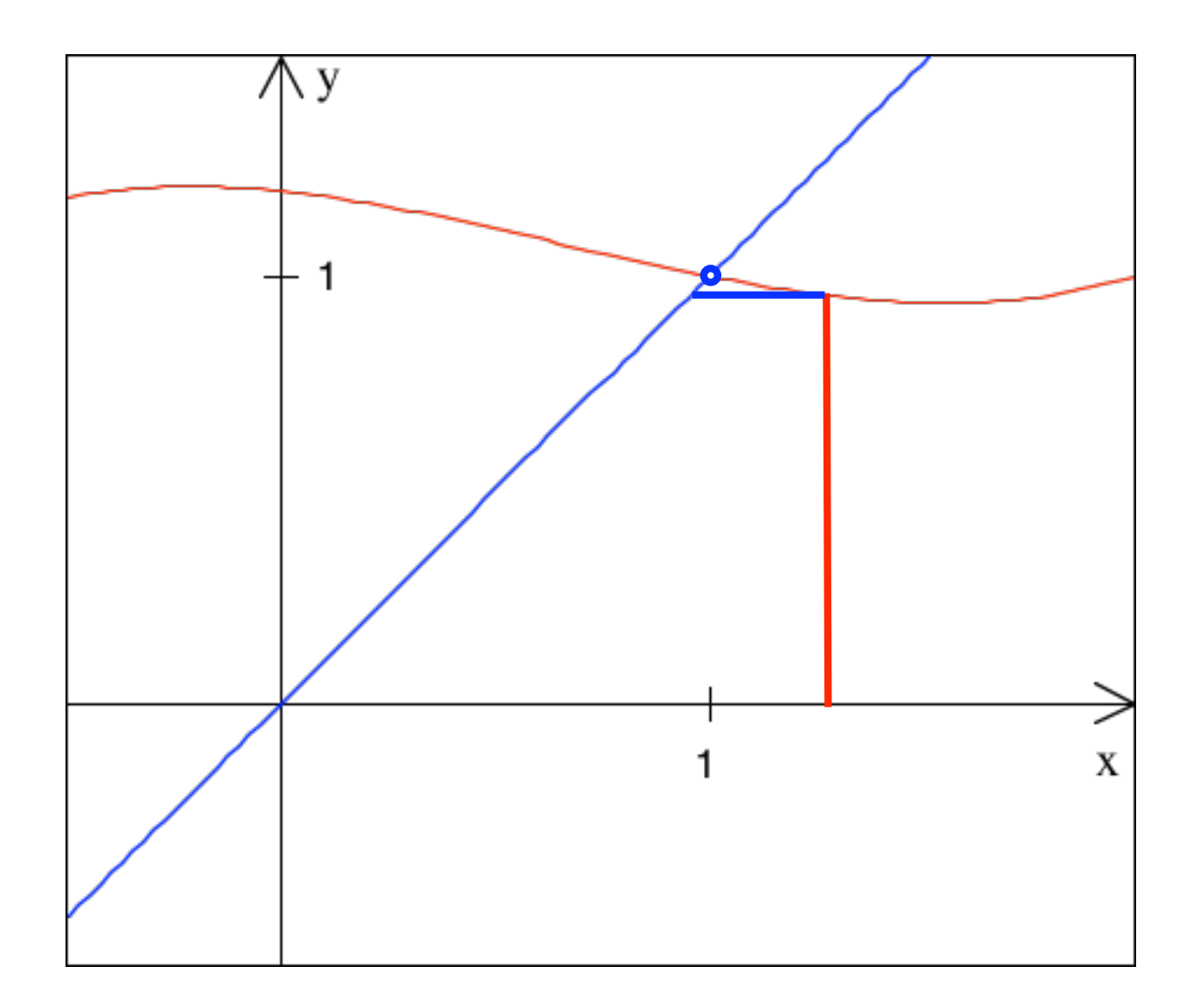

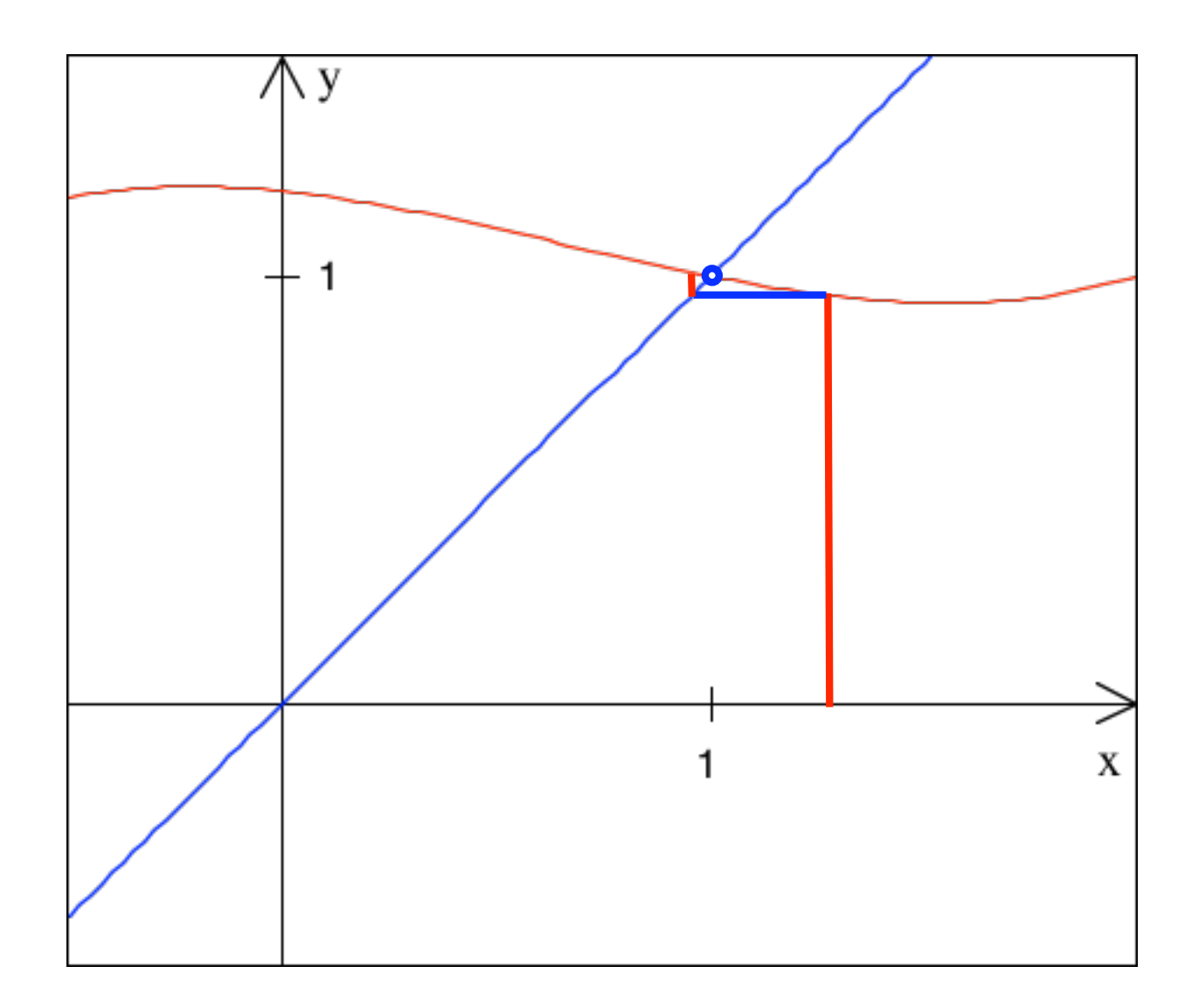

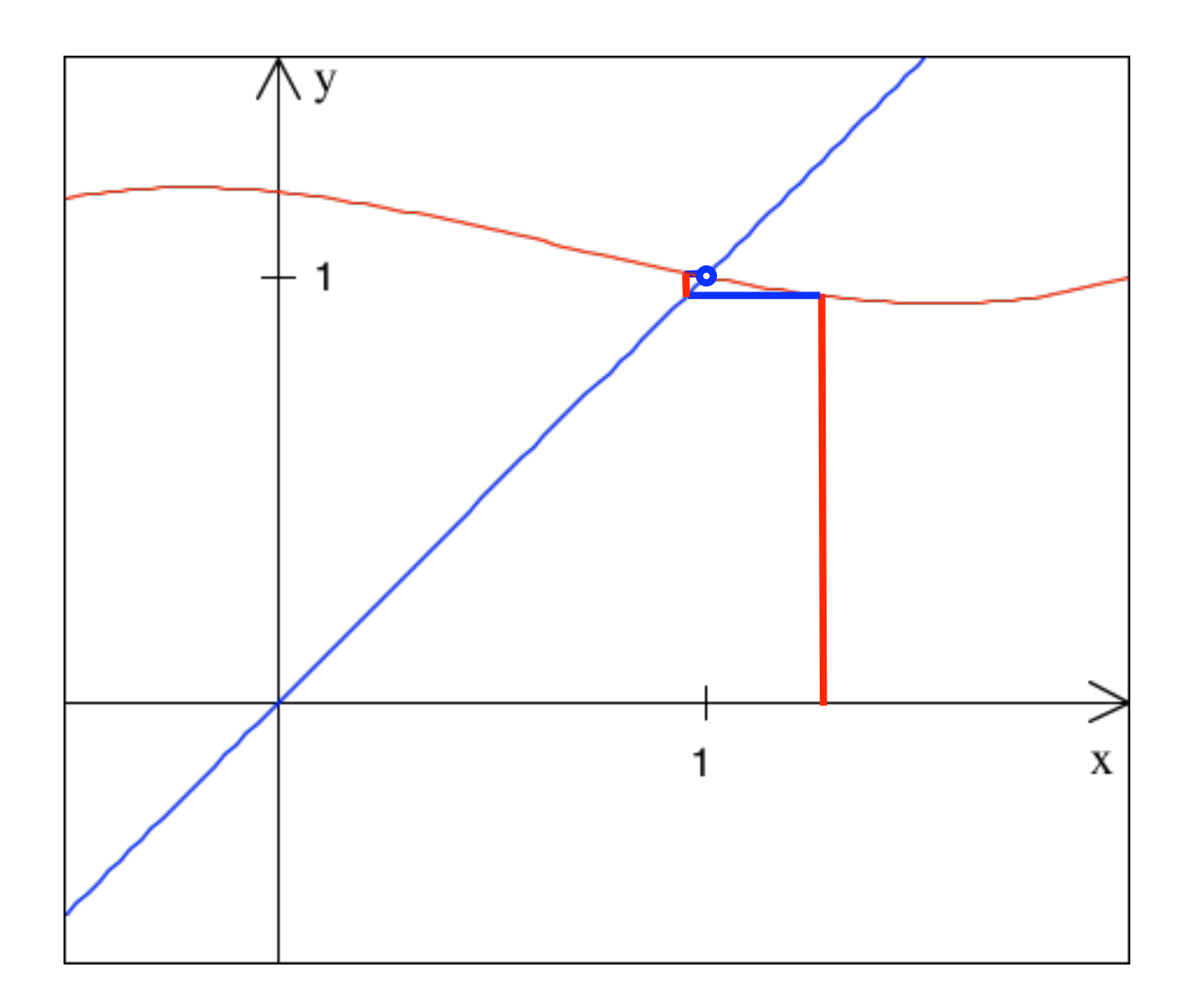

 $x = 1$  ist ein stabiler Fixpunkt

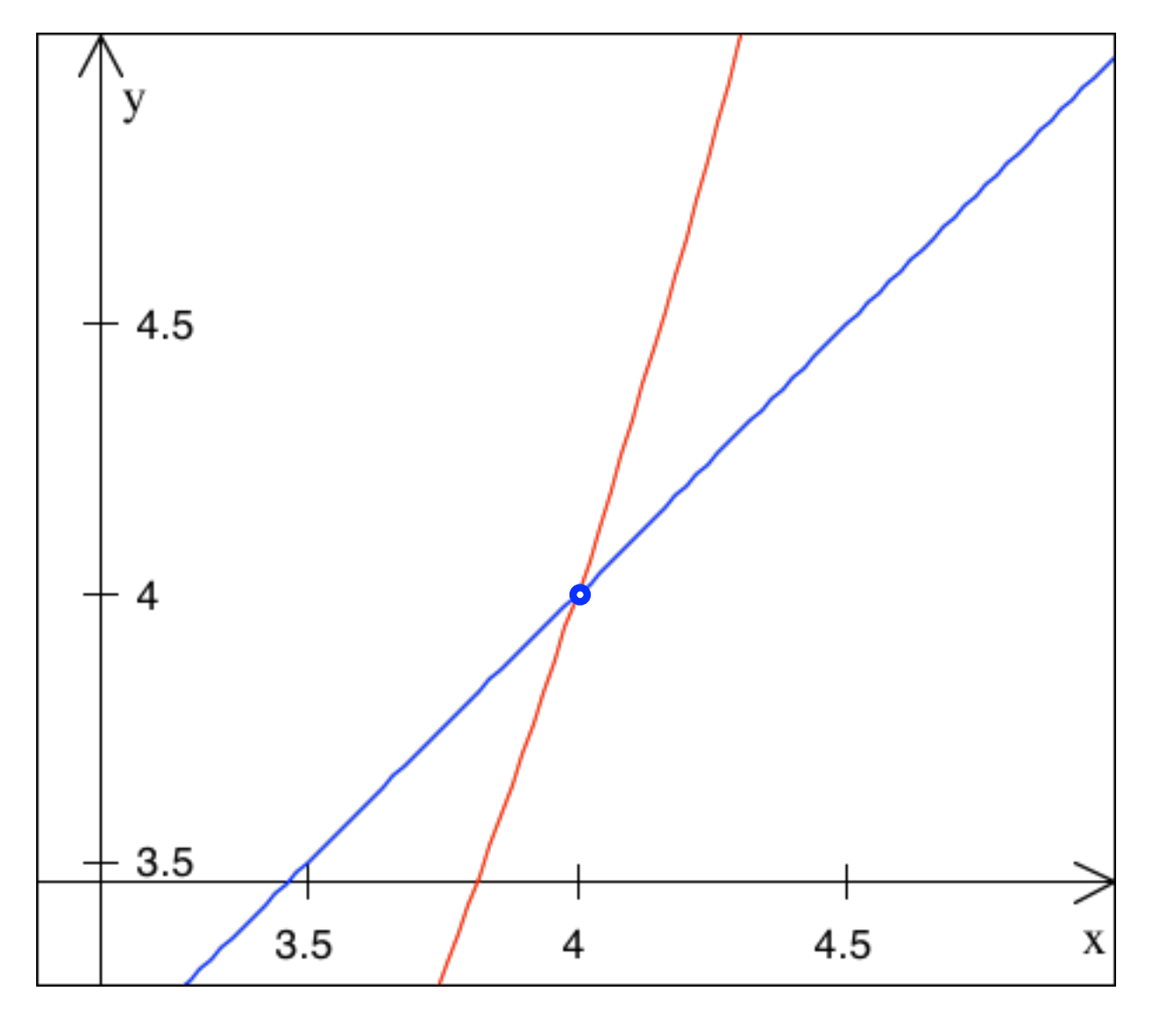

Anderer Ausschnitt 96

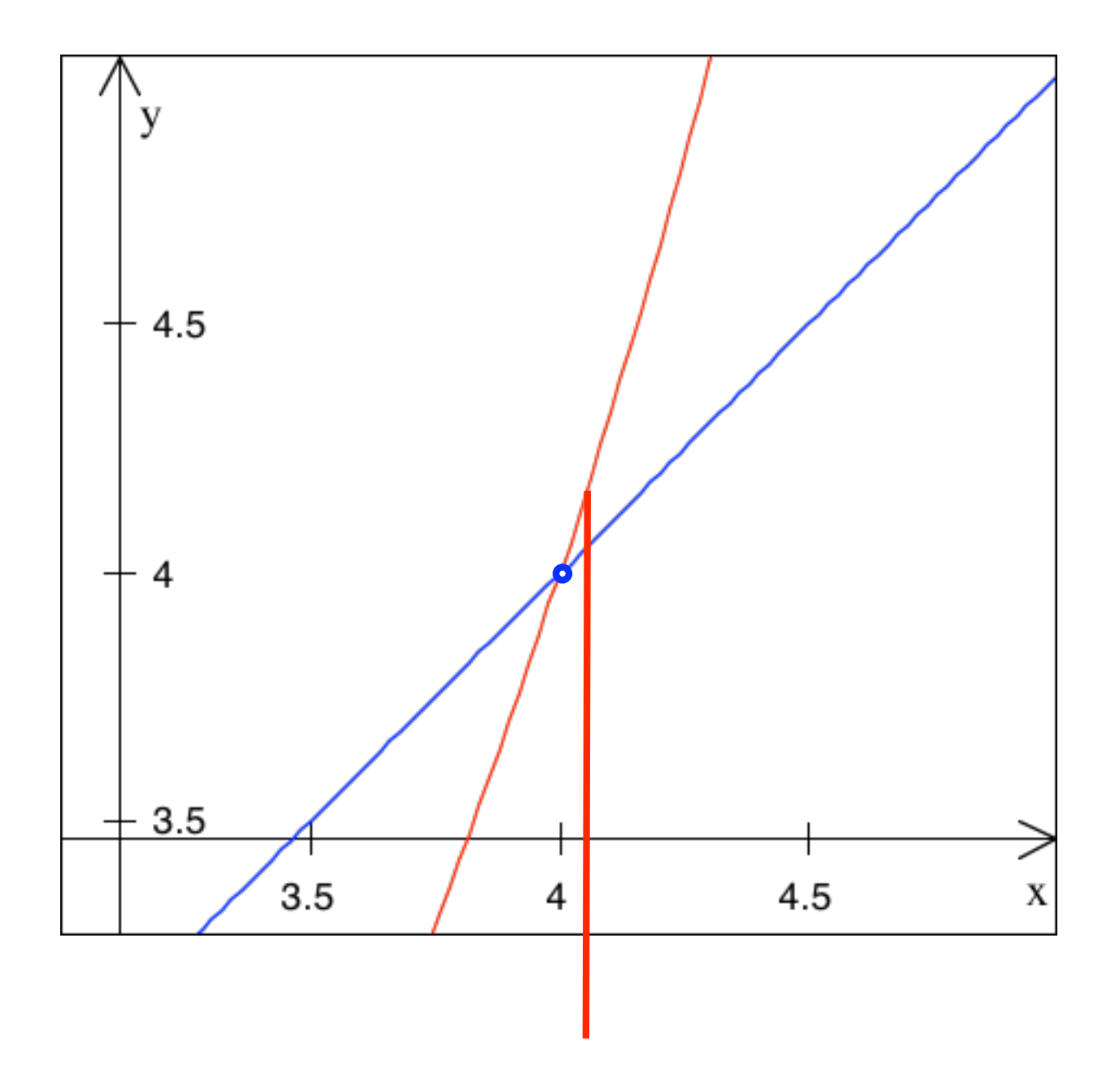

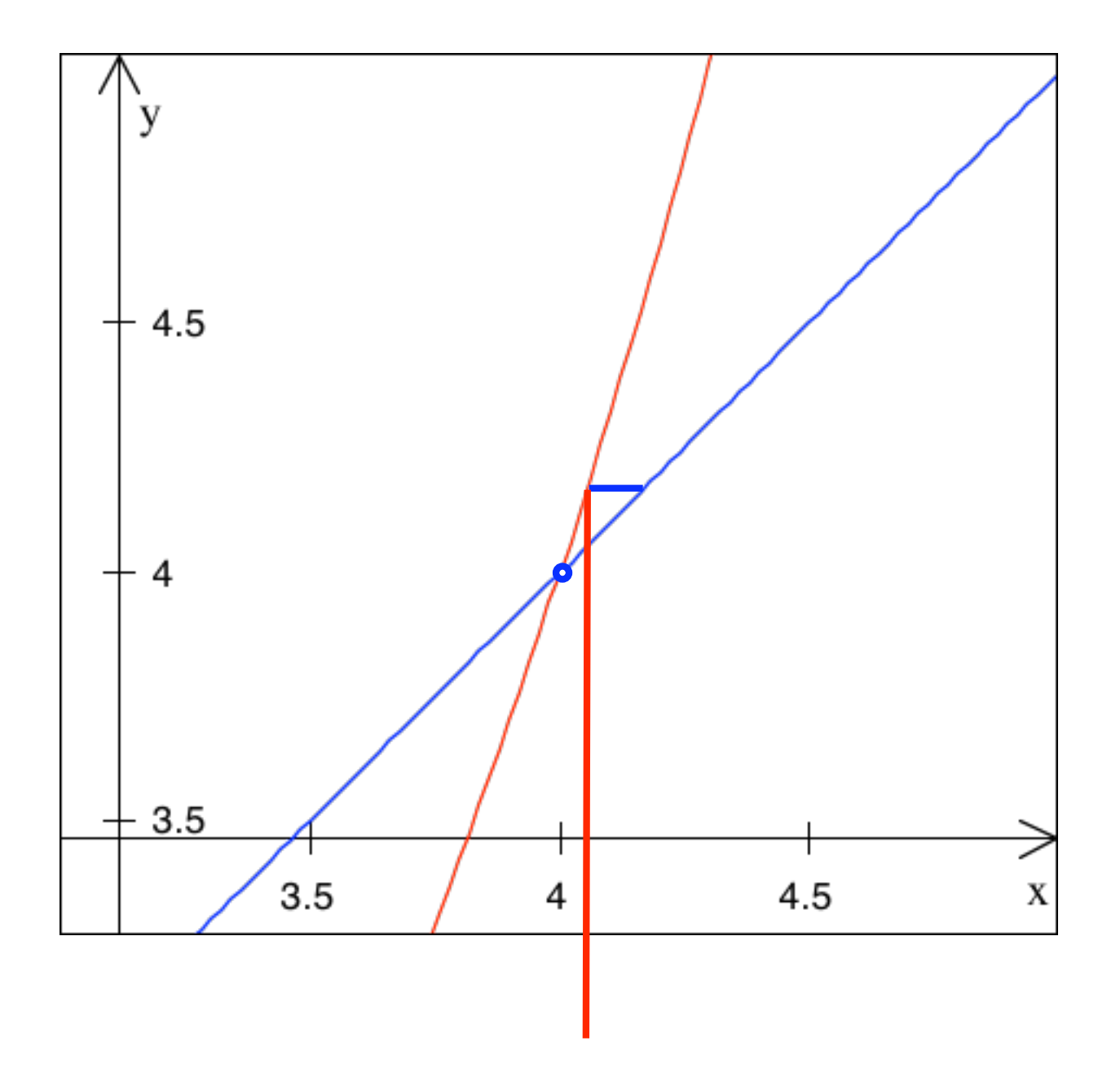

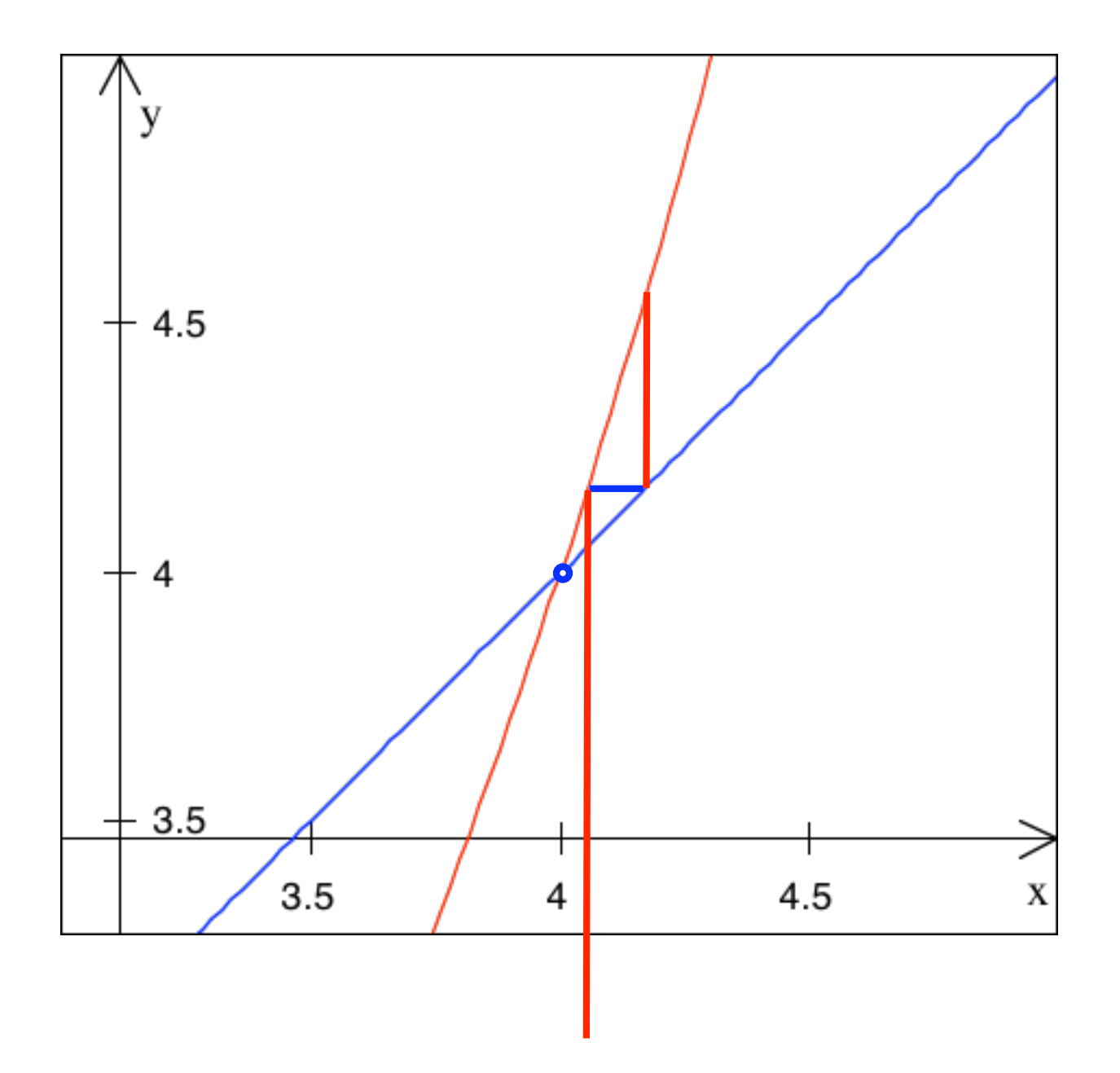

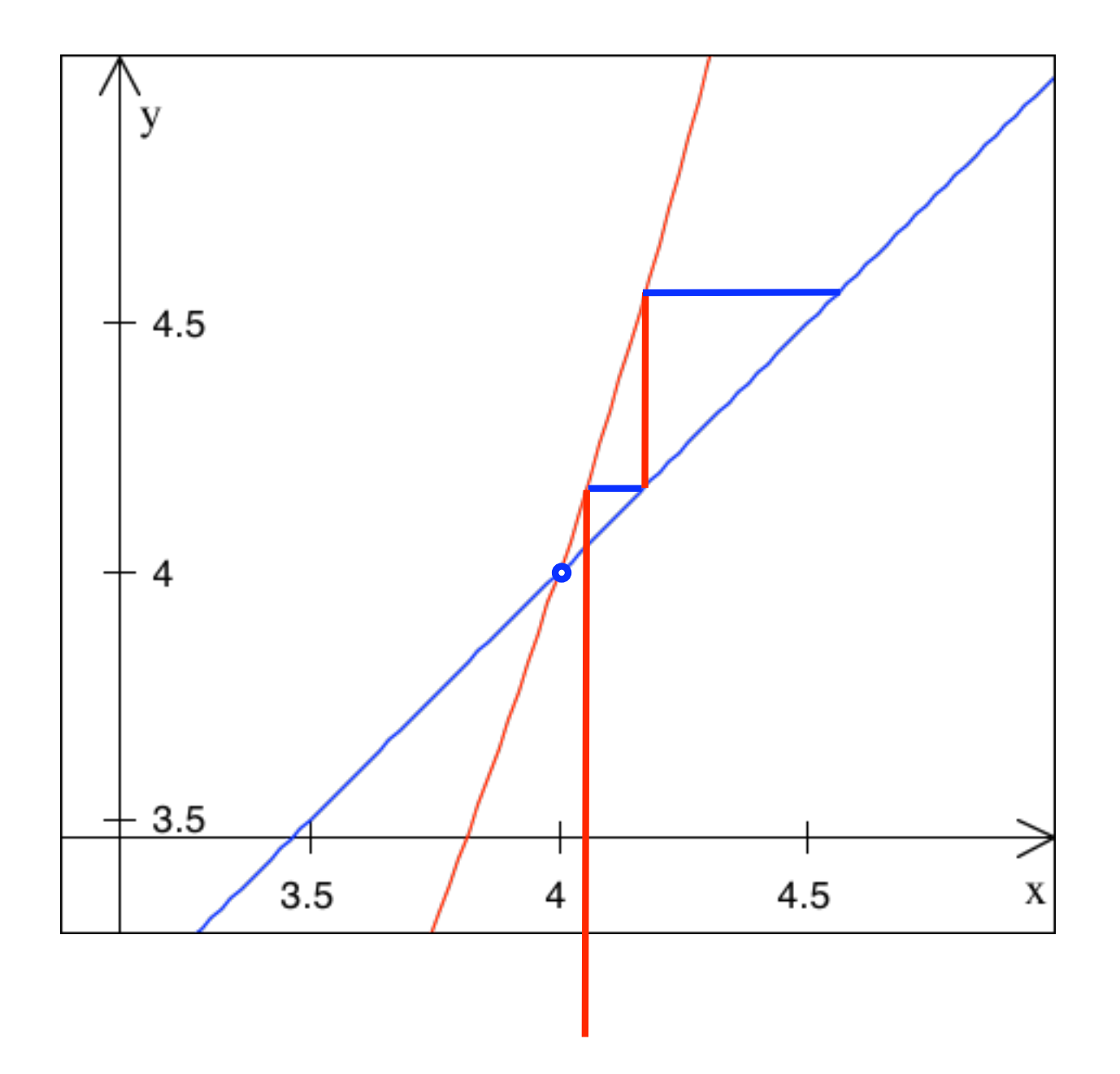

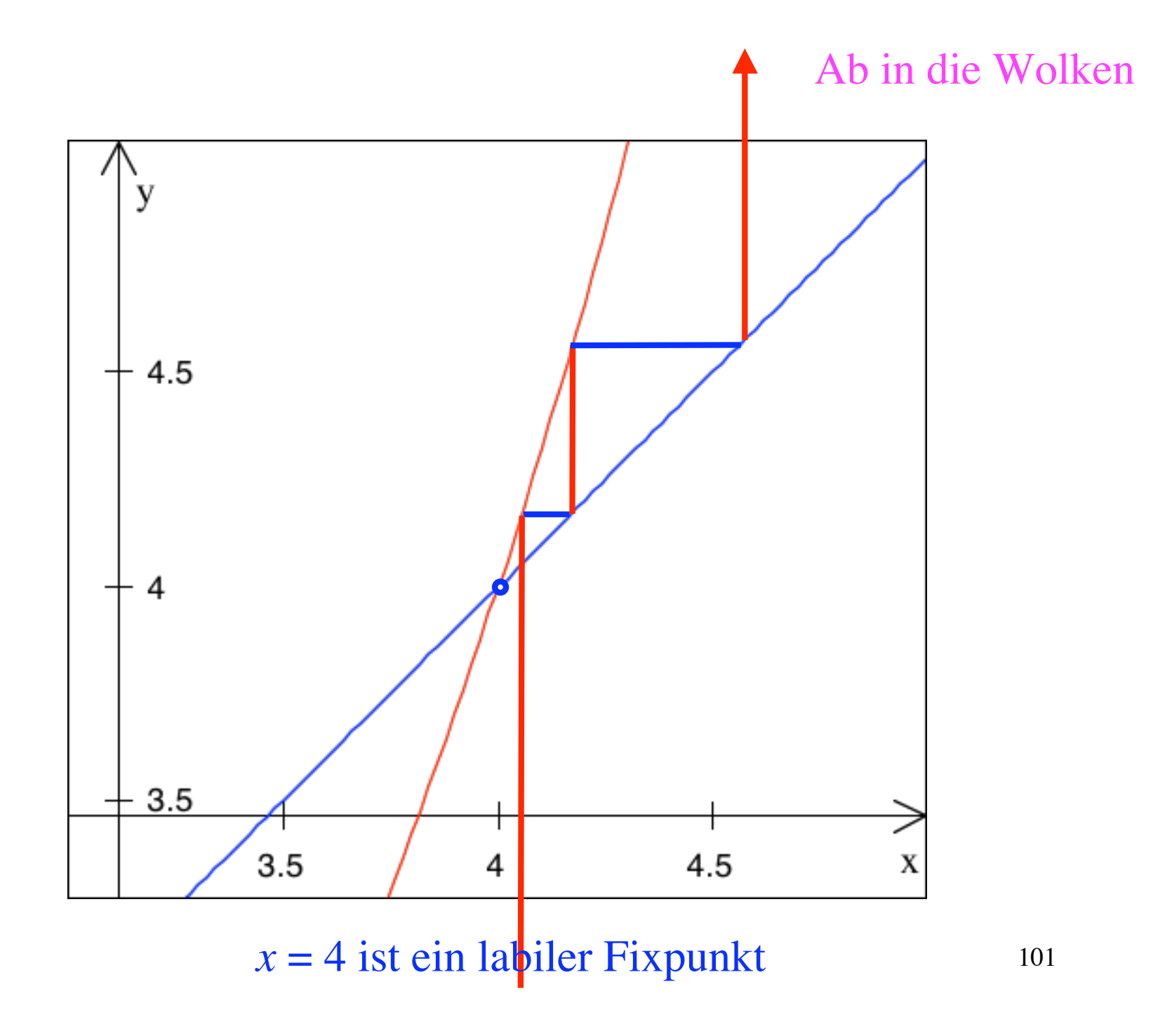

Steigung klein  $-1 < f'(x) < 1$  $\Rightarrow$  Stabiler Fixpukt

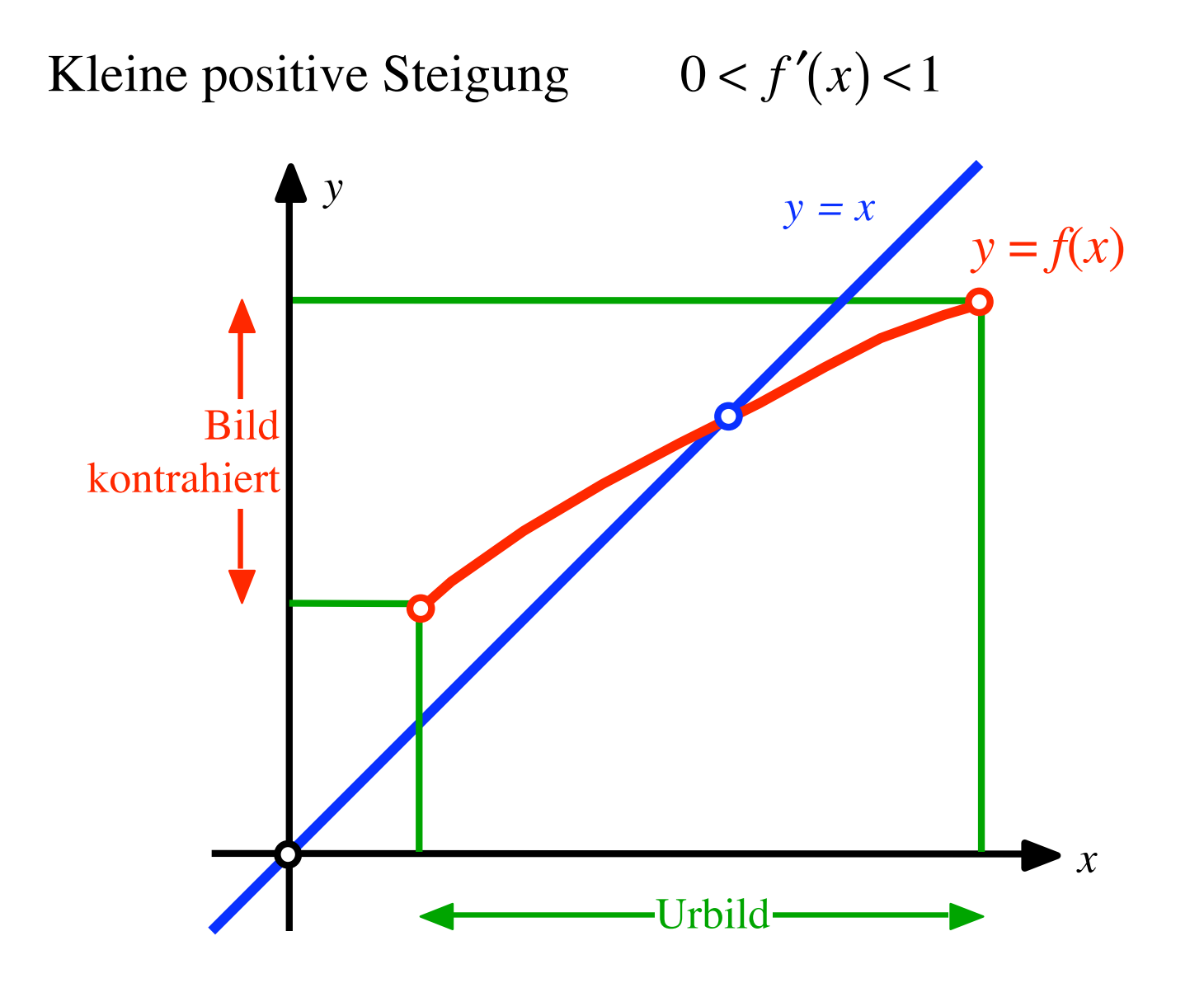

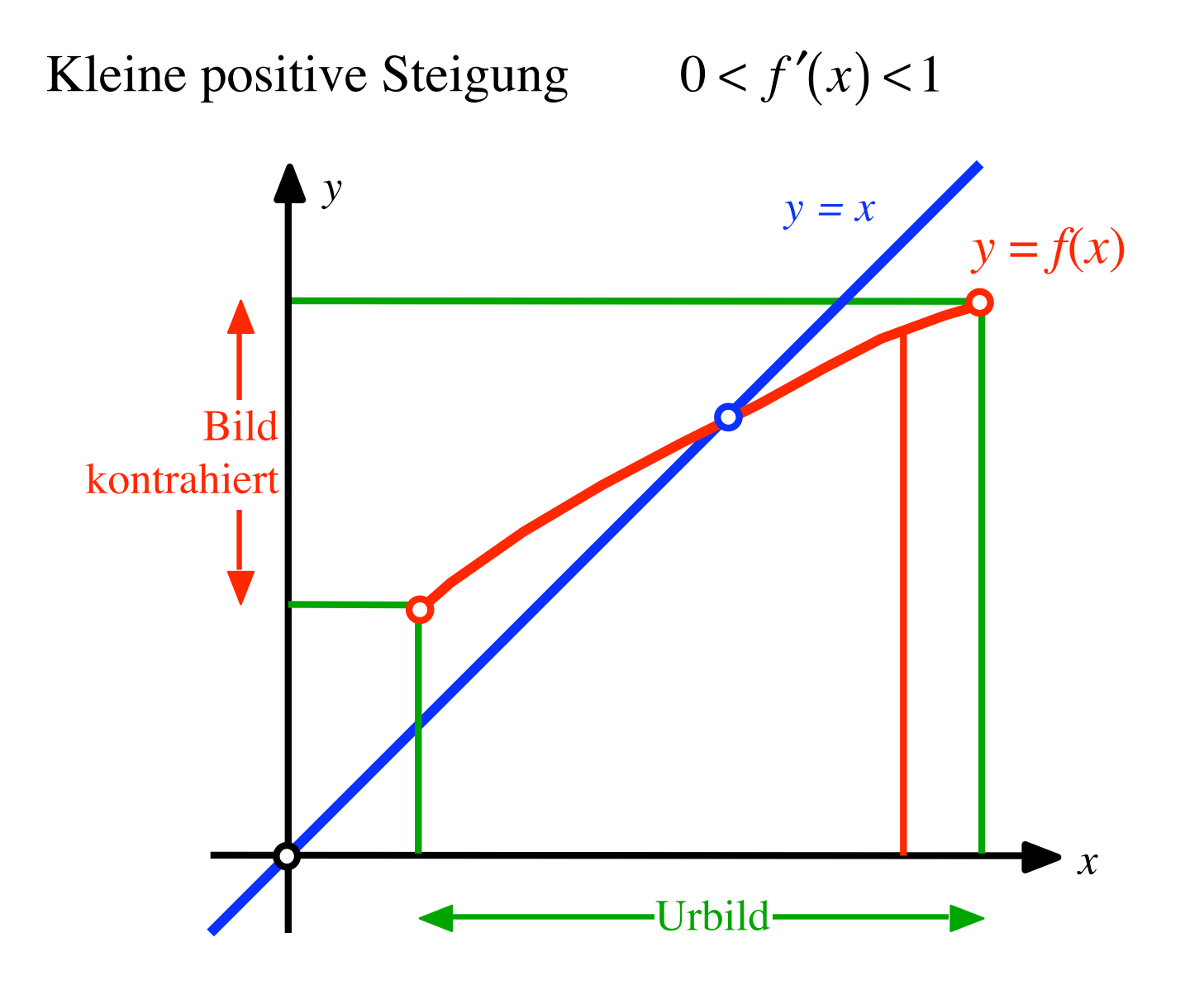

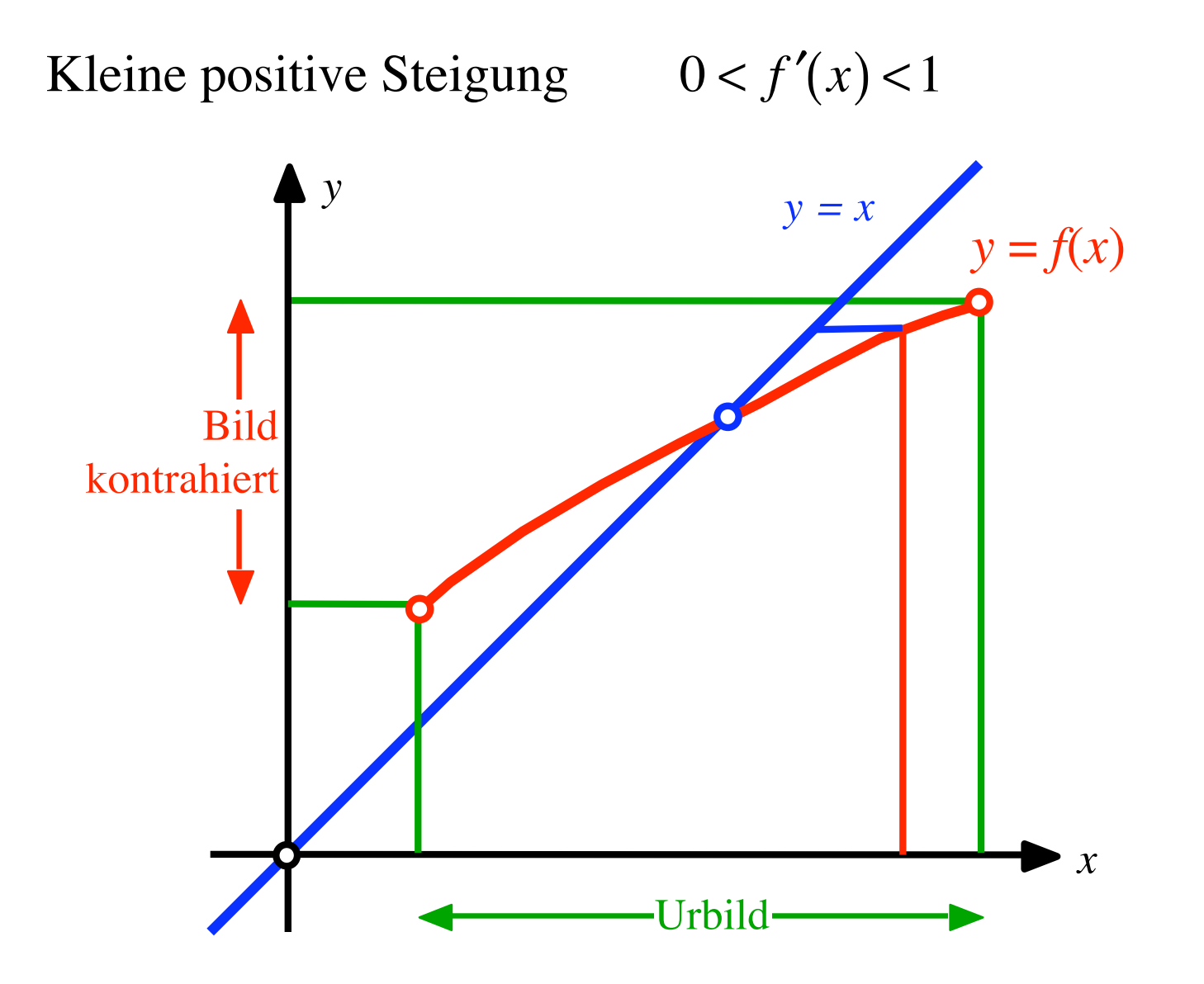

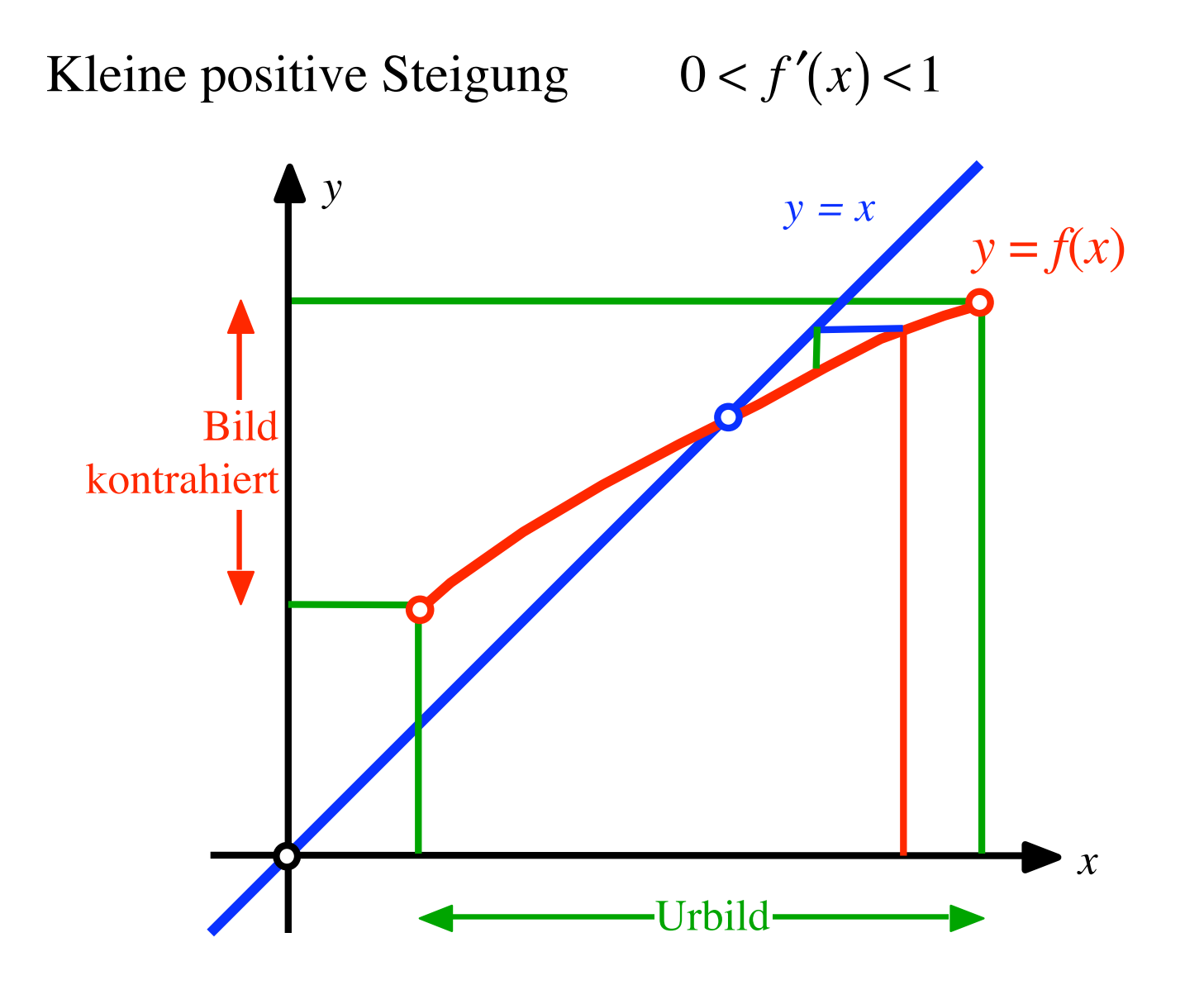

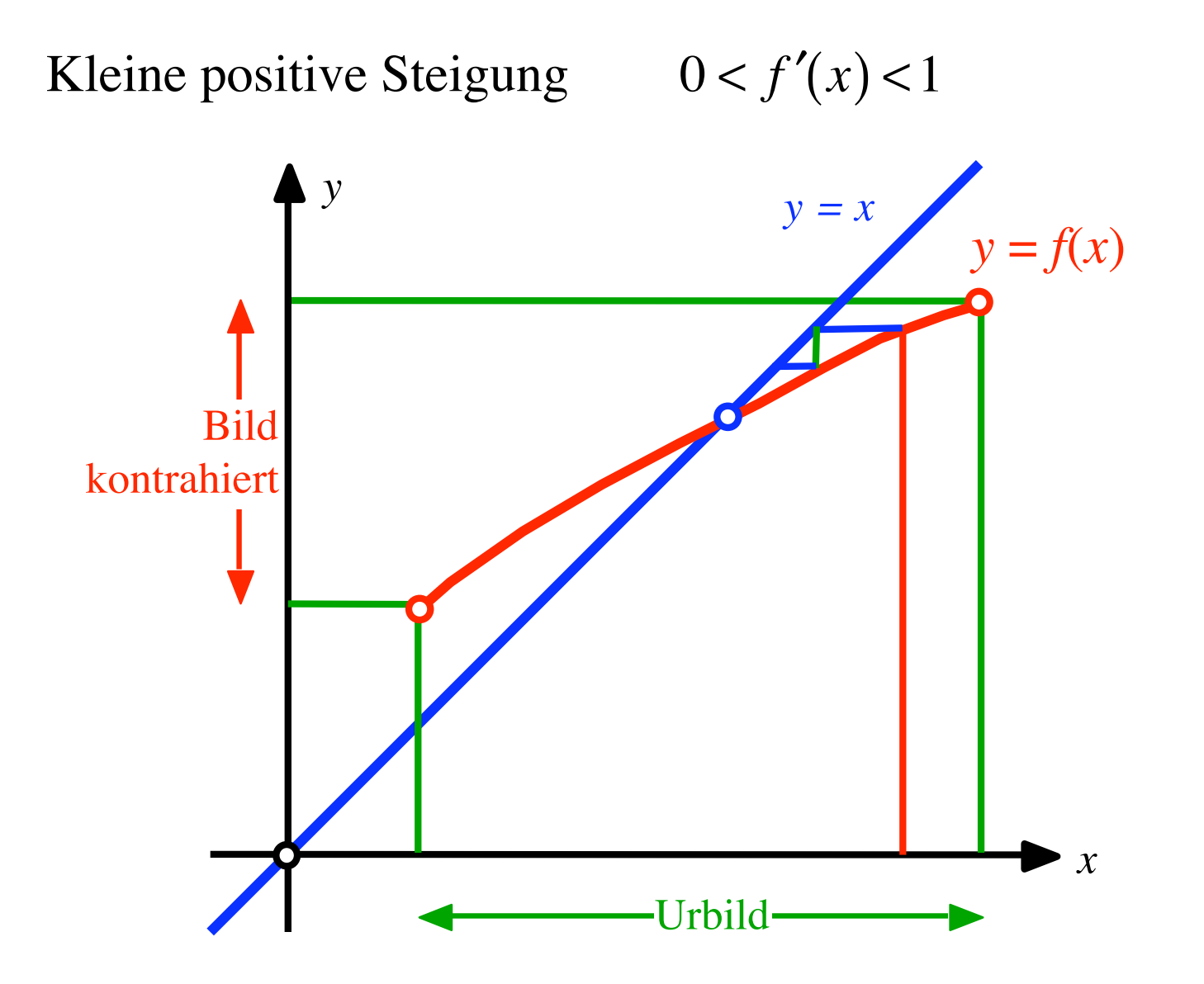

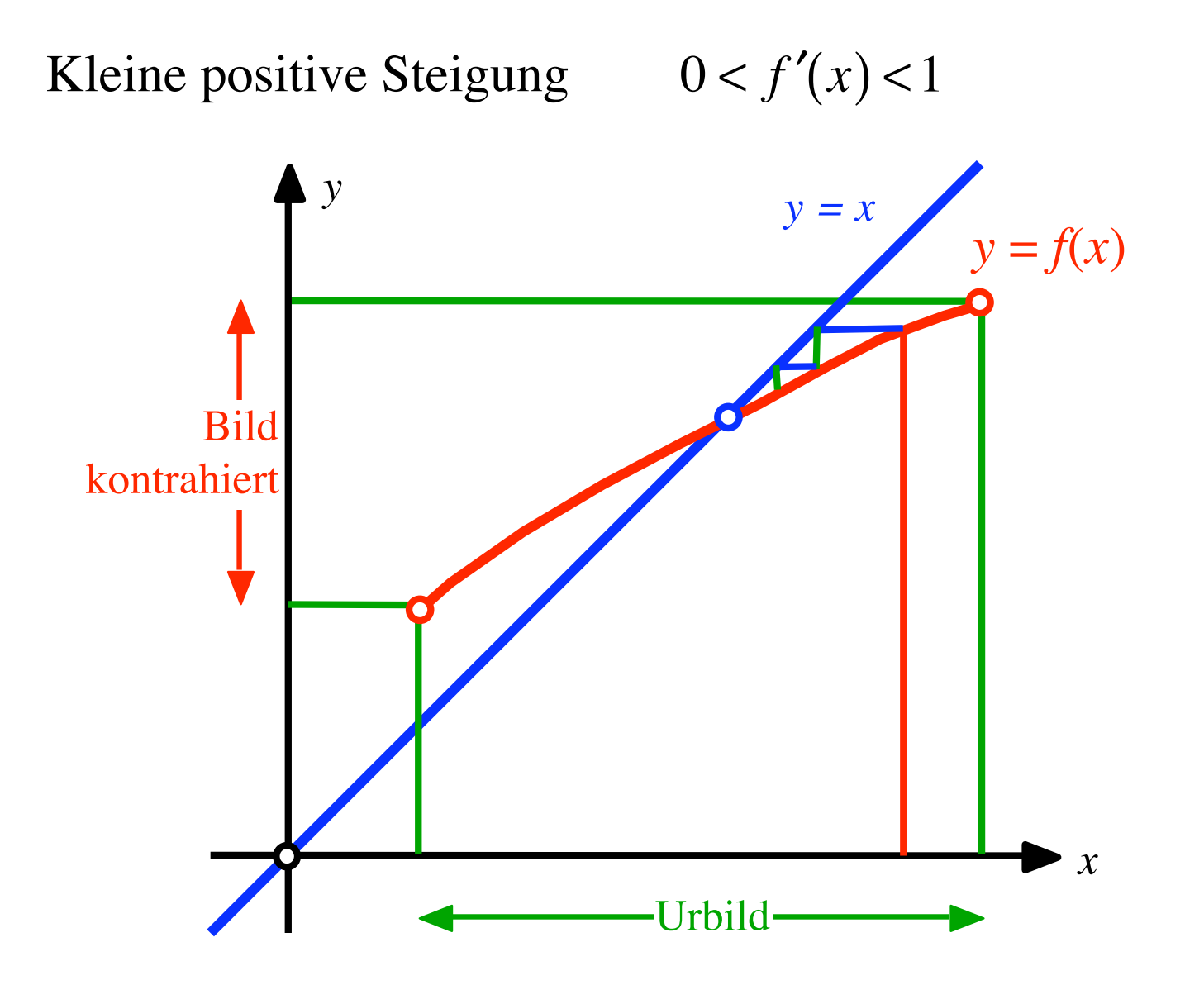
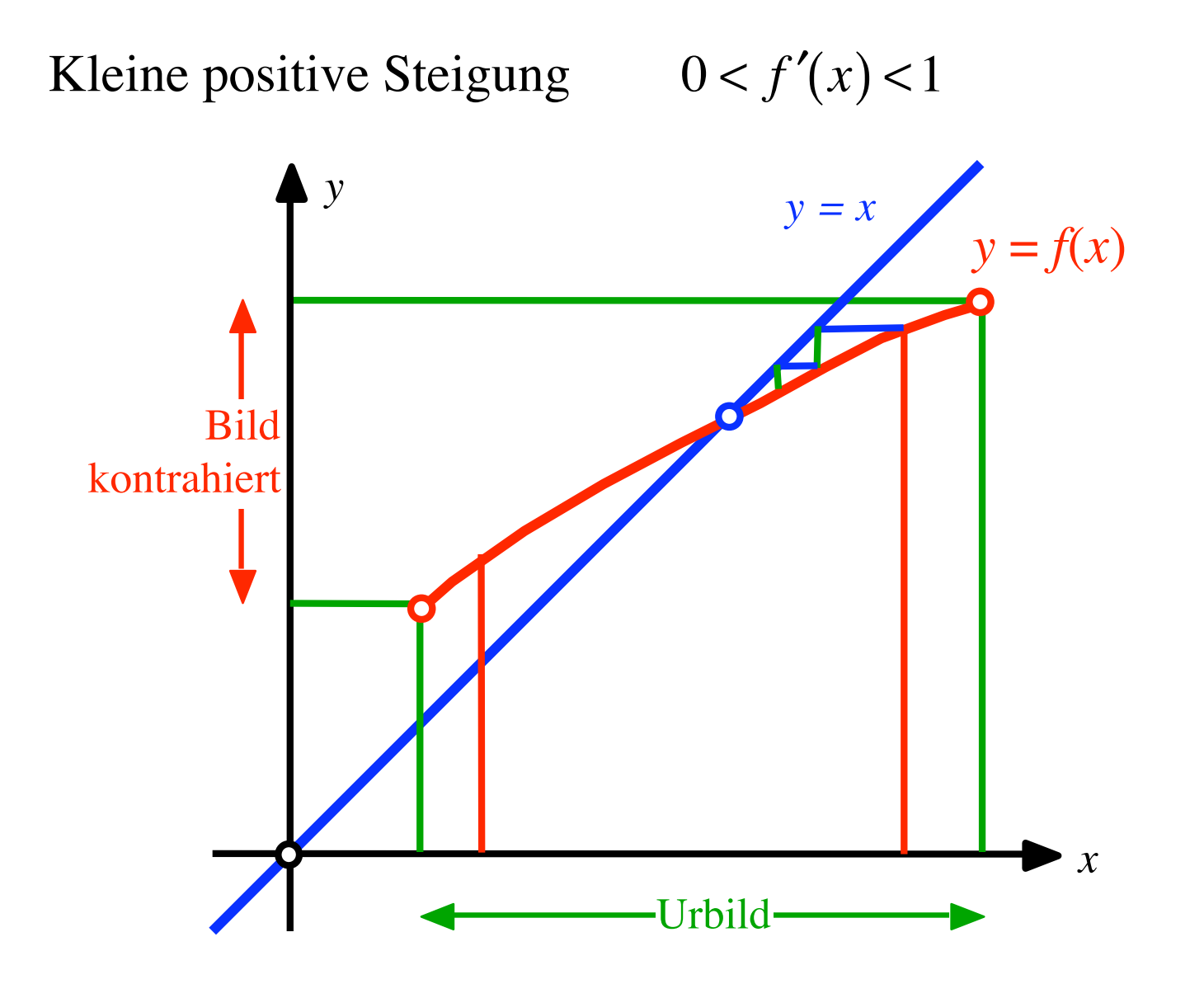

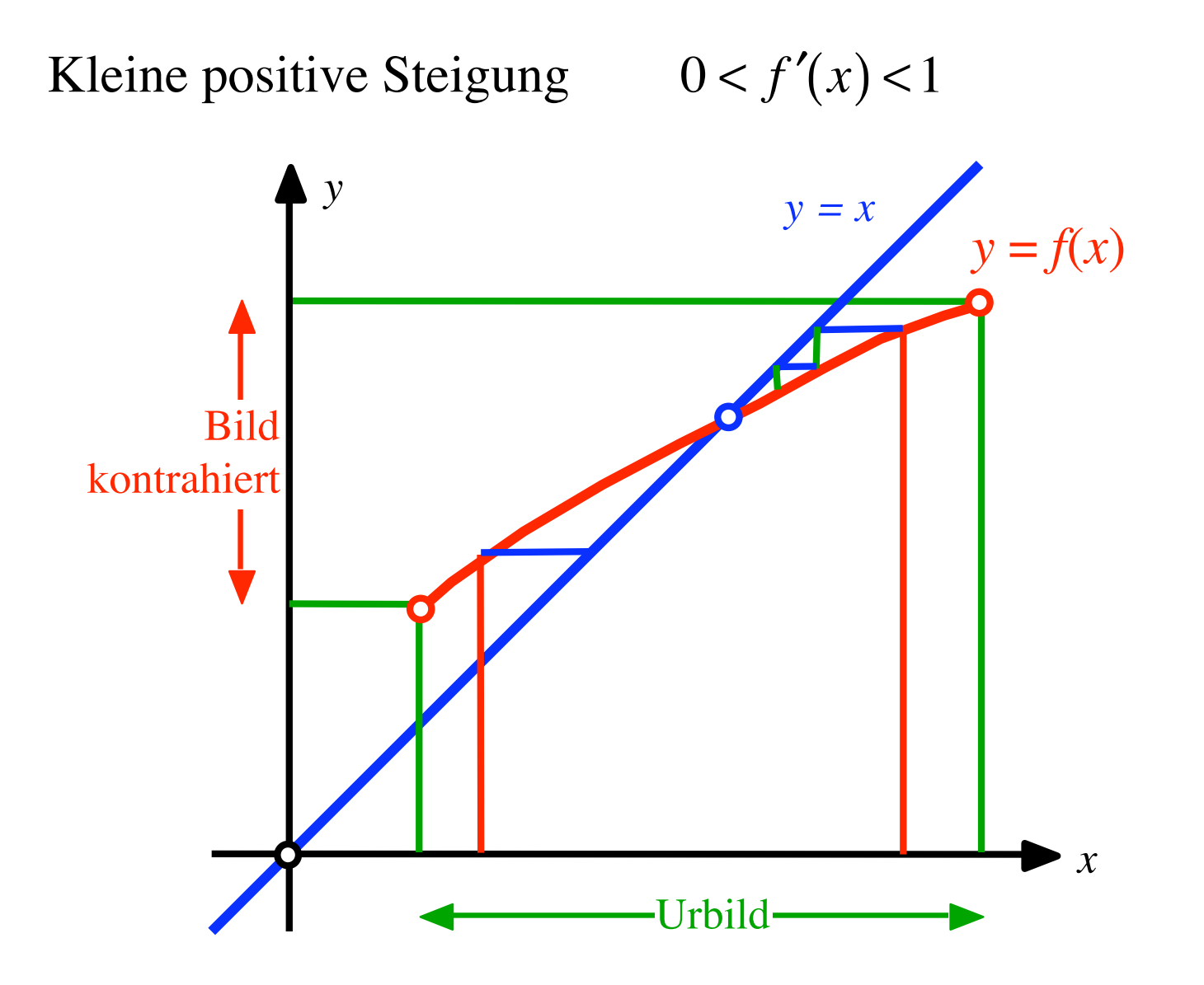

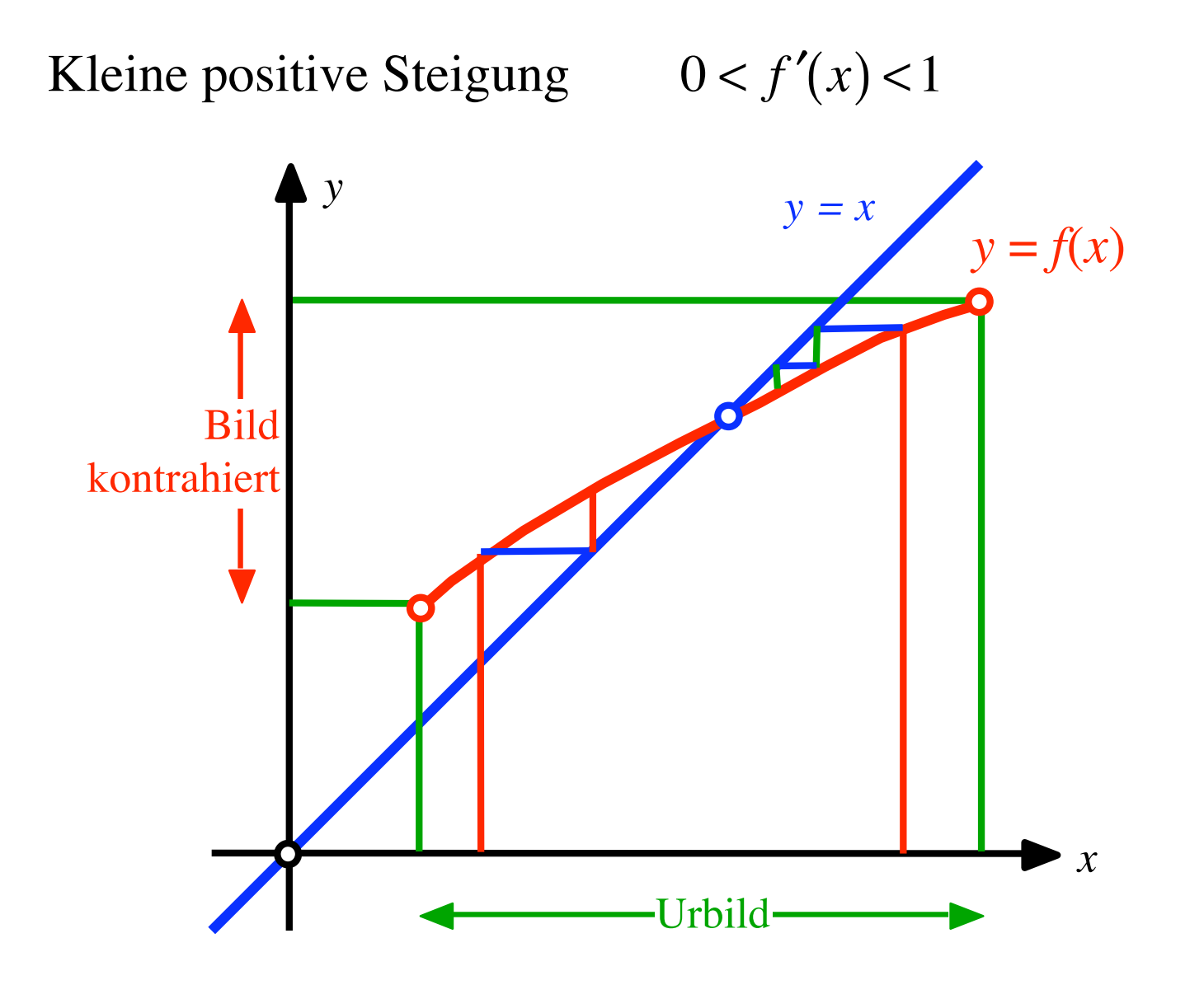

111

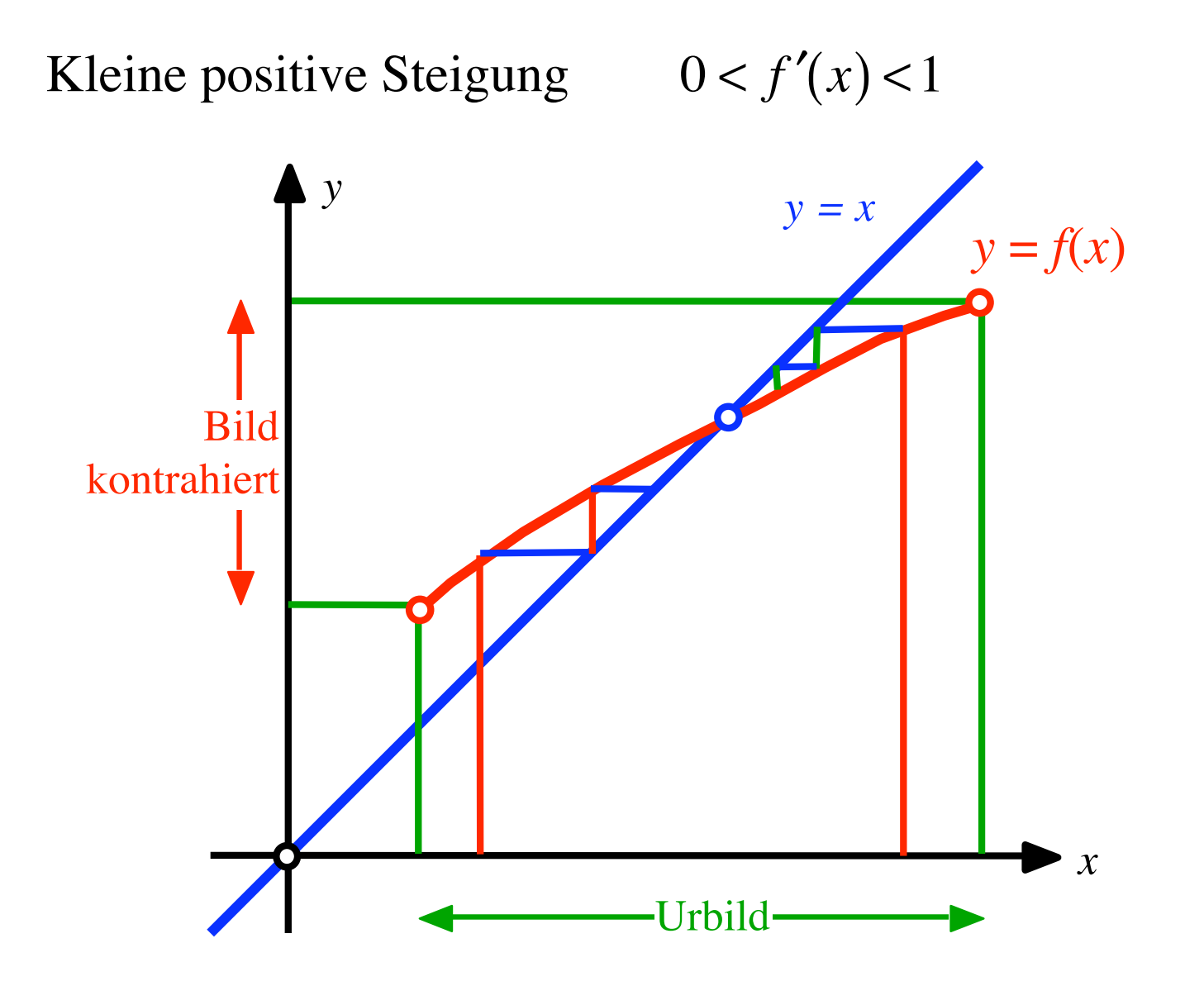

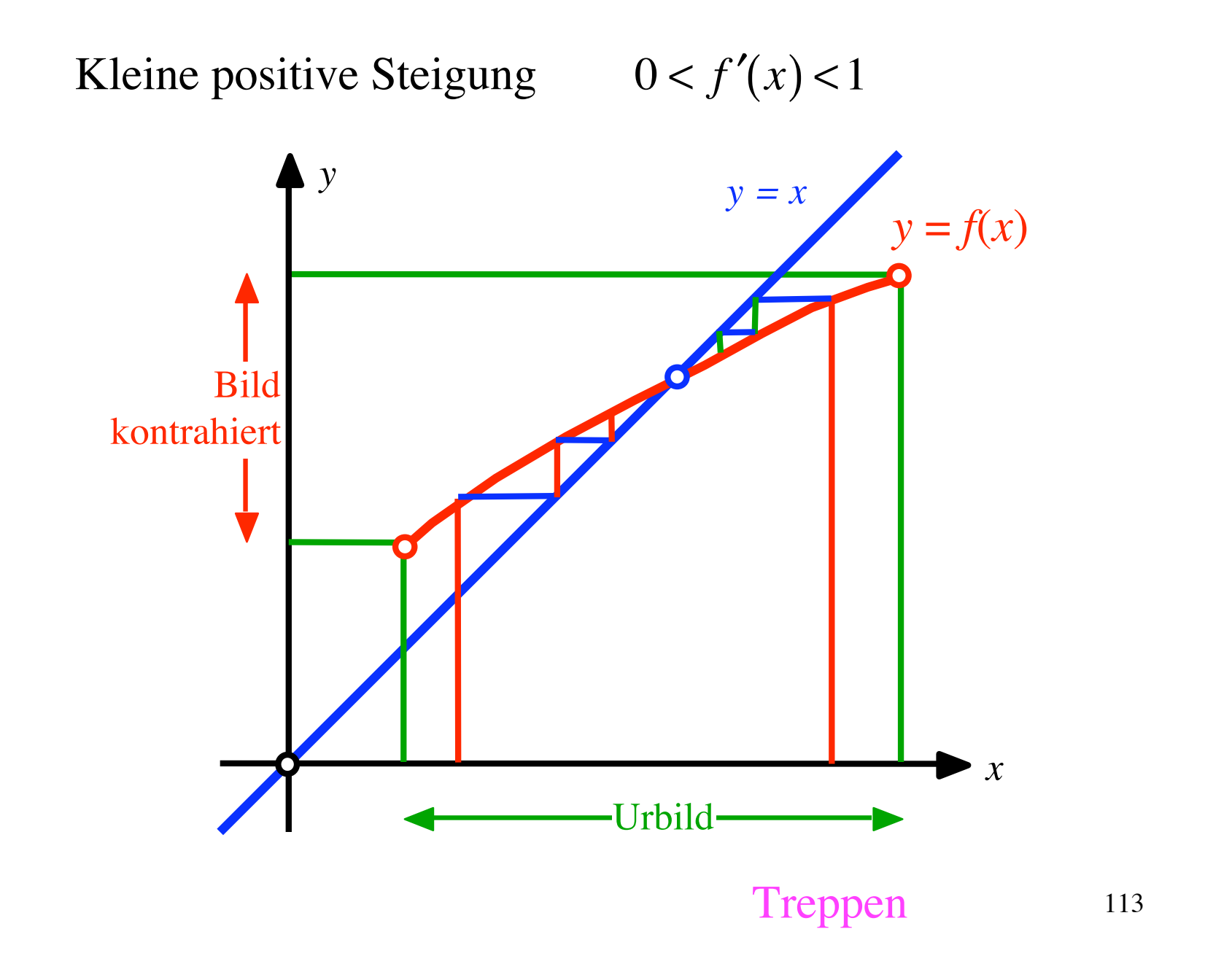

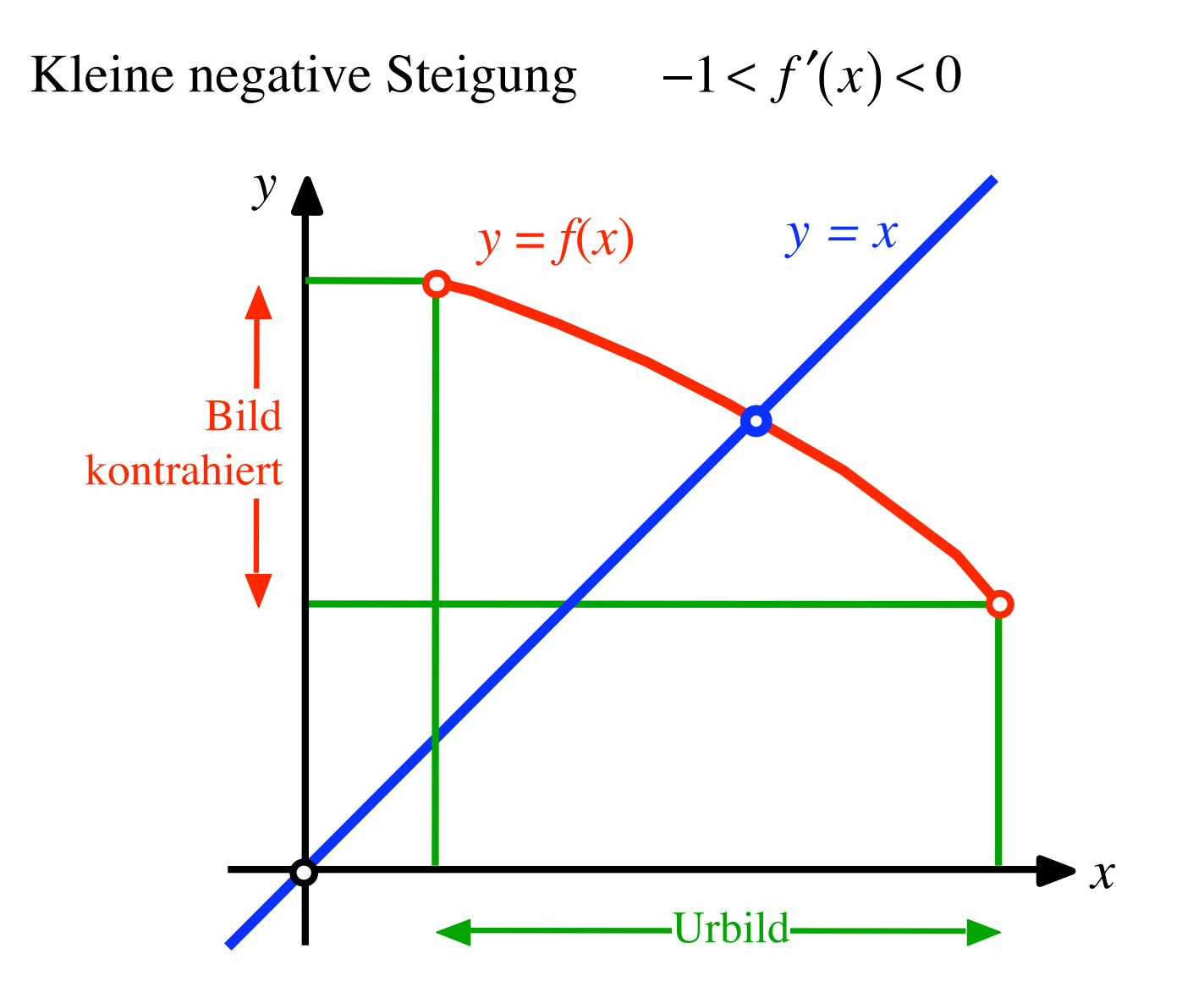

114

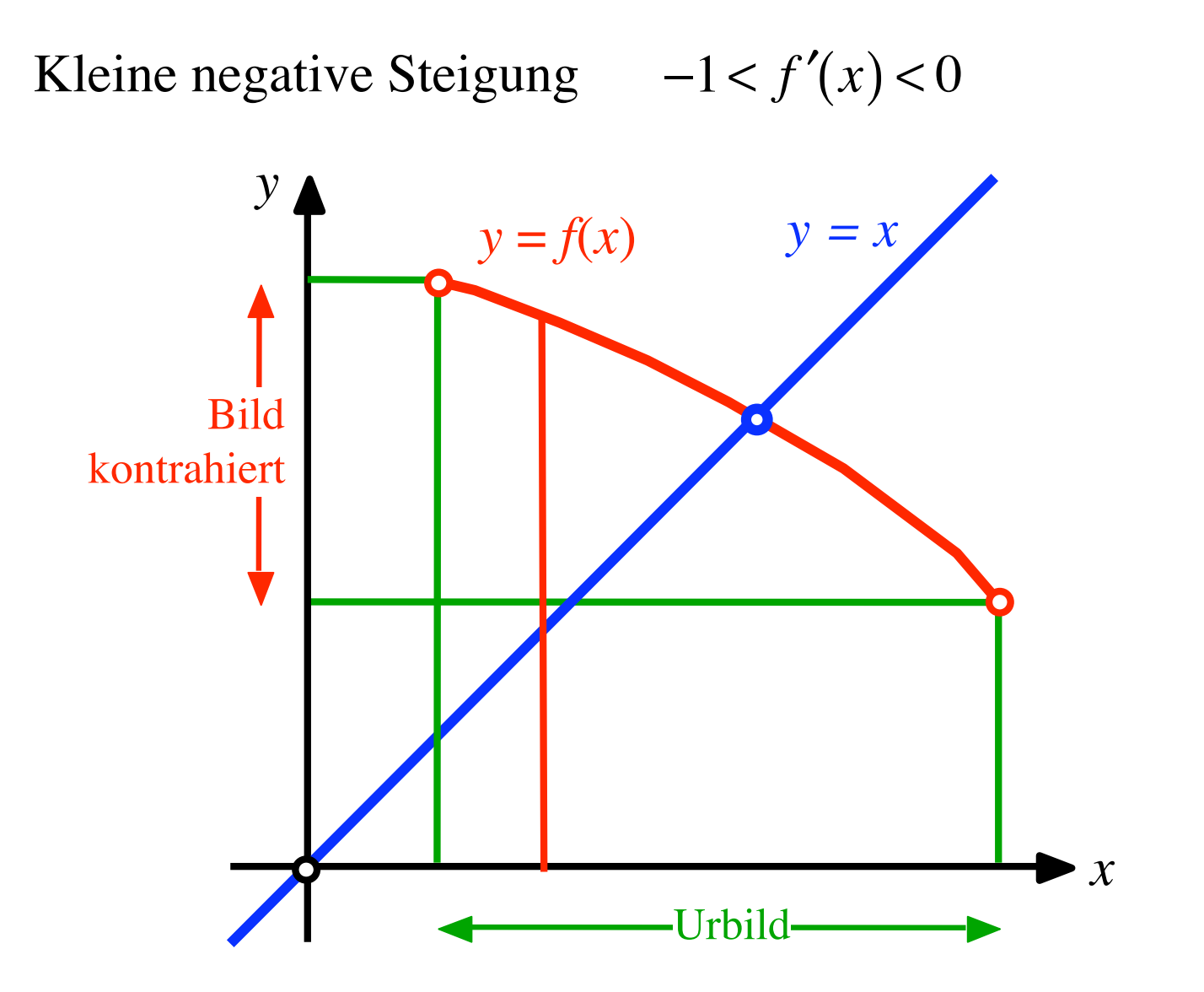

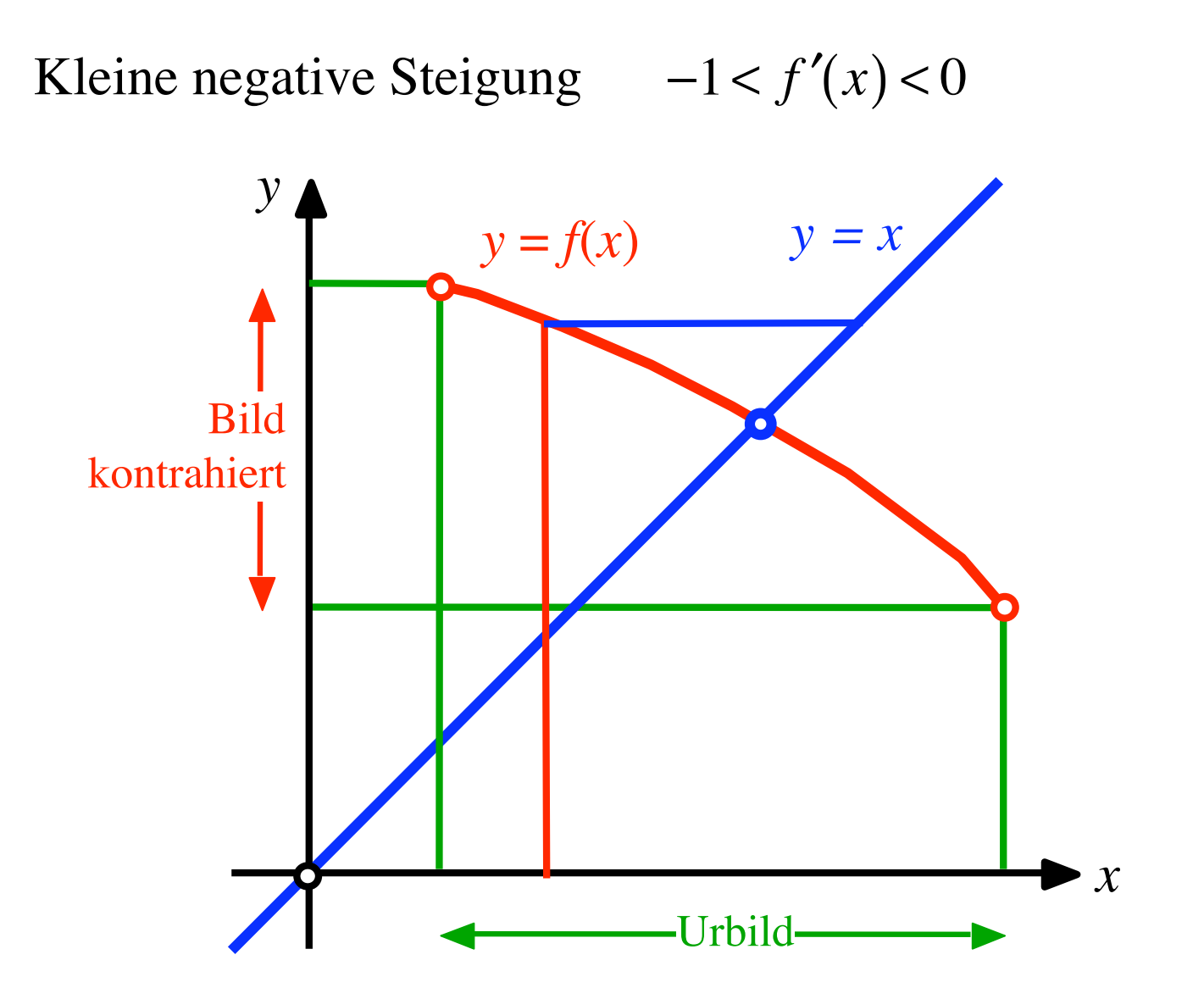

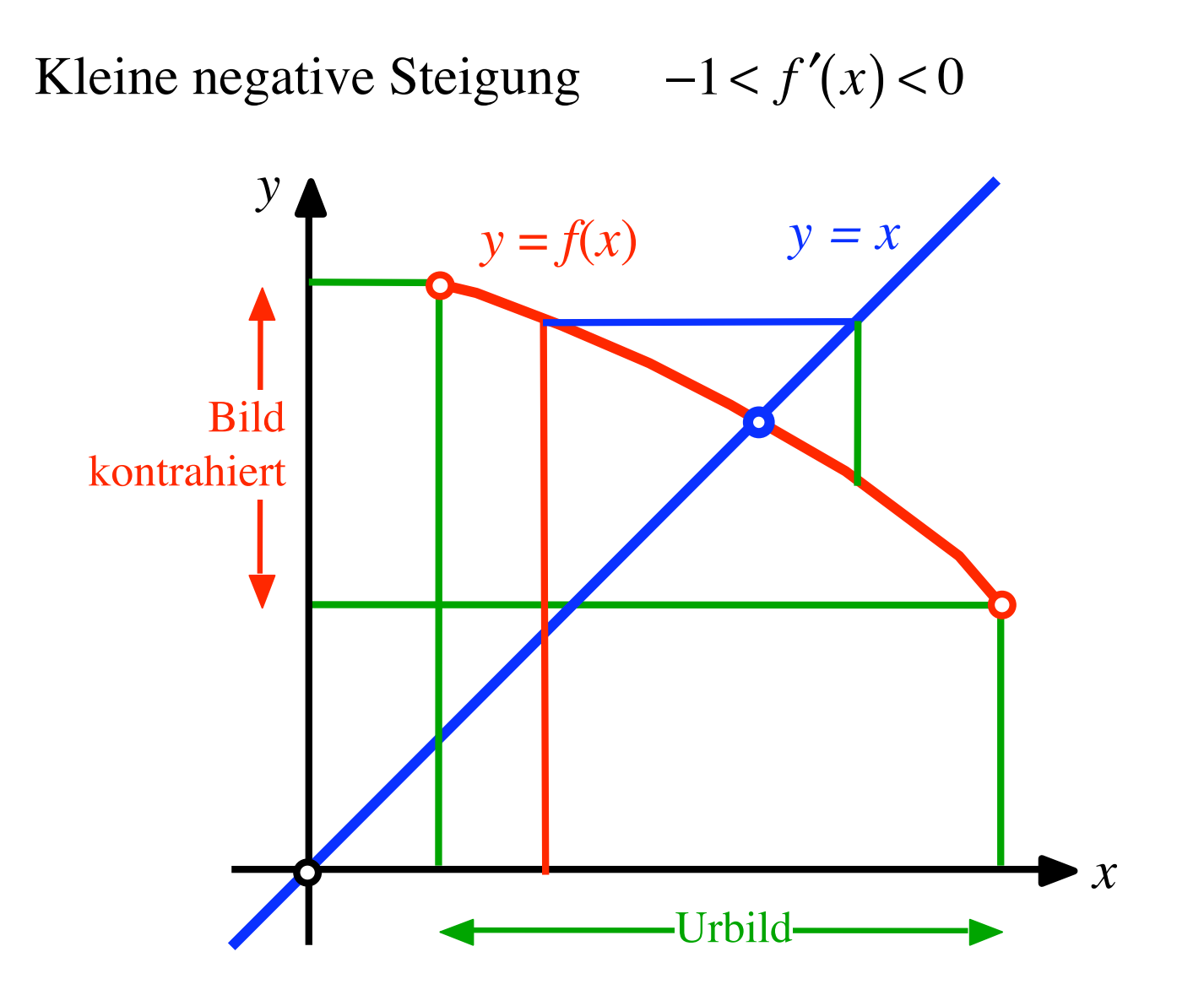

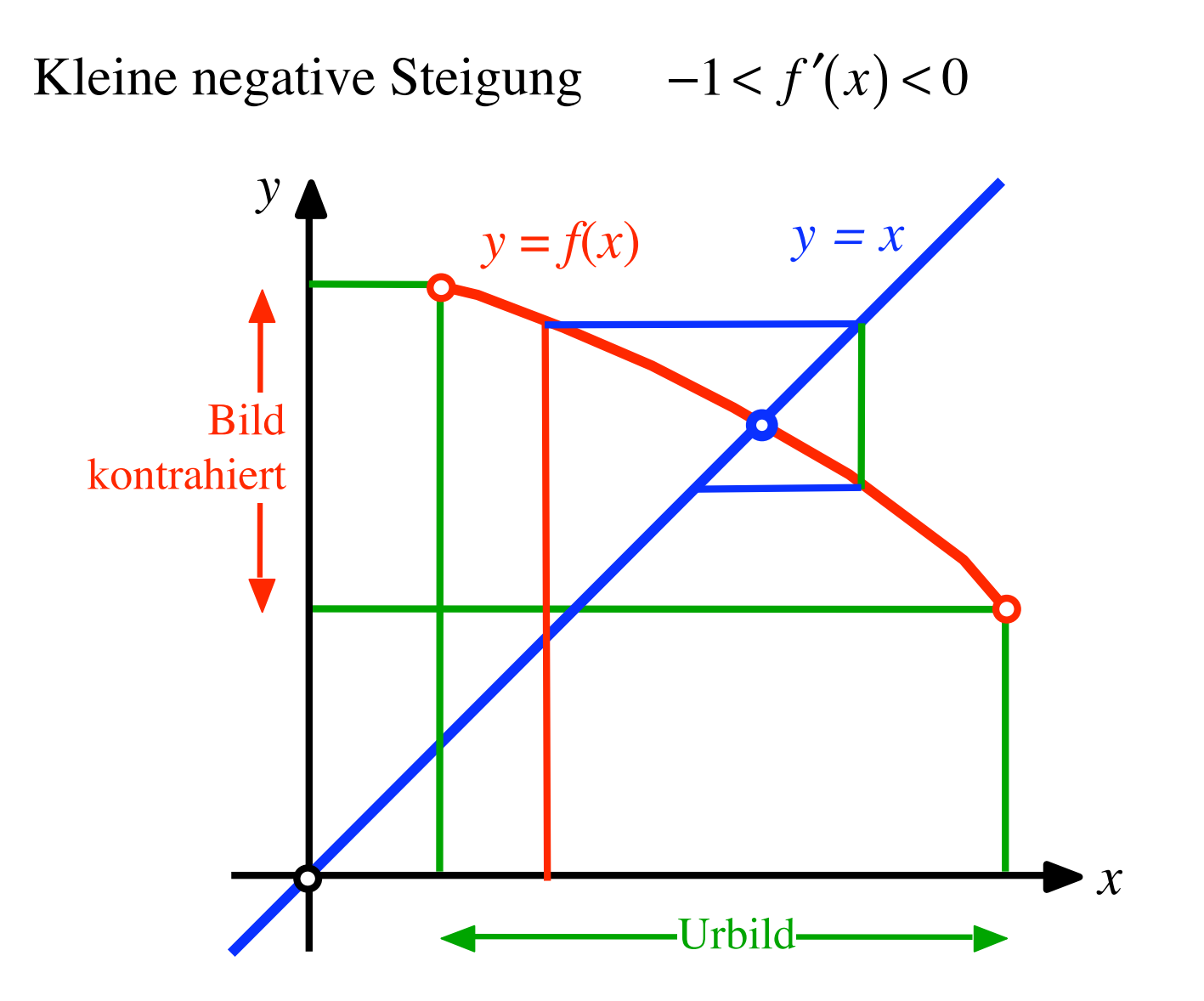

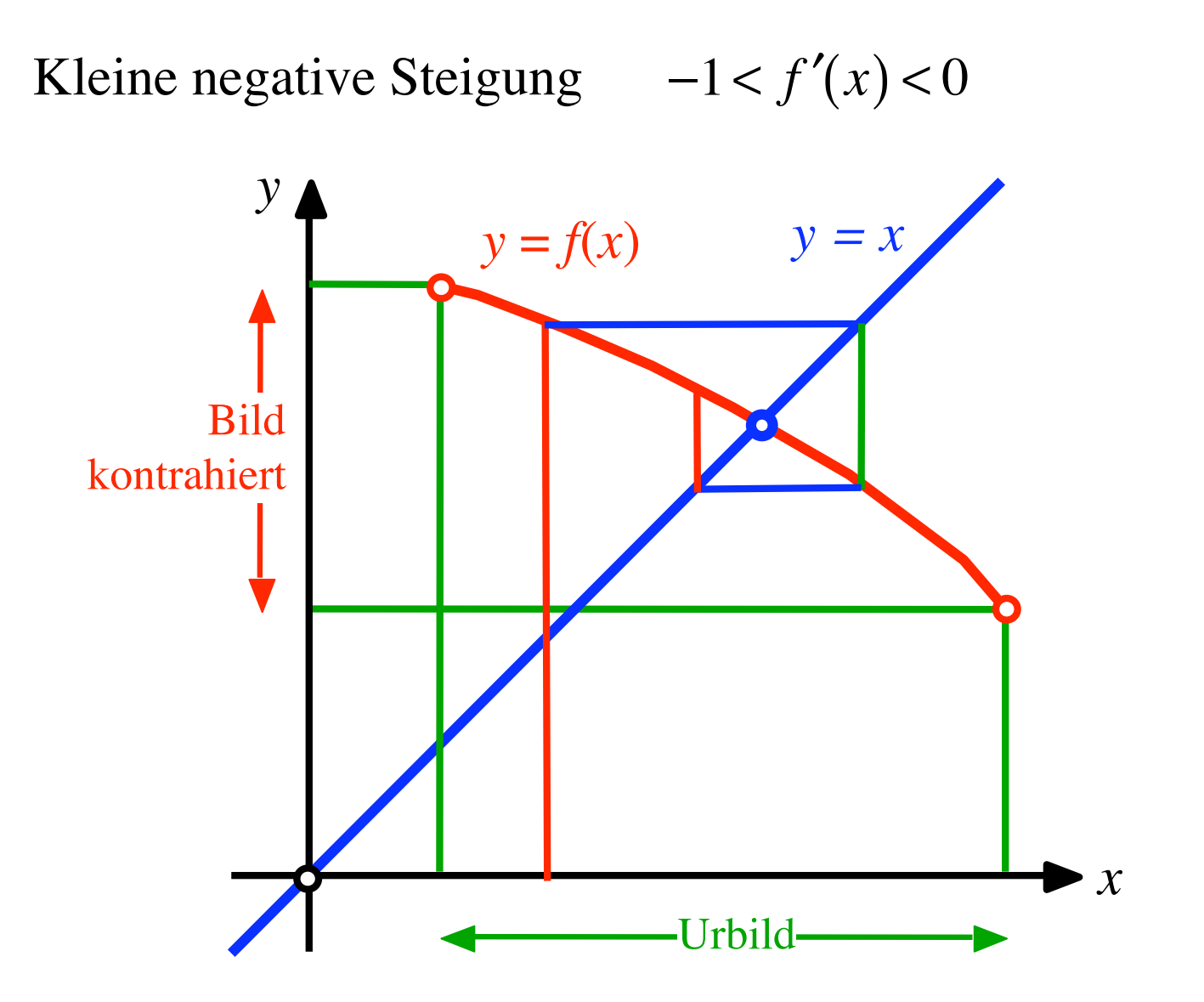

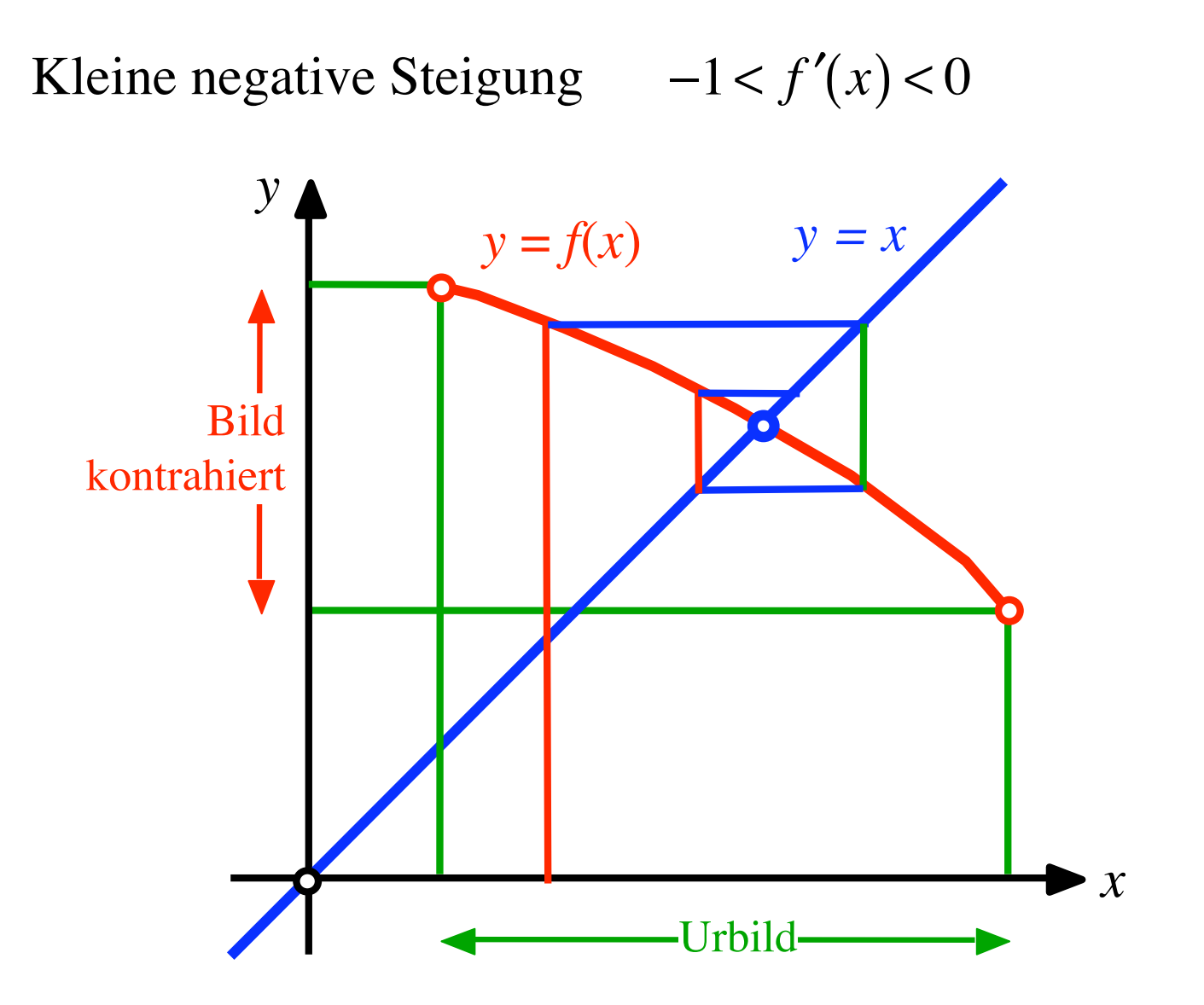

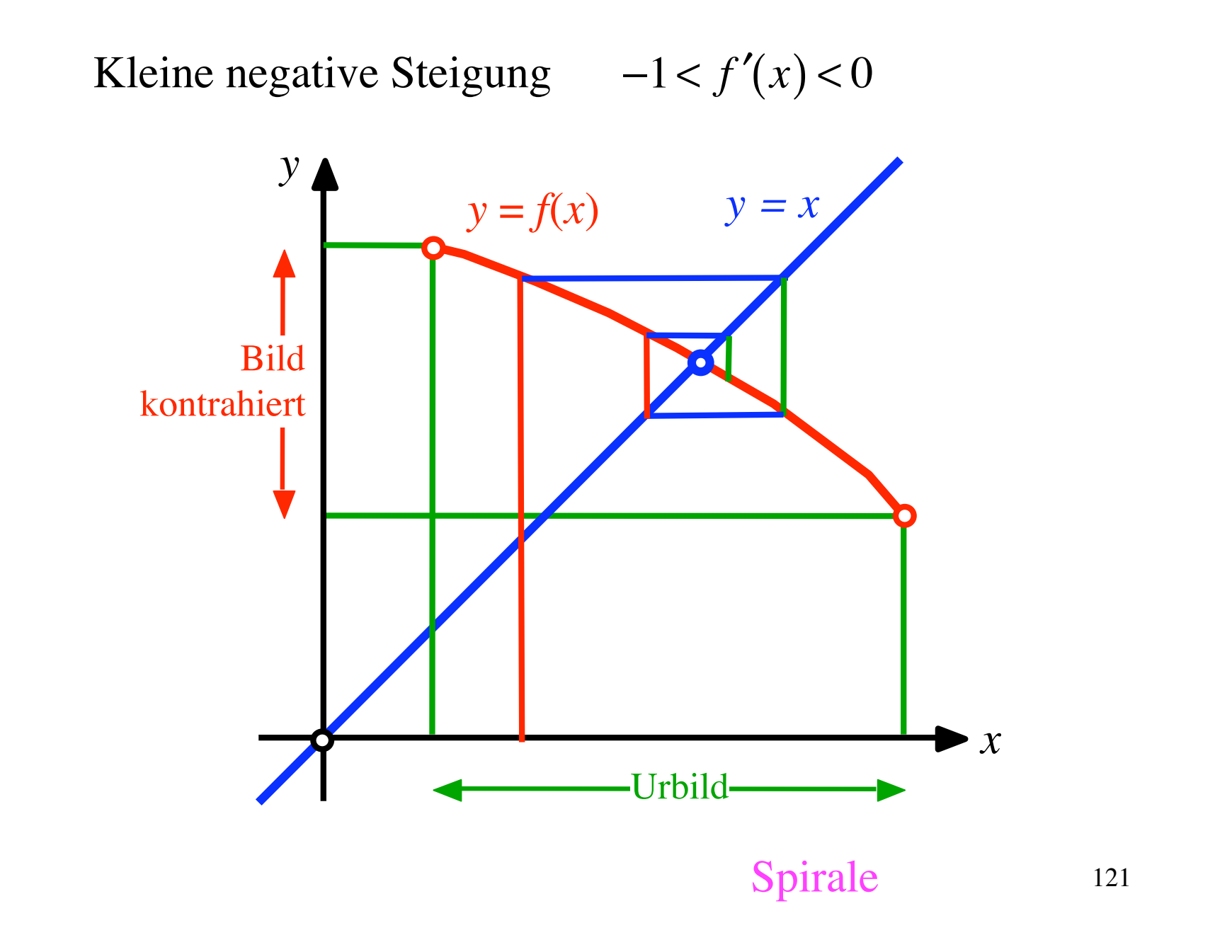

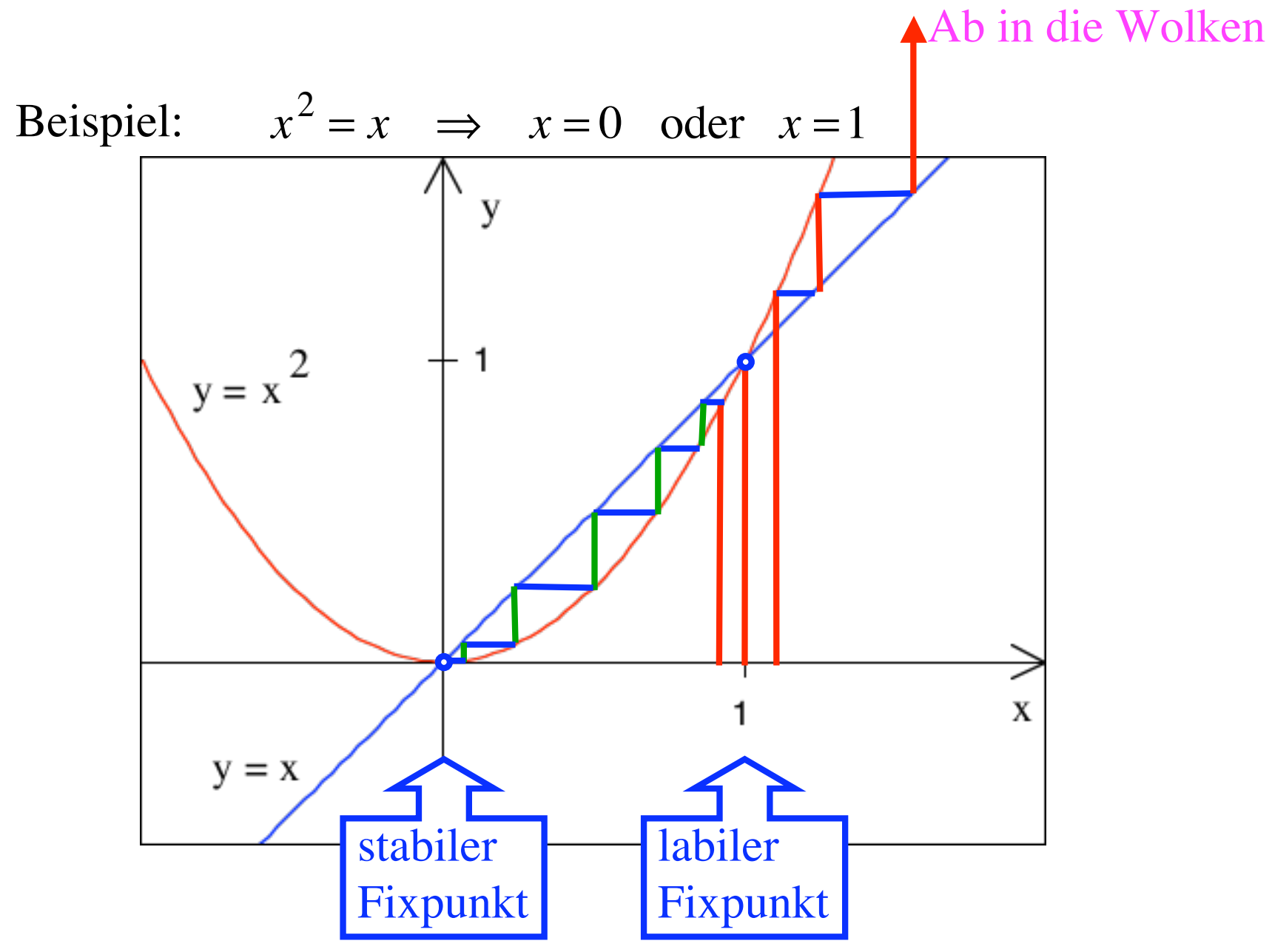

122

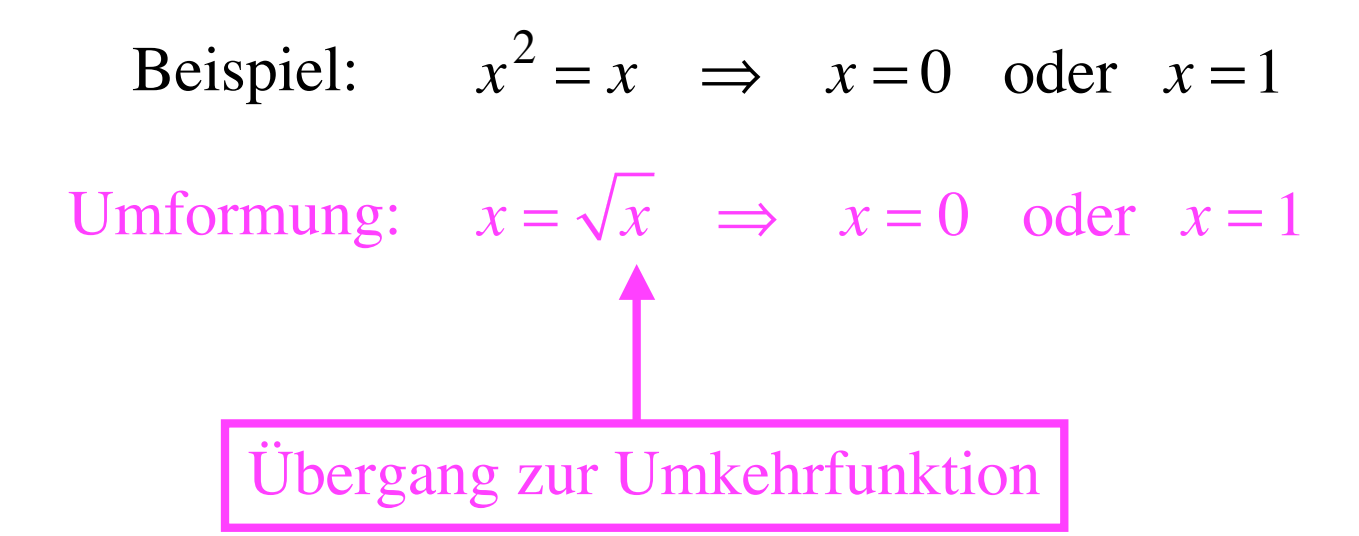

Beispiel: 
$$
x^2 = x \implies x = 0
$$
 oder  $x = 1$ 

Umformung:  $x = \sqrt{x} \implies x = 0$  oder  $x = 1$ 

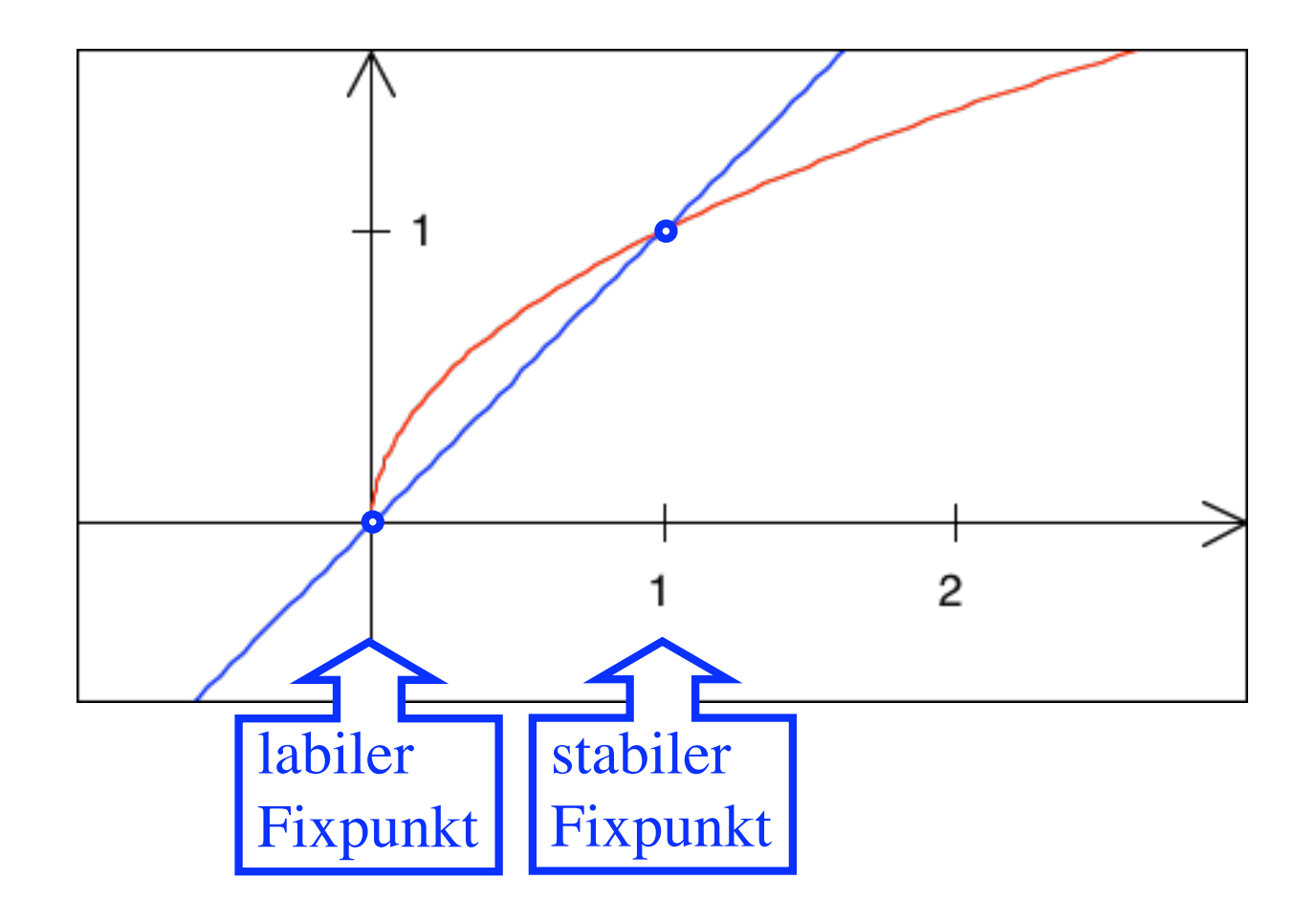

## Vergleich

## **Newton-Raphson-Verfahren Fixpunktverfahren**

Probleme mit  $f'(x) = 0$ Schnell Braucht Ableitung

—

Langsam Braucht nur Funktion

— Labile Fixpunkte Allenfalls mit Umkehrfunktion arbeiten